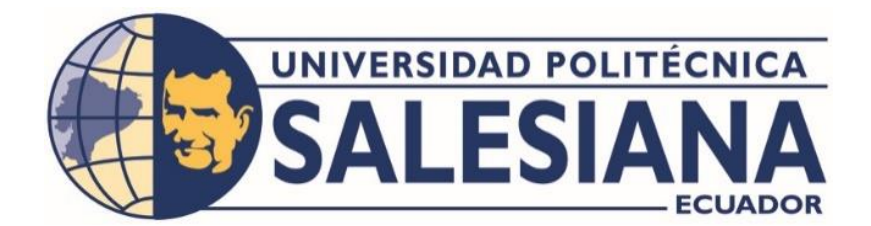

### **UNIVERSIDAD POLITÉCNICA SALESIANA**

## **SEDE QUITO**

### **CARRERA DE MECATRÓNICA**

# DISEÑO Y CONSTRUCCIÓN DE UN SISTEMA DE INYECCIÓN DE GOMA CON UN ACTUADOR GIRATORIO Y UN BRAZO ROBÓTICO INTEGRADO PARA POSICIONAR Y ENGOMAR LATILLAS DE BAMBÚ

Trabajo de titulación previo a la obtención del

Título de Ingenieros en Mecatrónica

AUTORES: SANTIAGO ANDRÉS AGUILAR SILVA

JUAN DAVID BENAVIDES ÁVILA

TUTOR: CARMEN JOHANNA CELI SÁNCHEZ

Quito – Ecuador

2023

## **CERTIFICADO DE RESPONSABILIDAD Y AUTORÍA DEL TRABAJO DE TITULACIÓN**

Nosotros, **Santiago Andrés Aguilar Silva** con documento de identificación N° 1723683783 y **Juan David Benavides Ávila** con documento de identificación N° 1754363255; manifestamos que:

Somos autores y responsables del presente trabajo; y, autorizamos a que sin fines de lucro la Universidad Politécnica Salesiana pueda usar, difundir, reproducir o publicar de manera total o parcial el presente trabajo de titulación.

Quito, 15 de septiembre del año 2023

Atentamente,

 $\overline{\phantom{a}}$ 

**Santiago Andrés Aguilar Silva**

1723683783

juan Rand Benavides

**Juan David Benavides Ávila** 1754363255

 $\overline{a}$ 

# **CERTIFICADO DE CESIÓN DE DERECHOS DE AUTOR DEL TRABAJO DE TITULACIÓN A LA UNIVERSIDAD POLITÉCNICA SALESIANA**

Nosotros, **Santiago Andrés Aguilar Silva** con documento de identificación N° 1723683783 **y Juan David Benavides Ávila** con documento de identificación N° 1754363255, expresamos nuestra voluntad y por medio del presente documento cedo a la Universidad Politécnica Salesiana la titularidad sobre los derechos patrimoniales en virtud de que somos autores del Dispositivo tecnológico: "Diseño y construcción de un sistema de inyección de goma con un actuador giratorio y un brazo robótico integrado para posicionar y engomar latillas de bambú", el cual ha sido desarrollado para optar por el título de: Ingeniero en Mecatrónica, en la Universidad Politécnica Salesiana, quedando la Universidad facultada para ejercer plenamente los derechos cedidos anteriormente.

En concordancia con lo manifestado, suscribimos este documento en el momento que hacemos la entrega del trabajo final en formato digital a la Biblioteca de la Universidad Politécnica Salesiana.

Quito, 15 de septiembre del año 2023

Atentamente,

 $\overline{\phantom{a}}$ 

**Santiago Andrés Aguilar Silva**

1723683783

juan Darid Benavides  $\sim$ 

**Juan David Benavides Ávila**

1754363255

#### **CERTIFICADO DE DIRECCIÓN DEL TRABAJO DE TITULACIÓN**

Yo, Carmen Johanna Celi Sánchez con documento de identificación N° 1717437808, docente de la Universidad Politécnica Salesiana, declaro que bajo mi tutoría fue desarrollado el trabajo de titulación: DISEÑO Y CONSTRUCCIÓN DE UN SISTEMA DE INYECCIÓN DE GOMA CON UN ACTUADOR GIRATORIO Y UN BRAZO ROBÓTICO INTEGRADO PARA POSICIONAR Y ENGOMAR LATILLAS DE BAMBÚ, realizado por **Santiago Andrés Aguilar Silva** con documento de identificación N° 1723683783 y **Juan David Benavides Ávila** con documento de identificación N**°** 1754363255, obteniendo como resultado final el trabajo de titulación bajo la opción de un Dispositivo tecnológico que cumple con todos los requisitos determinados por la Universidad Politécnica Salesiana.

Quito, 15 de septiembre del año 2023

Atentamente,

**\_\_\_\_\_\_\_\_\_\_\_\_\_\_\_\_\_\_\_\_\_\_\_\_\_\_**

**Ing. Carmen Johanna Celi Sánchez, MGTR.**

1717437808

#### **DEDICATORIA**

A mis amados padres, Margarita Silva y Sergio Aguilar, quienes me han inculcado valores los cuales han formado como persona. Son mi mayor fuente de inspiración y un ejemplo de perseverancia y esfuerzo. Agradezco por sus constantes palabras de aliento y por estar siempre a mi lado. También a mi querida hermana Aylén que alegra mis días con sus locuras. Les dedico el presente trabajo de titulación con toda mi gratitud por que este logro, también es suyo.

A mi querida abuelita María Susana, quien ya no está físicamente presente, pero su influencia perdura en cada aspecto de mi vida y siempre tengo presentes su amor, su recuerdo y sus valiosas enseñanzas.

A la Universidad Politécnica Salesiana por permitirme ser parte de su comunidad académica y por de su proceso educativo.

A los docentes que me han apoyado a lo largo de mi carrera, especialmente a mi tutora de proyectos de Titulación, MSc. Johanna Celi. Agradezco su invaluable tiempo y dedicación, su guía durante todo el proceso y por todos los conocimientos compartidos.

A mi compañero Juan Benavides, por su paciencia y por brindarme sus conocimientos para la elaboración del presente proyecto.

Por último, agradezco a mi familia, mis amigos, compañeros y todas las personas que han sido parte de mi vida académica y personal. Sus momentos inolvidables, palabras de aliento y experiencias únicas me han ayudado a crecer como persona.

**Santiago Andrés Aguilar Silva**

#### **DEDICATORIA**

El presente trabajo de titulación se lo dedico a mis padres, Lorena Ávila y Eloy Benavides por brindarme los recursos necesarios para alcanzar mis metas, por darme su apoyo incondicional, por estar a mi lado y por ser parte de mi vida, por formar mi moral y por darme las fuerzas para no rendirme.

Agradezco especialmente a mi padre, por compartir sus conocimientos técnicos durante mi niñez, adolescencia y adultez. Agradezco a la empresa BHLEM-PAC por brindarme de los recursos económicos, maquinaria, herramientas y espacios de trabajo.

Le agradezco a mi compañero de estudios y amigo Santiago Aguilar, por su esfuerzo en la elaboración de este proyecto.

Agradezco a la prestigiosa Universidad Politécnica Salesiana por abrirme sus puertas y prepararme para la vida y a mi tutora, Carmen Johanna Celi Sánchez por guiarme en este trabajo de titulación.

**Juan David Benavides Ávila**

## ÍNDICE DE CONTENIDO

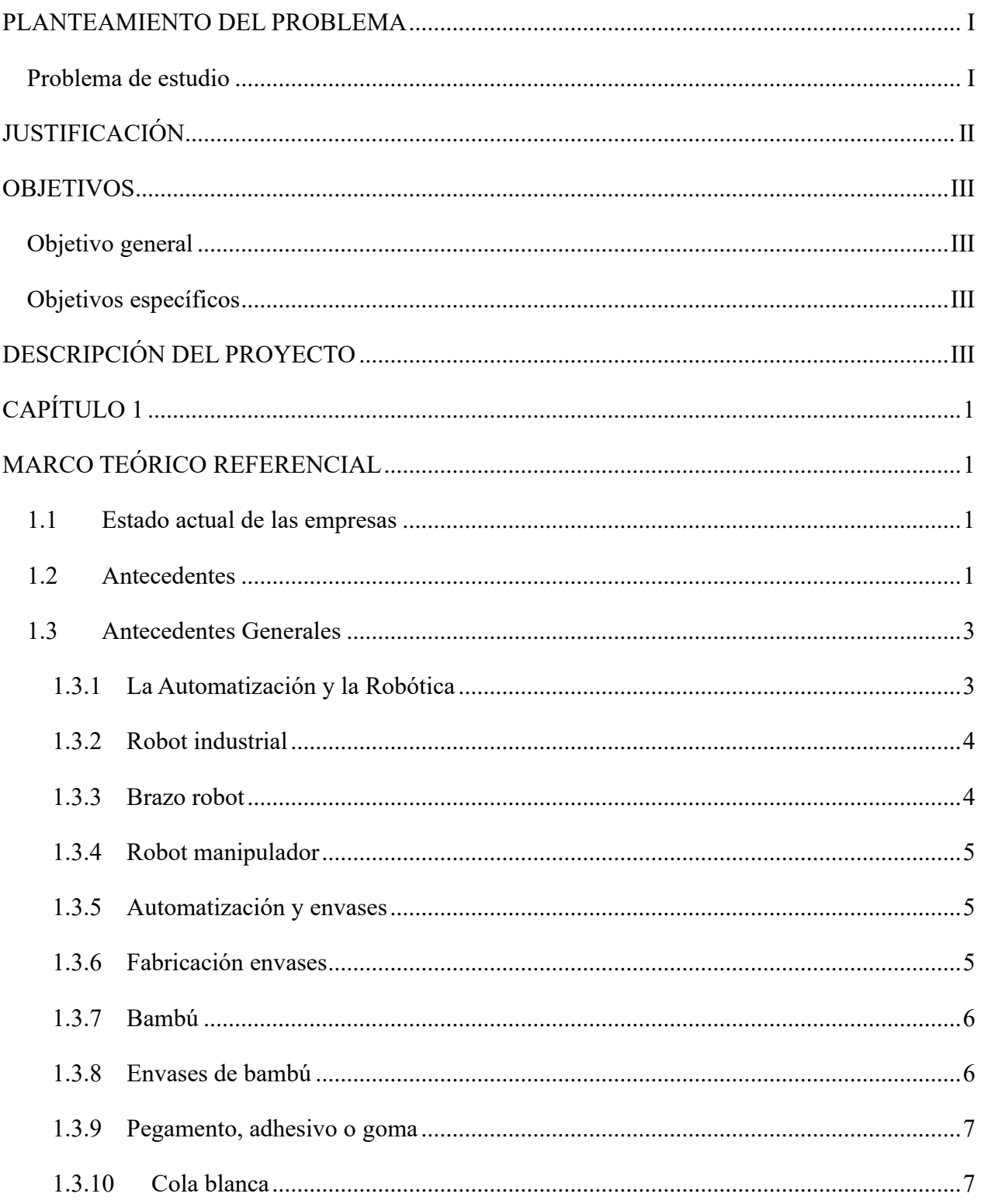

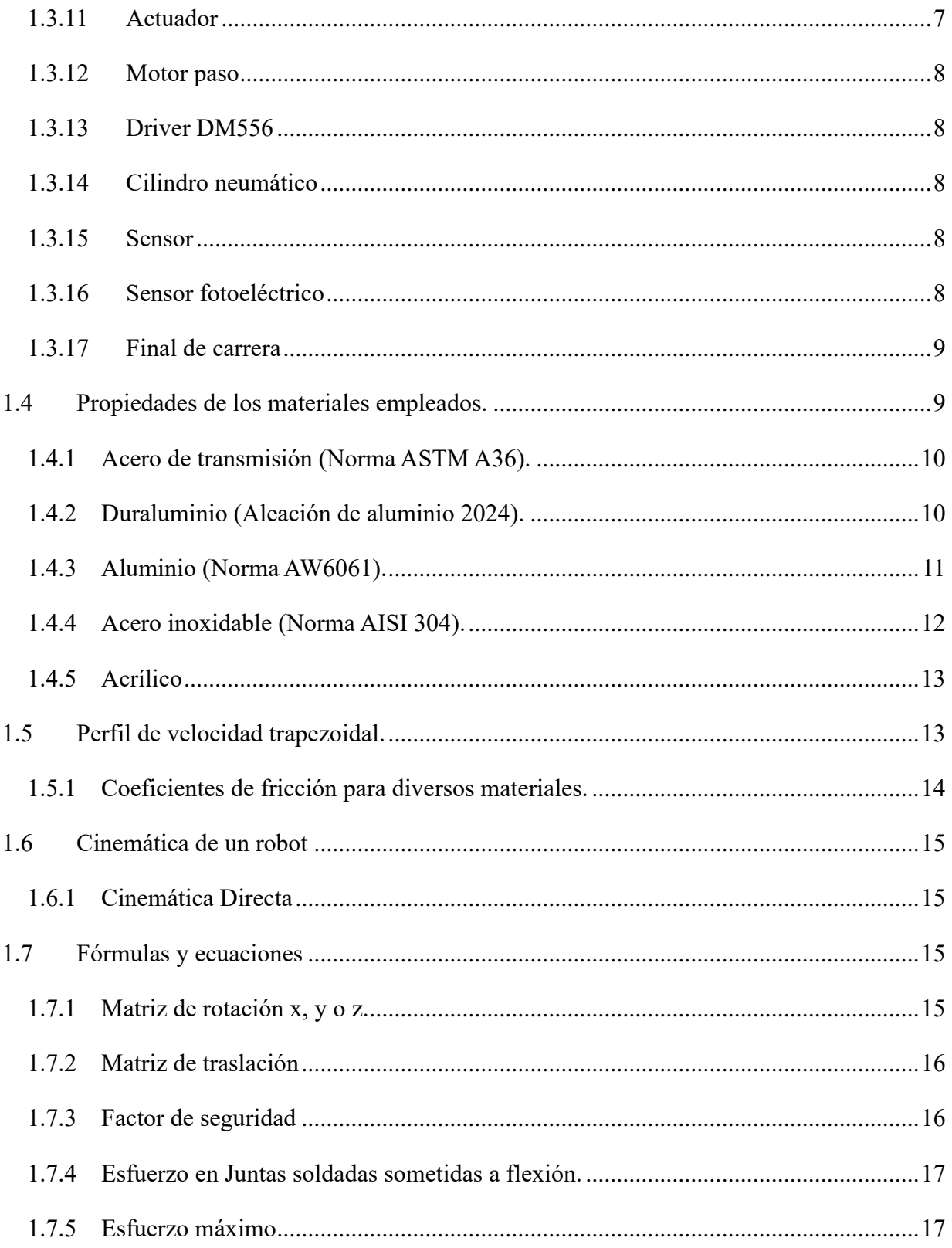

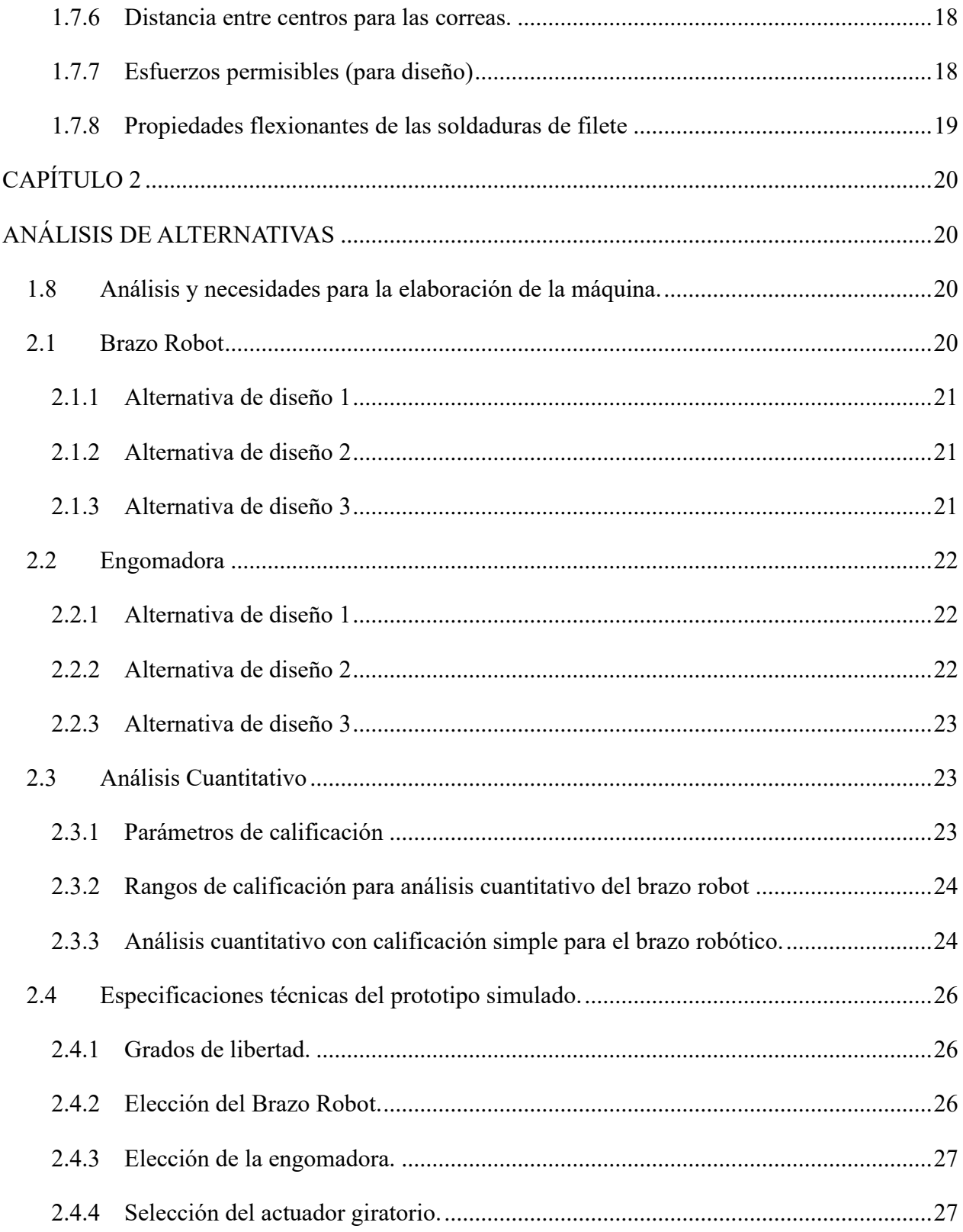

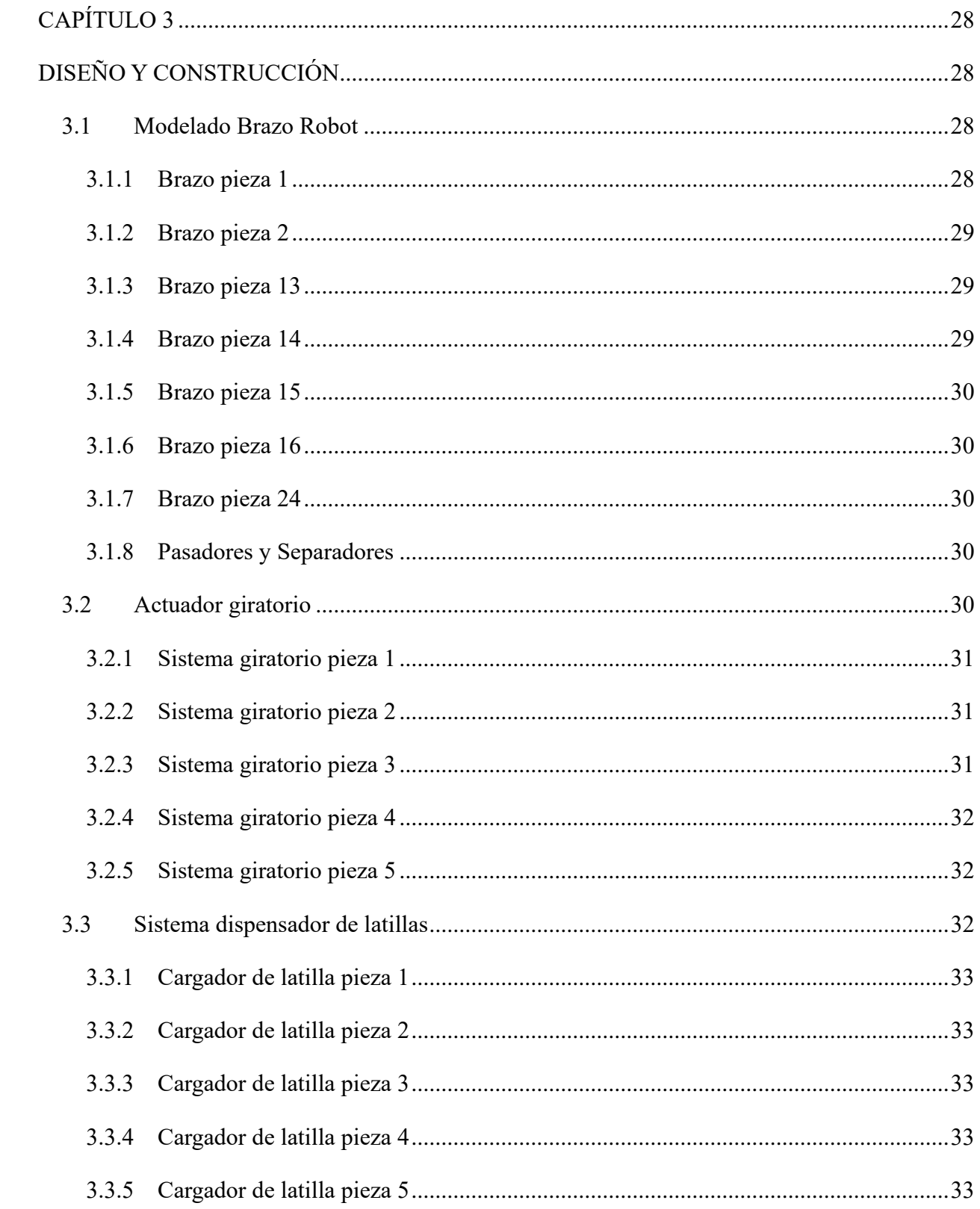

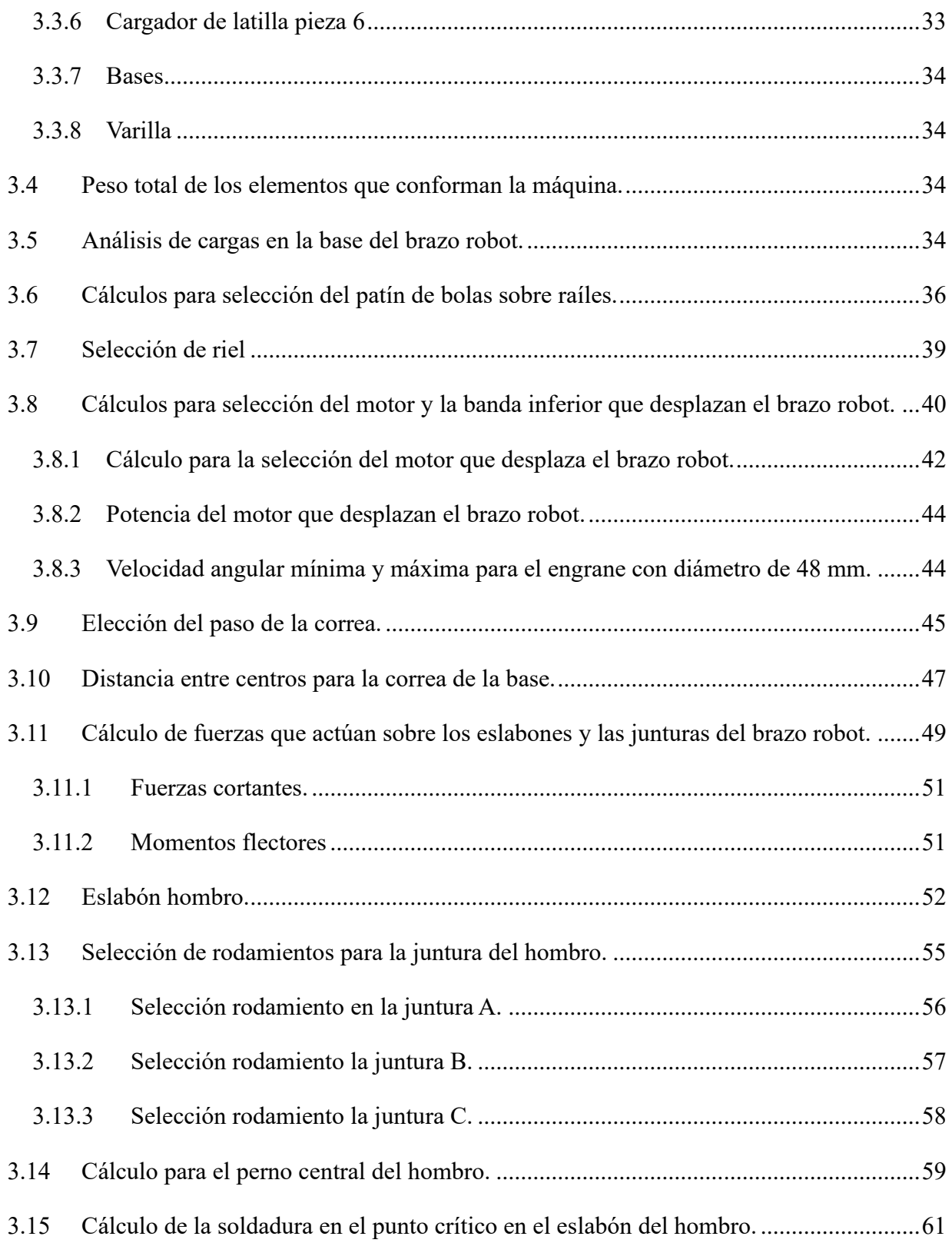

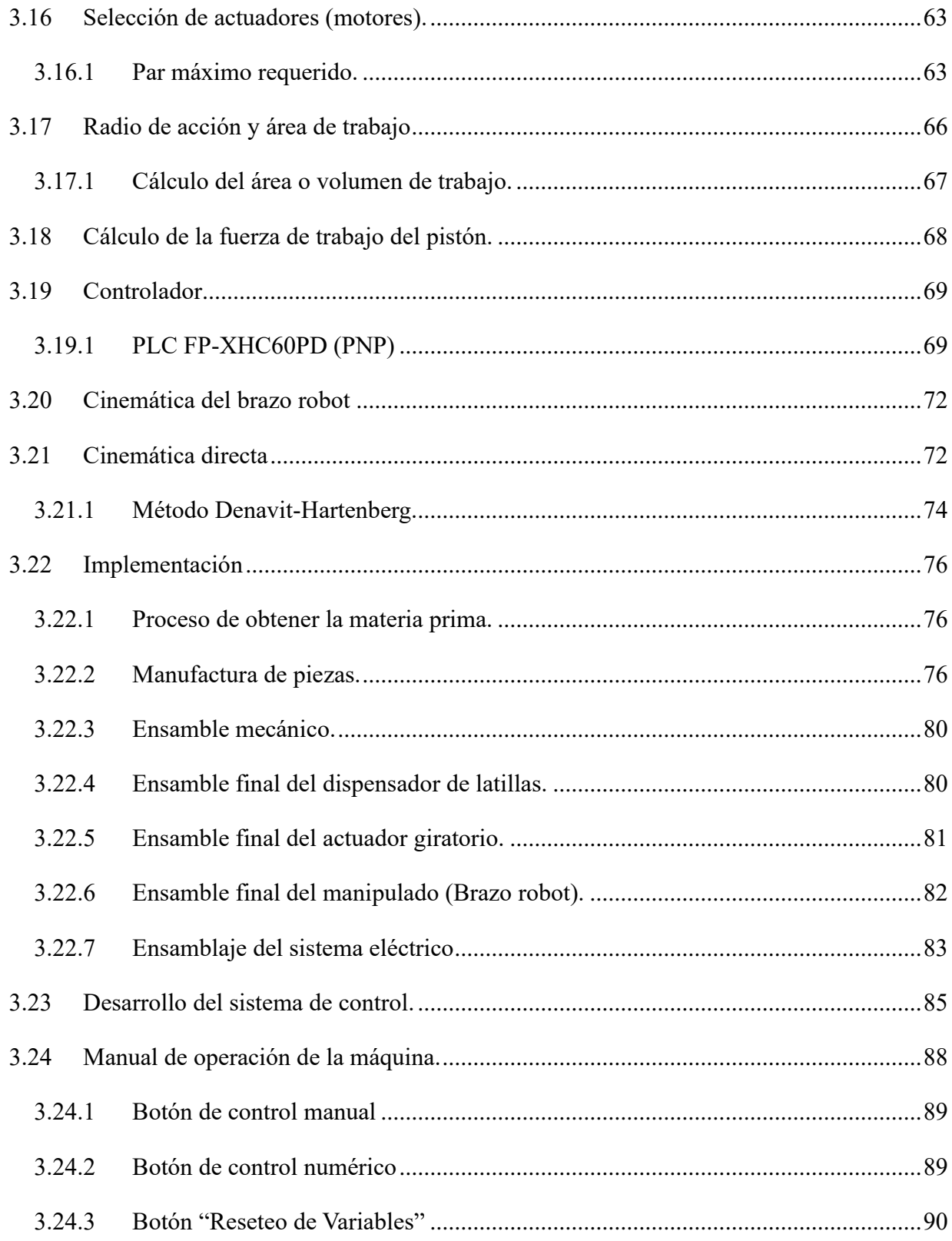

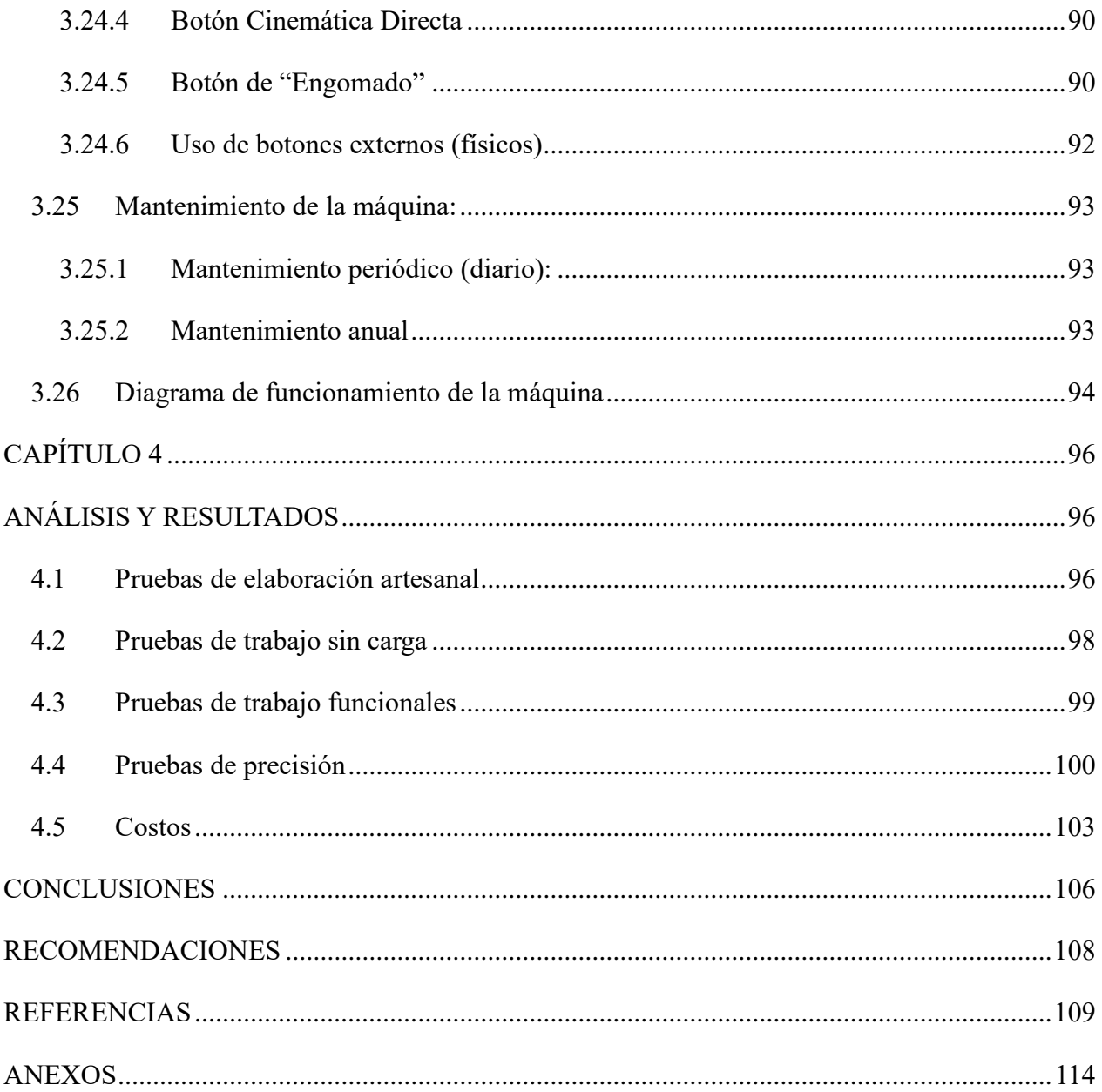

## **ÍNDICE DE FIGURAS:**

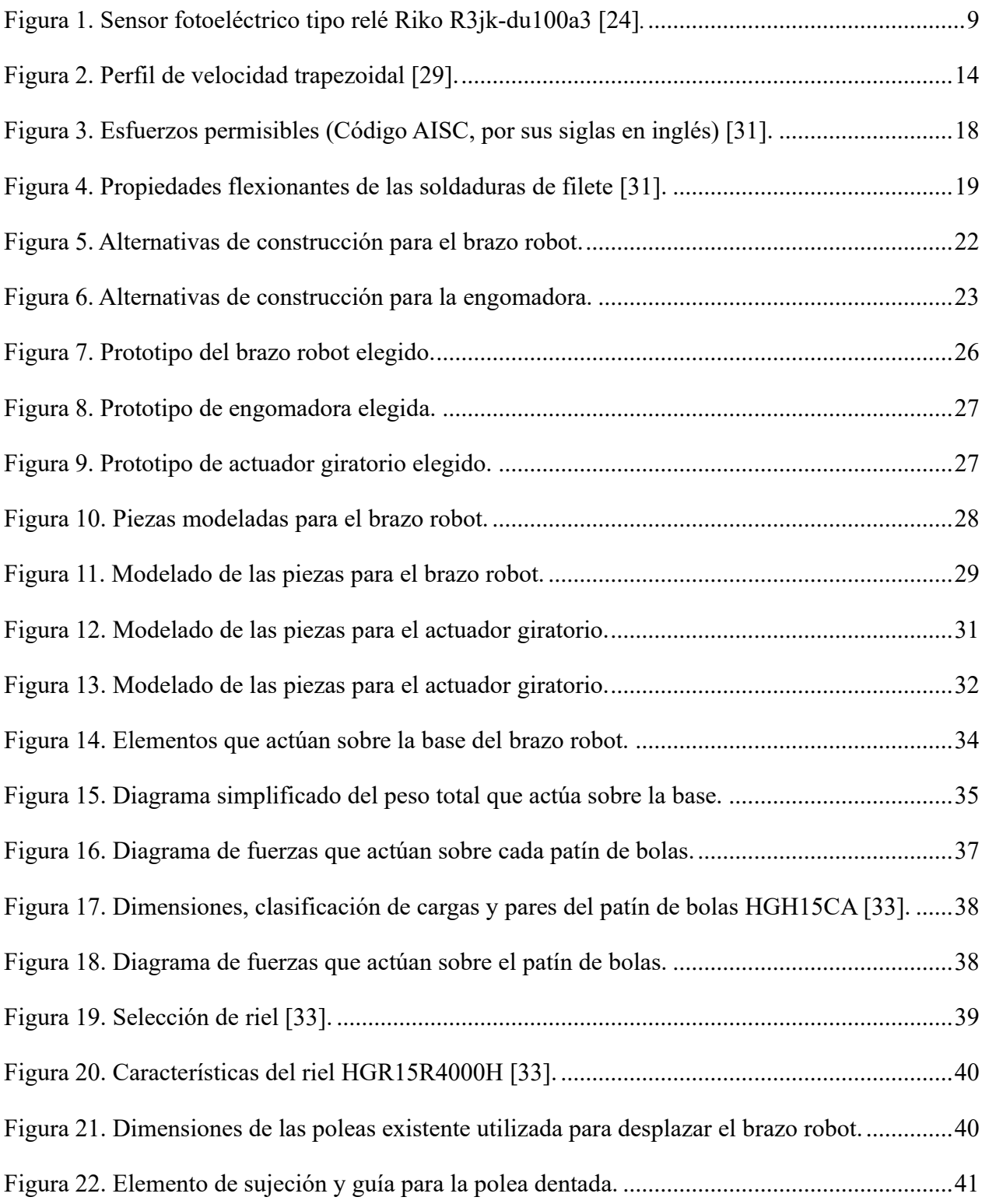

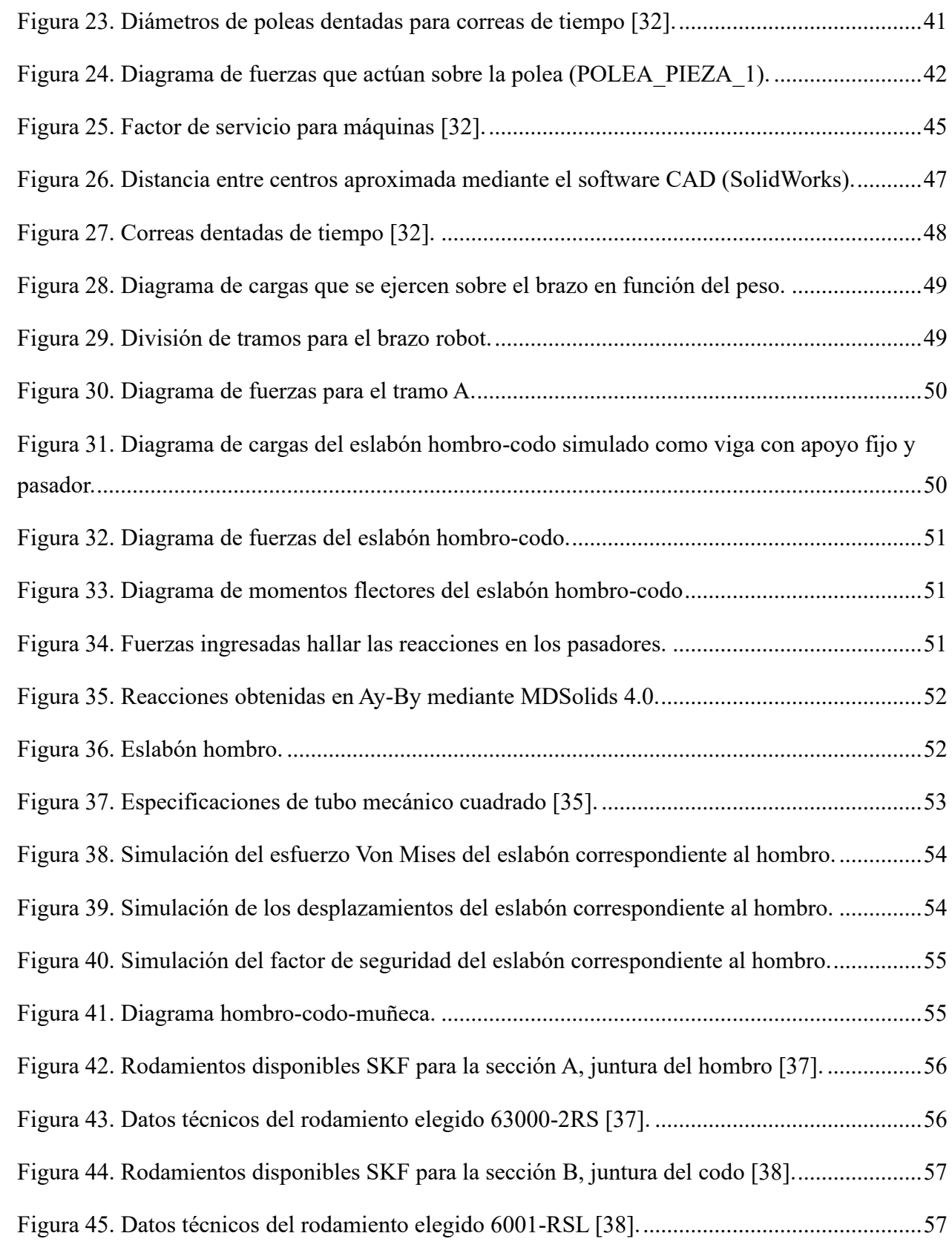

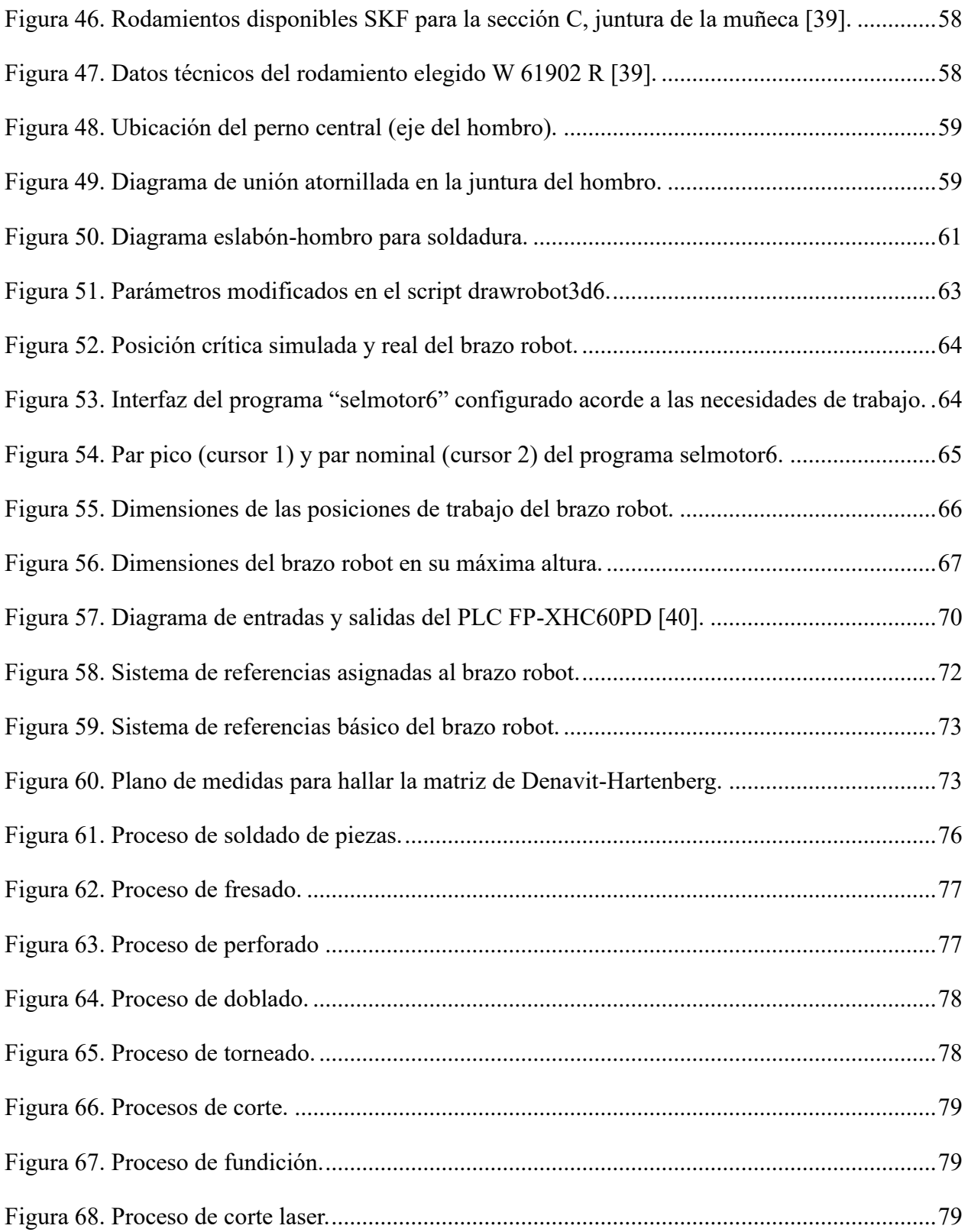

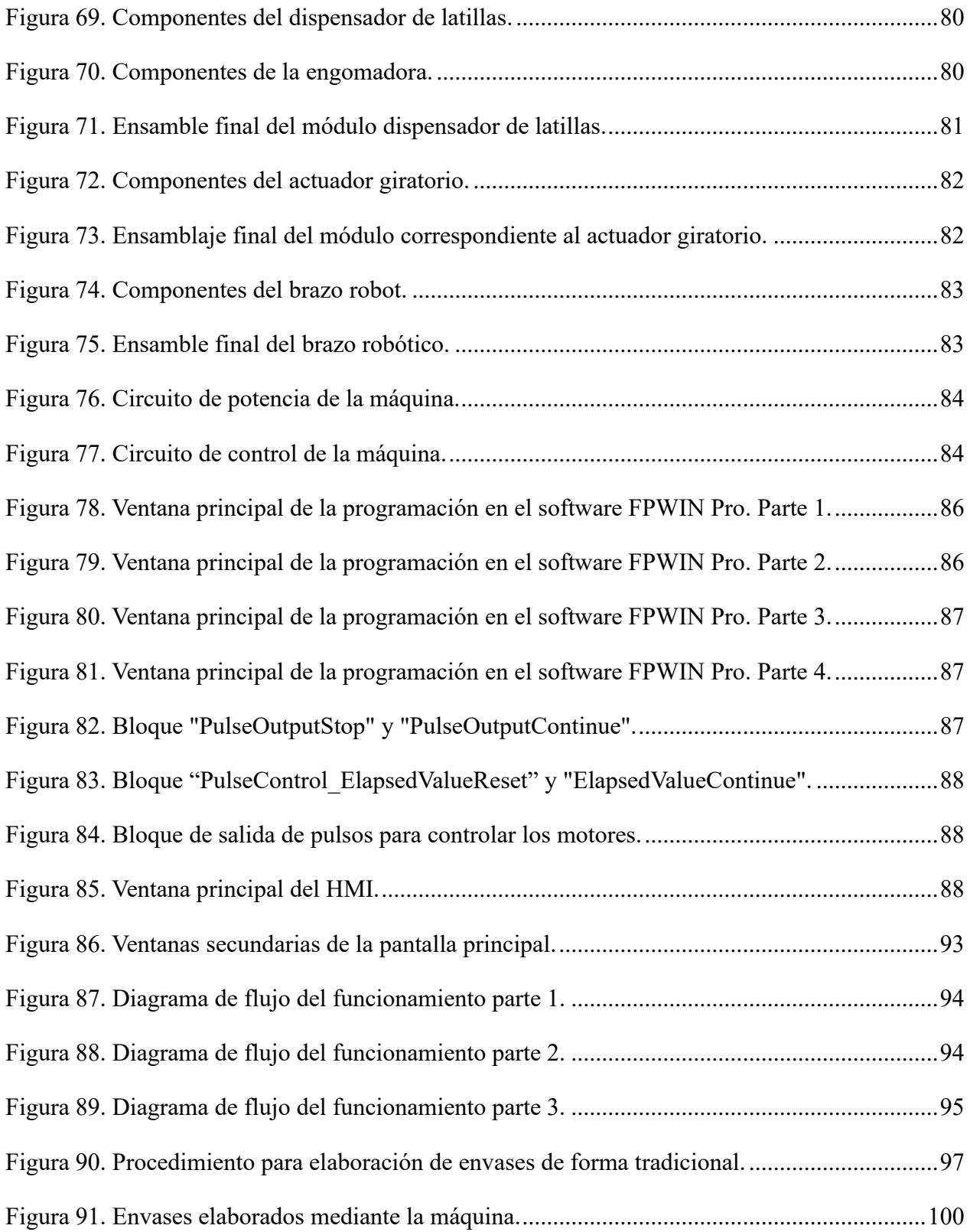

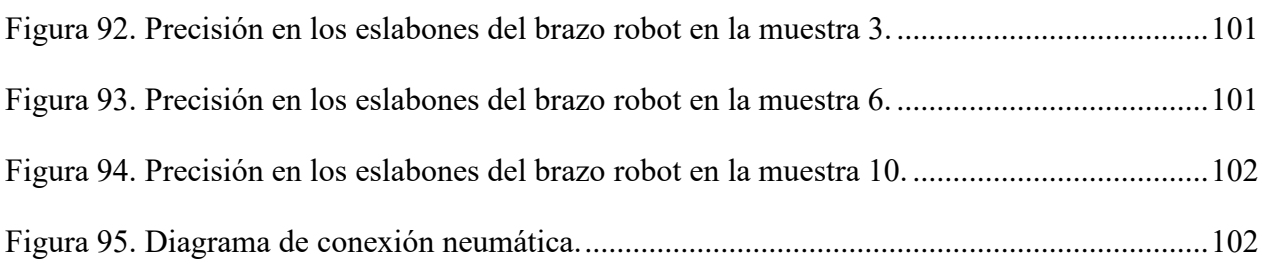

## **ÍNDICE DE TABLAS**

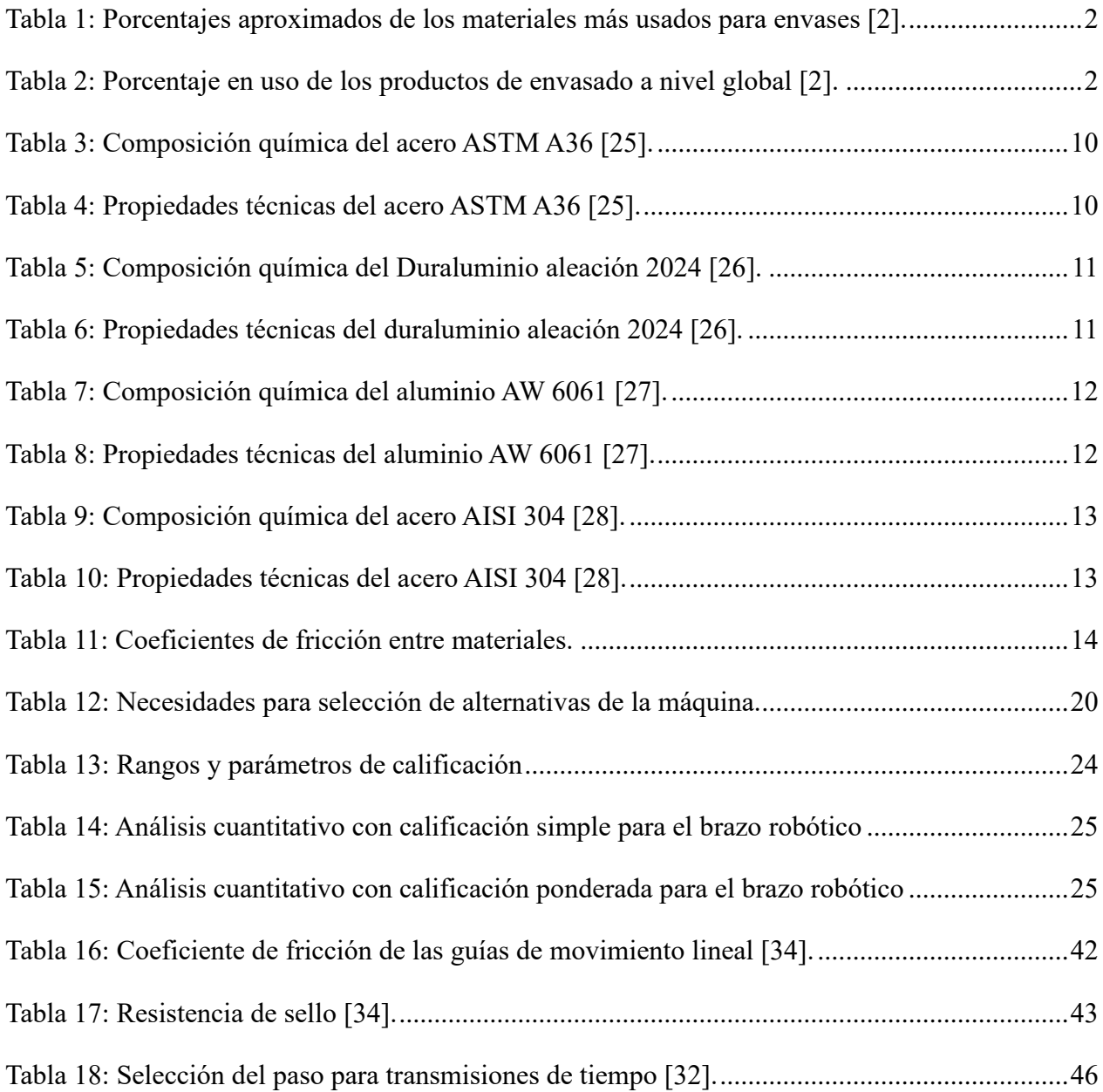

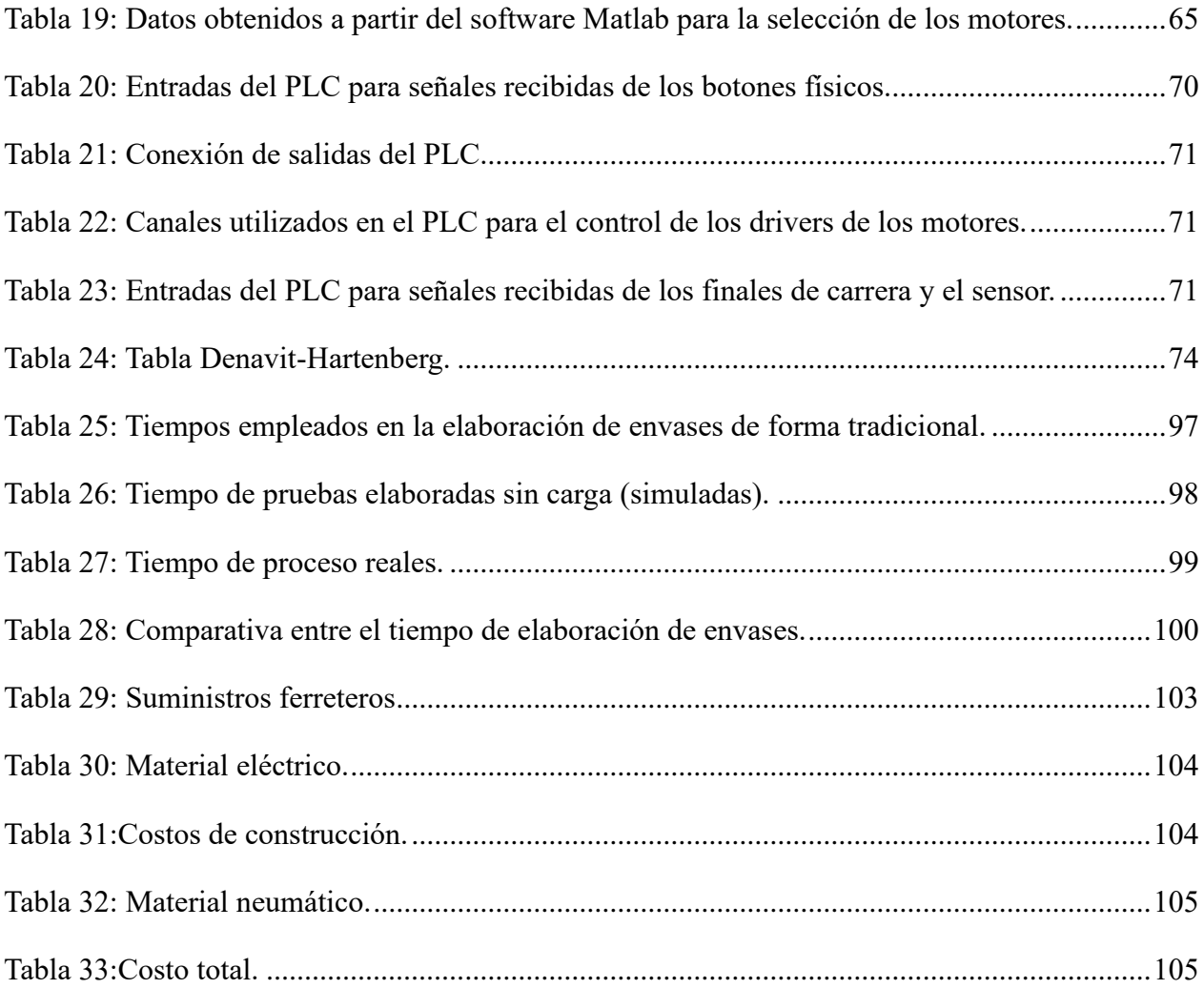

#### **RESUMEN**

El presente trabajo de titulación se enfoca en el desarrollo de una máquina que pueda posicionar y aplicar pegamento en latillas de bambú, con el fin de elaborar recipientes cilíndricos capaces de contener productos. El brazo robótico es el componente principal de esta máquina, y uno de los objetivos principales es implementar esta tecnología para optimizar la eficiencia en la producción de envases.

El proceso parte con un análisis de los requerimientos de las tareas que la máquina debe realizar, se considera aspectos como el alcance, la precisión, la velocidad y seguridad. A continuación, se desarrolla un diseño solido mediante software CAD, donde se crea modelos 3D y se realiza simulaciones para probar y evaluar el funcionamiento de la máquina antes de la construcción física.

Una vez finalizado el diseño, se selecciona los componentes adecuados como son los motores, sensores, controladores y actuadores. Se procede a fabricar las piezas mecánicas y a integrar los componentes electrónicos y de control. Posteriormente se programa el software en consonancia del controlador seleccionado y se calibran los sensores y actuadores para asegurar la precisión y optimización de los parámetros para maximizar el rendimiento.

Finalmente, se realizan pruebas exhaustivas para garantizar que la máquina satisface las exigencias de diseño. Estas pruebas permiten demostrar la funcionalidad y la eficiencia en la elaboración de envases de bambú. Una vez comprobada la efectividad de la máquina, se analizan los resultados obtenidos y se exploran posibles adaptaciones que puedan ser implementadas en otras áreas dentro de la empresa.

**Palabras clave:** Brazo robot, calibrar, latillas de bambú, programación.

#### **ABSTRACT**

The present degree work focuses on the development of a machine that can position and apply glue on bamboo cans, to make cylindrical containers capable of containing products. The robotic arm is the main component of this machine, and one of the main objectives is to implement this technology to optimize efficiency in packaging production.

The process starts with an analysis of the requirements of the tasks that the machine must perform, considering aspects such as scope, precision, speed and safety. Next, a solid design is developed using CAD software, where 3D models are created and simulations are performed to test and evaluate the operation of the machine before physical construction.

Once the design is complete, the appropriate components such as motors, sensors, controllers and actuators are selected. The mechanical parts are manufactured and the electronic and control components are integrated. Subsequently, the software is programmed in accordance with the selected controller and the sensors and actuators are calibrated to ensure the precision and optimization of the parameters to maximize performance.

Finally, extensive testing is carried out to ensure that the machine meets the design requirements. These tests allow us to demonstrate the functionality and efficiency in the production of bamboo containers. Once the effectiveness of the machine has been verified, the results obtained are analyzed and possible adaptations that can be implemented in other automation areas within the same company are explored.

**Keywords:** Robot arm, calibrating, bamboo strips, programming.

#### **PLANTEAMIENTO DEL PROBLEMA**

#### <span id="page-21-1"></span><span id="page-21-0"></span>*Problema de estudio*

La empresa BHLEM-PAC, Ecuador, busca iniciar su actividad comercial en el mercado de producción de envases para almacenar o contener productos. A diferencia de otras empresas dedicadas a la elaboración de recipientes similares, BHLEM-PAC no cuenta con procesos o herramientas semiautomáticas que faciliten la elaboración de estos. Por lo tanto, la empresa requiere una máquina automatizada que sea accesible, asegure la calidad, la eficacia al igual que aumente y agilice la producción.

Actualmente, el proceso se lo realiza mediante personal cualificado. El proceso inicia al cortar la materia prima (bambú) acorde al tamaño del envase deseado. Posteriormente, se lijan las latillas mediante una máquina para eliminar imperfecciones, se cortan angularmente los bordes y se da forma trapezoidal, luego se aplica goma en los bordes de cada latilla y se las posiciona individualmente en un molde con forma de cilindro cónico de tal forma que encajen de manera equitativa. Una vez el pegamento ha secado, se corrige los posibles defectos que hayan surgido en el proceso de unión. A continuación, se graba el logotipo de la empresa y de ser necesario, puede incluir un diseño personalizado. Finalmente se aplica una capa de barniz para proteger y sellar el recipiente.

El desafío principal se centra en la posición y el engomado preciso de las latillas de bambú, tareas que requieren de precisión y repetitividad. Además, la empresa se enfrenta al reto de incrementar la producción para competir con empresas de rubros similares. Estas dificultades pueden generar fatiga y limitar la capacidad de los operadores para realizar estas tareas de manera eficiente.

Ante el problema identificado, se realiza el diseño y construcción de un sistema de inyección de goma con un actuador giratorio y un brazo robótico integrado para posicionar y engomar latillas de bambú. Este enfoque busca abordar los desafíos que existen en la producción de envases artesanales de bambú, los cuales incluyen la mejora en la eficiencia y la productividad, optimizar las condiciones de trabajo de los operadores y fomentar la interacción entre humano y máquinas para optimizar el proceso.

#### **JUSTIFICACIÓN**

<span id="page-22-0"></span>Implementar la automatización en un proceso productivo tiene varios beneficios. Por un lado, puede aumentar la eficiencia y productividad al permitir que las máquinas y sistemas automatizados trabajen más rápido y sin errores humanos, acelerando la producción y reduciendo los tiempos de entrega. Además, la automatización posibilita reducir los costos asociados con el proceso, como los salarios de los trabajadores y los costos de capacitación, también reduce los costos de mantenimiento al ser menos propensos a fallas.

Otro beneficio para tener en cuenta es la mejora en la calidad del producto al reducir los errores humanos y garantizar que se sigan procesos iguales y estándares en cada ciclo de producción. También posibilita que las empresas se adecuen a las fluctuaciones en la demanda del mercado, permitiéndoles ser más flexibles y reactivos. Además, reduce los riesgos de seguridad al reemplazar trabajos peligrosos o que requieren manipulación de productos químicos por máquinas automatizadas que funcionan de manera segura y controlada.

Automatizar un proceso, es una respuesta a varios problemas productivos que pueden afectar a una empresa, ya sea, por el manejo deficiente del tiempo productivo, error de precisión humano, espacio de trabajo, desperdicio o falta de material necesario para la correcta fijación de los envases, etc. Varios de los problemas mencionados, alteran de manera significativa a la empresa, donde destaca la capacidad de ajustarse a las variaciones en la demanda del mercado por lo que, en esta situación en particular se decidió automatizar el proceso de engomado mediante la creación de una máquina capaz de realizar las labores de posicionamiento e inyección de pegamento en latillas de bambú, lo que permite disminuir los tiempos elevados de producción por unidad y eliminar principalmente los riesgos ergonómicos y el exceso de mano de obra. Como resultado, los empleados encargados de dichos procedimientos podrán ser derivados a otra área de producción en la empresa.

#### **OBJETIVOS**

#### <span id="page-23-1"></span><span id="page-23-0"></span>*Objetivo general*

• Diseñar y construir un sistema de inyección de goma con un actuador giratorio y un brazo robótico integrado para posicionar y engomar latillas de bambú.

#### <span id="page-23-2"></span>**Objetivos específicos**

- Diseñar el sistema de inyección de goma, un brazo robótico y un actuador giratorio mediante software para identificar los materiales apropiados en la construcción de la máquina, satisfaciendo las exigencias mecánicas, propiedades, resistencia de los materiales, dimensiones y circuitos eléctricos requeridos.
- Construir la máquina inyectora integrando el brazo robótico y el actuador giratorio para ser controlados por un microprocesador/PLC, capaz de cumplir las tareas de automatización en función de la velocidad de aplicación de la goma y el posicionamiento de las latillas.
- Realizar las pruebas de funcionamiento del software y hardware para la validación de los resultados obtenidos.

#### **DESCRIPCIÓN DEL PROYECTO**

<span id="page-23-3"></span>La propuesta planteada consiste en diseñar y construir una máquina que utilice un brazo robótico el cual permita posicionar, orientar y facilitar la inyección de goma en latillas de bambú para la elaboración de envases. El brazo robótico se encargará de trasladar las latillas, desde su punto de almacenamiento hacia la etapa de engomado, donde mediante inyección neumática, se aplicará el adhesivo de manera controlada. Una vez engomada, las latillas serán posicionadas en el actuador giratorio para darles la forma final del recipiente.

El diseño y simulación mediante software CAD, permite crear un modelo digital que representa el sistema físico y facilita el análisis del comportamiento de la máquina antes de su implementación. El material se selecciona acorde al entorno de trabajo y al presupuesto estimado por la empresa. Se ha determinado que la estructura principal debe ser fabricada con acero inoxidable y aluminio debido a sus características anticorrosivas, resistencia y peso.

En la fase de implementación, se integra las piezas elaboradas junto a los componentes eléctricos, electrónicos y de control.

#### **CAPÍTULO 1**

#### **MARCO TEÓRICO REFERENCIAL**

<span id="page-24-1"></span><span id="page-24-0"></span>El presente capítulo aborda antecedentes históricos que precedieron a la aparición de la robótica industrial, desde sus primeras formas hasta la actualidad. Además, se plantean conceptos básicos y necesarios para comprender el funcionamiento de la máquina propuesta.

#### <span id="page-24-2"></span>*1.1 Estado actual de las empresas*

Actualmente, las empresas buscan automatizar sus operaciones industriales para ampliar sus objetivos e incluir la capacidad de adaptación rápida a los cambios del mercado y flexibilidad en la producción. Históricamente, la automatización se ha centrado en reducir costos, asegurar la calidad óptima de los artículos comerciales y los servicios, además de salvaguardar al ser humano de tareas peligrosas, monótonas y nocivas para la salud puesto que consiste en incorporar dispositivos tecnológicos que aseguren el buen funcionamiento del proceso. La microelectrónica y los computadores permiten una mayor integración entre el sistema productivo y la selección adecuada de decisiones empresariales [1].

#### <span id="page-24-3"></span>*1.2 Antecedentes*

A lo largo de los años, las máquinas industriales han evolucionado significativamente para satisfacer las exigentes demandas del mercado actual. Dentro de las dificultades más significativas que afronta la industria es la escasez de empresas especializadas en la fabricación artesanal de envases de madera para usos diversos, la contención, conservación y manipulación de productos durante su proceso productivo, distributivo o de venta son algunos de ellos. Esto se debe principalmente a que el mercado de envases está actualmente dominado por materiales más accesibles y fáciles de producir, como el plástico, papel y cartón, vidrio y metal. Como resultado, la demanda de envases de madera es baja. Este problema puede ser abordado mediante la incorporación de prácticas sostenibles y ecológicas en la industria del envase y a través de la educación de los consumidores sobre los beneficios ambientales de los envases de madera y la promoción de su uso como una alternativa más responsable [2].

Los productos relacionados con alimentos son responsables de más del 50% de la producción de envases, seguidos por las bebidas, productos farmacéuticos y cosméticos. Sin embargo, la madera como material de envasado y conservación de alimentos es poco utilizada, lo que se traduce en una baja demanda de trabajos artesanales en esta industria. Por lo tanto, existe la necesidad de fomentar el uso de elementos o materiales sustentables y promover la producción de envases artesanales para atender la estricta demanda del mercado y el cuidado ambiental [2].

La industria de la manufactura de envases experimenta un crecimiento constante tanto a nivel global como en el mercado ecuatoriano. Esta industria tiene un impacto significativo en el crecimiento y el equilibrio de los países, su contribución al Producto Interno Bruto (PIB) mundial oscila alrededor del 1% al 2%. Además de su impacto económico, la industria de envases también genera una inmensa cantidad de empleos, lo que beneficia a la sociedad [2].

<span id="page-25-0"></span>La [Tabla 1,](#page-25-0) muestra los porcentajes de los materiales más usados como envases.

| <b>Material</b>  | Porcentaje $(\% )$ |
|------------------|--------------------|
| Papel y cartón   | 35%                |
| Plásticos        | 37%                |
| Metal y aluminio | 14%                |
| Vidrio           | 12%                |
| Otros productos  | $2\%$              |

*Tabla 1: Porcentajes aproximados de los materiales más usados para envases* [2]*.*

<span id="page-25-1"></span>La [Tabla 2,](#page-25-1) representa el porcentaje de los productos que se envasan a nivel mundial.

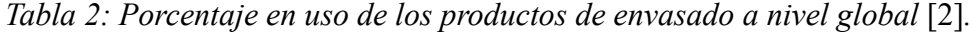

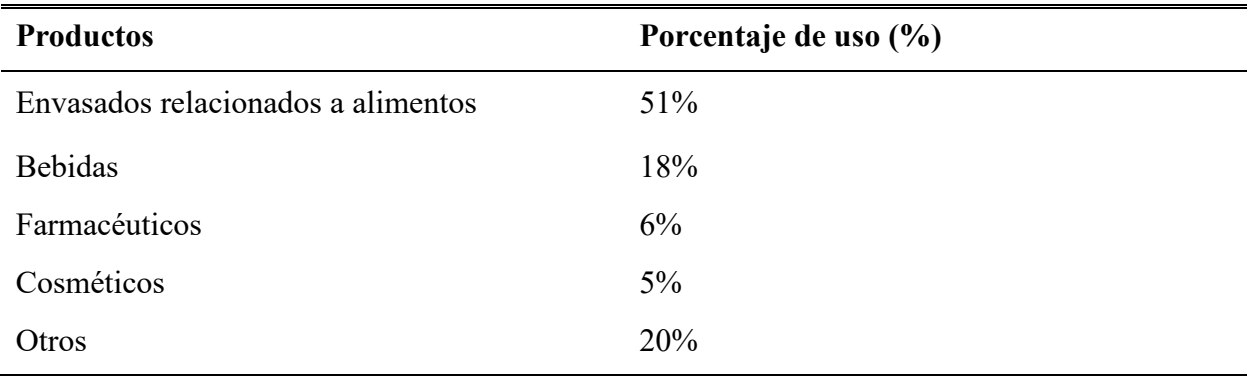

#### <span id="page-26-0"></span>*1.3 Antecedentes Generales*

La robótica y la automatización son términos de gran relevancia puesto que tienen un gran impacto en la producción industrial y en el mercado laboral. Ostenta un amplio margen de aplicaciones que van desde ámbitos cotidianos hasta exploraciones no tripuladas en ambientes hostiles.

#### <span id="page-26-1"></span>*1.3.1 La Automatización y la Robótica*

Automatizar alude a la competencia de un proceso o sistema con el propósito de ejecutar tareas sin la intervención humana directa. Esto implica utilizar herramientas, tecnologías y sistemas de control para realizar tareas repetitivas y complejas de forma eficiente, rápida y precisa. Además, es posible integrar sistemas mecánicos, electrónicos y computacionales para cumplir con estos requerimientos [3]. Algunos de los sistemas más implementados son:

- Suministro en líneas de transferencia con instrumentación.
- HMI (Interfaz Hombre Máquina).
- Sistemas de control SCADA
- Máquinas CNC (Control Numérico Computarizado) y robots.

Por consiguiente, se puede decir que la robótica es un estilo de automatización industrial y de esta destacan tres tipos los cuales se muestran a continuación.

La automatización fija es aquella donde los instrumentos y la maquinaria están diseñados para ejecutar una tarea específica y no pueden ser reprogramados para otra tarea. Se utilizan cuando fabricación de productos tiene un gran volumen y en procesos industriales con un elevado rendimiento y altos índices de producción estandarizados [1].

La automatización programable es aquella donde la maquinaria y el equipo pueden ser reprogramados para realizar diferentes tareas, esto permite una mayor flexibilidad en la producción y se utiliza en la fabricación de productos con una amplia diversidad o a su vez en productos personalizados con un volumen de producción bajo [1].

La automatización flexible es aquella que se incorpora dentro de los sistemas de fabricación flexible (FMS, por sus siglas en inglés) puesto que permite una mayor adaptabilidad y flexibilidad fabricación de productos y prestación de servicios, se basa en la programación de equipos que pueden ser reconfigurados para adaptarse a diferentes tareas o procesos de producción. Utiliza

tecnologías avanzadas de control de procesos y robótica, esto permite que las empresas puedan responder rápidamente a las necesidades de los consumidores y como resultado, pueden mejorar la eficiencia y productividad de sus operaciones [1].

De los tres tipos mencionados, la robótica se acerca más al concepto de automatización programable.

En la actualidad, la robótica se ha convertido en un campo que engloba varias disciplinas (mecánica, electrónica, ciencias de la computación) convirtiéndose en una expresión de la tecnología, la cual hoy en día se extiende a contextos de la vida cotidiana y la industria. Abarca el diseño, construcción, operación y programación de robots, es decir, máquinas capaces de cumplir con las tareas asignadas de manera semiautónoma o autónomas en diferentes entornos con el objetivo facilitar y mejorar actividades que desempeña el ser humano. También plantea desafíos éticos y sociales, relacionados con la seguridad, la privacidad y el empleo [4].

#### <span id="page-27-0"></span>*1.3.2 Robot industrial*

Máquina programable de manipulación automática multifuncional, cuenta con más de tres ejes, es capaz orientar y posicionar diversos materiales, componentes, instrumentos o dispositivos para cumplir con los diversos trabajos en las distintas fases de la manufactura industrial [5].

#### <span id="page-27-1"></span>*1.3.3 Brazo robot*

Puede definirse como un dispositivo mecánico programable que se utiliza para realizar tareas repetitivas, peligrosas, con movimientos precisos y autónomos. Consiste en una serie de enlaces articulados que imitan la estructura del brazo humano, pueden moverse en varias direcciones mediante el uso de actuadores, sensores, un controlador y un sistema de retroalimentación, que trabajan juntos para permitir el movimiento del brazo [6].

En los últimos años, los brazos robots se han vuelto más asequibles y accesibles gracias a la disminución en los costos de fabricación y el desarrollo de tecnologías disruptivas como los sensores, la inteligencia artificial y el aprendizaje autónomo. Como resultado, están siendo convertidos en una herramienta cada vez más común. Además, son utilizados en diversas aplicaciones industriales, como la soldadura, el ensamblaje, la pintura, la manipulación de materiales, agricultura y educación. También en la medicina, para realizar cirugías y procedimientos médicos de alta precisión, en general para realizar tareas en ambientes hostiles y peligrosos [7].

#### <span id="page-28-0"></span>*1.3.4 Robot manipulador*

Mecanismo similar a un brazo robot, formada por eslabones y articulaciones, de tal forma que, puedan controlar un efecto final, posee una herramienta que le permite realizar las operaciones de manipulación. El máximo de grados de libertad que puede poseer es de seis, lo que corresponde a tres a la posición y tres a la orientación. Debido a la flexibilidad en cuanto a ser controlados, pueden resolver numerosos problemas frente a la automatización tradicional. Poseen diferentes cadenas cinemáticas, abierta, cerrada, en serie y en paralelo (es necesario conocer los grados de conectividad para identificar las diferentes cadenas) [8].

#### <span id="page-28-1"></span>*1.3.5 Automatización y envases*

Actualmente, la elaboración de envases y la automatización de procesos están experimentando un continuo progreso impulsado por el avance tecnológico y la incorporación de nuevas herramientas digitales. Esta tendencia es relevante en la industria moderna, puesto que implica la digitalización de los procesos productivos, la integración de sistemas inteligentes y la automatización en la fabricación de artículos. En este contexto, se están desarrollando soluciones de automatización de procesos industriales basadas en robotización, Internet de las Cosas e Inteligencia Artificial [9].

En cuanto a la elaboración de envases, se utilizan tecnologías innovadoras como la impresión 3D, que permite crear envases personalizados o adaptados a las necesidades específicas del cliente. Además, se están desarrollando materiales sostenibles o biodegradables para los envases, con el fin de minimizar el impacto en el entorno natural y construir una marca solida como estrategia para atraer al público en general [10].

#### <span id="page-28-2"></span>*1.3.6 Fabricación envases*

La fabricación de envases es una industria que se ha desarrollado a lo largo de muchos años. Desde los primeros envases hechos de arcilla y madera hasta los modernos elaborados de plástico, vidrio y metal, esta industria ha evolucionado con el objetivo de cumplir con las expectativas y requerimientos tanto de las empresas como de los consumidores.

La elaboración de envases ha experimentado avances significativos gracias a la invención de equipos de producción en masa. "Can Seamer" fue inventada en 1904 para sellar herméticamente los envases de lata, lo que permitió una producción más rápida y eficiente. En las décadas siguientes, se desarrollaron otros dispositivos para la fabricación de envases, como las máquinas sopladoras para envases de vidrio y equipos de moldeo por inyección para envases de plástico [11].

Los equipos modernos para la elaboración de envases utilizan tecnologías avanzadas como la visión artificial y el aprendizaje autónomo, con el objetivo de mejorar y optimizar la calidad de los recipientes, reducir los costos de producción y el desperdicio de residuos [12].

Actualmente, las industrias dedicadas a la fabricación de envases se enfrentan a desafíos como la reducción del impacto ambiental que generan y la satisfacción de las exigencias del consumidor en términos de diseño, funcionalidad y sostenibilidad. Se espera que el desarrollo continuo de estas tecnologías continúe siendo un factor importante en la evolución de la industria en el futuro [13].

#### <span id="page-29-0"></span>*1.3.7 Bambú*

Bambú es el término vernáculo o común para los miembros de un grupo taxonómico particular de gramíneas leñosas (subfamilia Bambusoideae, familia Andropogoneae / Poaceae), dentro de la cual es considerada una de las más numerosas y diversas. Se han catalogado y registrado alrededor de 90 géneros y 1,500 especies a nivel mundial [14].

El bambú puede representar un medio que permite fomentar las economías locales, un mercado sustentable y el desarrollo de autogestión por las prestaciones que este brinda, se destaca su crecimiento rápido, resistencia a fuerzas mecánicas, es un gran aislante, no es sensible a la humedad, la madera es muy dura, flexible, etc. Además, es fácil de cultivar y no requiere de químicos o fertilizantes, lo que lo hace una opción ecológica, ya que muchos de los productos elaborados a partir de este material, son biodegradables [15].

#### <span id="page-29-1"></span>*1.3.8 Envases de bambú*

El bambú es un material renovable y sostenible que ha sido utilizado durante siglos en diversas culturas para la fabricación de productos y estructuras. En los últimos tiempos, el bambú ha ganado popularidad como alternativa ecológica y sostenible para la fabricación de envases.

En relación con otros materiales como el plástico, los envases de bambú son biodegradables y no contaminan el medio ambiente. Además, el bambú es un material ligero y resistente, lo que lo convierte en una alternativa confiable para transportar y resguardar alimentos y productos. También, tienen propiedades antimicrobianas naturales que pueden ayudar a preservar la frescura de los alimentos [16].

Al elegir envases de bambú, no solo se contribuye a la sostenibilidad ambiental, sino que también se apoya la generación de empleo y oportunidades de ingresos para las comunidades locales donde se produce [17]. A pesar de sus ventajas, el uso de este como material para envases también presenta algunos desafíos. La producción en masa de estos requiere una infraestructura y tecnología adecuadas, lo que puede ser costoso y limitar su disponibilidad. Además, es importante asegurarse de que el bambú utilizado provenga de fuentes sostenibles y se cultive de manera responsable [18].

#### <span id="page-30-0"></span>*1.3.9 Pegamento, adhesivo o goma*

Material que posibilita la unión entre dos o más superficies mediante la interacción de dos fuerzas fundamentales: adhesión y cohesión, refiriéndose a la adhesión como la fuerza de unión entre el adhesivo y la superficie, mientras que la cohesión se relaciona con la resistencia interna del pegamento. Generalmente se clasifican en dos categorías: los pegamentos basados en solventes que se caracterizan por su alta resistencia y su capacidad para unir superficies difíciles de pegar y los pegamentos basados en agua considerados más suaves y fáciles de aplicar [19].

Es importante tener en cuenta aspectos como la adhesión, adherencia, cohesión, coherencia, energía superficial y humectación, independiente de la ocasión, debido a que dichos aspectos son los encargados de marcar el resultado final [20] .

#### <span id="page-30-1"></span>*1.3.10 Cola blanca*

Este adhesivo, también conocido como cola de carpintero, es una sustancia no tóxica y a base de agua que ha ganado popularidad gracias a su facilidad de uso, capacidad de secado rápido y la habilidad de unir una gran variedad de materiales [19]. Elaborado a partir de homopolímeros de acetato de polivinilo (PVA) y aditivos especiales, este pegamento ofrece una excelente resistencia al agua y su flexibilidad al secarse, lo que le permite soportar la expansión y contracción de los materiales que une [20]. Es ideal para superficies de madera, cartón, papel y materiales porosos, su finalidad es mantener adheridas dos o más superficies mediante principios de unión mecánica [21].

#### <span id="page-30-2"></span>*1.3.11 Actuador*

Componente mecánico o electromecánico utilizado para convertir una señal de control en un movimiento físico, el cual a su vez puede ser lineal, rotativo o de fuerza. Hay diferentes tipos de

actuadores disponibles en el mercado, estos incluyen los actuadores eléctricos, hidráulicos y neumáticos, cada uno con sus propias ventajas y desventajas en términos de rendimiento, coste y complejidad de instalación, además, son componentes clave en la automatización y la robótica, son esenciales para la operación de muchos sistemas modernos y avanzados [22].

#### <span id="page-31-0"></span>*1.3.12 Motor paso*

Es un tipo de motor eléctrico empleado para convertir pulsos eléctricos en movimientos mecánicos precisos y controlados. No requieren escobillas, lo que implica que son más confiables y tienen una mayor vida útil en comparación a otros tipos de motores. Funcionan mediante la activación secuencial de una serie de bobinas electromagnéticas dispuestas en una secuencia determinada, lo que produce un campo magnético que atrae el rotor hacia la siguiente posición [22].

#### <span id="page-31-1"></span>*1.3.13 Driver DM556*

Controlador de motor paso de alta tensión, opera mediante tecnología de procesamiento de señales digitales, lo cual lo convierte en una solución rápida y flexible para el control de motores paso. Este controlador está equipado con tecnología anti-resonancia para minimizar las vibraciones. Ofrece un control preciso de corriente con una capacidad de hasta 5.6 A [23]. Las especificaciones técnicas del controlador a utilizar se lo pueden observar en el Anexo E.

#### <span id="page-31-2"></span>*1.3.14 Cilindro neumático*

Dispositivo mecánico que utiliza aire comprimido para producir movimiento lineal o rotativo. Consiste en un tubo cilíndrico que alberga un pistón móvil que está conectado a un eje o varilla. Cuando se introduce aire comprimido en una cámara detrás del pistón a través de una válvula, la presión empuja el pistón hacia delante o hacia atrás, generando movimiento en la varilla [22].

Las características del cilindro a utilizar en la maquina se lo puede observar en el Anexo D.

#### <span id="page-31-3"></span>*1.3.15 Sensor*

Dispositivo electrónico o mecánico que responde a estímulos físicos o químicos, convirtiéndolo en señales eléctricas o mecánicas [22].

#### <span id="page-31-4"></span>*1.3.16 Sensor fotoeléctrico*

Dispositivo óptico que detecta la presencia o ausencia de un elemento mediante el uso de luz. Este tipo de sensor tiene la capacidad de emitir un haz luminoso hacia el área de detección. Dependiendo

de la configuración elegida (modelo reflectivo, modelo de barrera o modelo retro reflectivo) el sensor es capaz de detectar un objeto cuando entra en su campo de detección, interrumpe o refleja el haz de luz, lo que provoca que esta regrese al receptor del sensor y por medio del controlador, receptar la señal [24].

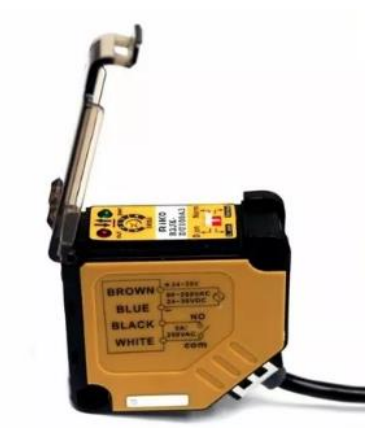

Figura 1. Sensor fotoeléctrico tipo relé Riko R3jk-du100a3 [24]*.*

<span id="page-32-2"></span>El sensor mostrado en la [Figura 1,](#page-32-2) es el utilizado para detectar la posición de la latilla cuando es entregada por el dispensador de latillas.

Caracteristicas:

- Tipo: difuso
- Distancia de sensado: 100 cm
- Voltaje de alimentación: 24vdc / 90-260vac
- Salida: tipo relé 2.5 250 v

#### <span id="page-32-0"></span>*1.3.17 Final de carrera*

Contacto eléctrico que se ubica en posiciones estrategias para detectar la posición o movimiento de un elemento. Está diseñado para activarse de manera mecánica cuando se alcanza un determinado limite, lo que permite que las placas internas se cierran o abran según la configuración.

#### <span id="page-32-1"></span>*1.4 Propiedades de los materiales empleados.*

Los materiales para emplear en la construcción de la máquina se eligen considerando tanto la disponibilidad de la materia prima en el almacén de la empresa como la existencia de piezas y elementos previamente construidos. Esta elección, busca optimizar recursos y minimizar costos.

#### <span id="page-33-0"></span>*1.4.1 Acero de transmisión (Norma ASTM A36).*

Acero estructural de baja aleación reconocido por su elevada resistencia y ductilidad. El principal atributo radica en su versatilidad, puesto que puede ser fácilmente soldado, cortado, doblado y conformado en diferentes formas y tamaños. Además, presenta una notable capacidad de resistencia tanto a la tracción como a los impactos.

La [Tabla 3,](#page-33-2) especifica los limites aproximados de contenido de cada elemento químico presente en acero ASTM A36. Estos valores consideran un margen de error que puede variar en función de las propiedades de la norma y especificaciones de fabricación.

<span id="page-33-2"></span>

|         |          |         | Composición Química (%) |         |                |                  |
|---------|----------|---------|-------------------------|---------|----------------|------------------|
| C. Max. | Mn. Max. | Si. Max | P. Max.                 | S. Max. | $T1.$ Nb.      | T <sub>2</sub> V |
| 0.23    | 1.35     | 0.4     | 0.04                    | 0.05    | $0.005 - 0.05$ | $0.01 - 0.15$    |

*Tabla 3: Composición química del acero ASTM A36* [25]*.*

Las propiedades mecánicas son características y comportamientos relacionados a la forma en la que el material responde a las fuerzas y cargas aplicadas sobre él. Las propiedades más destacadas del acero ASTM A36 se muestran el la [Tabla 4.](#page-33-3)

<span id="page-33-3"></span>Propiedades Técnicas **Unidades Propiedades** AISI A36 Límite de fluencia **MPa** 250 Resistencia a la tracción **MPa**  $400 - 550$ Módulo de elasticidad GPa 200 Módulo de corte GPa 79.3 Dureza Brinell **HBW**  $119 - 162$ 

*Tabla 4: Propiedades técnicas del acero ASTM A36* [25]*.*

#### <span id="page-33-1"></span>*1.4.2 Duraluminio (Aleación de aluminio 2024).*

Aleación de aluminio que se caracteriza por su alta resistencia y una buena relación resistenciapeso. La adición de cobre, magnesio y silicio mejora las propiedades del material, destacando su resistencia a la fatiga y su capacidad para resistir la corrosión. Estas características lo hacen adecuado para aplicaciones de alto rendimiento sometidas a cargas dinámicas bajas.

La [Tabla 5,](#page-34-1) especifica los limites aproximados de contenido de cada elemento químico presente en la aleación de aluminio 2024. Estos valores consideran un margen de error que puede variar en función de las propiedades de la norma y especificaciones de fabricación.

<span id="page-34-1"></span>

| Composición Química (%) |     |  |  |  |                   |  |                           |                                         |      |
|-------------------------|-----|--|--|--|-------------------|--|---------------------------|-----------------------------------------|------|
| Elem.                   | Si. |  |  |  |                   |  |                           | Fe. Cu. Mn. Mg. Cr. Zn. Ti. Ti+Zr Otros |      |
| Min.                    |     |  |  |  |                   |  |                           | $ -$ 3.8 0.3 1.2 - - - - -              |      |
| Max.                    | 0.5 |  |  |  | $0.5$ 4.9 0.9 1.8 |  | $0.1$ $0.25$ $0.15$ $0.2$ |                                         | 0.15 |

*Tabla 5: Composición química del Duraluminio aleación 2024* [26]*.*

Las propiedades mecánicas son características y comportamientos relacionados a la forma en la que el material responde a las fuerzas y cargas aplicadas sobre él. Las propiedades más destacadas de la aleación de aluminio 2024 se muestran el la [Tabla 6.](#page-34-2)

<span id="page-34-2"></span>

| Propiedades Técnicas      |                 |                      |  |  |  |
|---------------------------|-----------------|----------------------|--|--|--|
| <b>Propiedades</b>        | <b>Unidades</b> | <b>Aleación 2024</b> |  |  |  |
| Límite de fluencia        | MPa             | $240 - 470$          |  |  |  |
| Resistencia a la tracción | MPa             | 450                  |  |  |  |
| Elongación                |                 | $12\% - 20\%$        |  |  |  |
| Módulo de elasticidad     | GPa             | 76                   |  |  |  |
| Dureza Brinell            | <b>HBW</b>      | 120                  |  |  |  |

*Tabla 6: Propiedades técnicas del duraluminio aleación 2024* [26]*.*

#### <span id="page-34-0"></span>*1.4.3 Aluminio (Norma AW6061).*

Material ligero y resistente (aleación de aluminio con silicio y magnesio), el cual ofrece gran resistencia oxidación y a la corrosión. Su uso es común en la fabricación de elementos de maquinaria y productos de ingeniería que ameriten alta resistencia, así como una buena capacidad de conformación y soldadura. Además, su resistencia a la fatiga y capacidad de soportar cargas pesadas, junto con su facilidad de mecanizado, la posibilidad de pulirlo y anodizarlo para mejorar su apariencia y protección contra la corrosión, lo hace un material altamente versátil.

La [Tabla 7,](#page-35-1) especifica los limites aproximados de contenido de cada elemento químico presente en el aluminio AW 6061. Estos valores consideran un margen de error que puede variar en función de las propiedades de la norma y especificaciones de fabricación.

*Tabla 7: Composición química del aluminio AW 6061* [27]*.*

<span id="page-35-1"></span>

| Composición Química (%) |             |        |       |  |                                            |  |  |        |
|-------------------------|-------------|--------|-------|--|--------------------------------------------|--|--|--------|
|                         | Mg.         | Mn.    | Fe.   |  | Cu.                                        |  |  |        |
| Max.                    | $0.8 - 1.2$ | < 0.15 | < 0.7 |  | $0.4-0.8$ $0.15-0.40$ $< 0.25$ $0.04-0.35$ |  |  | < 0.15 |

Las propiedades mecánicas son características y comportamientos relacionados a la forma en la que el material responde a las fuerzas y cargas aplicadas sobre él. Las propiedades más destacadas del aluminio AW 6061 se muestran el la [Tabla 8.](#page-35-2)

<span id="page-35-2"></span>

| Propiedades Mecánicas      |                 |              |  |  |  |  |
|----------------------------|-----------------|--------------|--|--|--|--|
| Propiedades                | <b>Unidades</b> | AW6061       |  |  |  |  |
| Densidad                   | $g/cm^3$        | 2.70         |  |  |  |  |
| Resistencia a la tracción  | Ksi             | 38           |  |  |  |  |
| Porcentaje de alargamiento |                 | $8\% - 10\%$ |  |  |  |  |
| Módulo de elasticidad      | Ksi             | 10000        |  |  |  |  |
| Resistencia a la fatiga    | <b>MPa</b>      | 96.5         |  |  |  |  |
| Dureza Brinell             |                 | 95           |  |  |  |  |

*Tabla 8: Propiedades técnicas del aluminio AW 6061* [27]*.*

#### <span id="page-35-0"></span>*1.4.4 Acero inoxidable (Norma AISI 304).*

Material aleado con cromo y níquel es altamente resistente a la corrosión intergranular y a las condiciones del ambiente. Su capacidad para resistir la corrosión en agua, ácidos y soluciones alcalinas es notable, especialmente cuando se presenta con una superficie pulida a espejo.

La [Tabla 9,](#page-36-2) especifica los limites aproximados de contenido de cada elemento químico presente en el acero inoxidable norma AISI 304. Estos valores consideran un margen de error que puede variar en función de las propiedades de la norma y especificaciones de fabricación.
|      |      |     | Composición Química (%) |      |            |           |
|------|------|-----|-------------------------|------|------------|-----------|
|      |      | Mn. |                         |      |            |           |
| Max. | 0.08 |     | 0.04                    | 0.03 | $8 - 10.5$ | $18 - 20$ |

*Tabla 9: Composición química del acero AISI 304* [28]*.*

Las propiedades mecánicas son características y comportamientos relacionados a la forma en la que el material responde a las fuerzas y cargas aplicadas sobre él. Las propiedades más destacadas del acero inoxidable norma AISI 304 se muestran el la [Tabla 10.](#page-36-0)

*Tabla 10: Propiedades técnicas del acero AISI 304* [28]*.*

<span id="page-36-0"></span>

|                      | Propiedades Mecánicas |                   |       |            |                   |                |  |
|----------------------|-----------------------|-------------------|-------|------------|-------------------|----------------|--|
| Resistencia Mecánica |                       | Punto de Fluencia |       | Elongación | Pruebas de Dureza |                |  |
| $Kg/mm^2$            | Psi                   | $Kg/mm^2$         | Psi   | % Min.     | Rockwell          | <b>Vickers</b> |  |
| 49                   | 69500                 | 18                | 25500 | 40         | 81.7              | 160            |  |

## *1.4.5 Acrílico*

Polímero termoplástico sintético que se utiliza comúnmente como sustituto del vidrio por su alta transparencia, resistencia y facilidad de moldeo. También es conocido por su nombre comercial "Plexiglás" o "Polimetilmetacrilato" (PMMA, por sus siglas en inglés).

El acrílico es un material liviano y resistente a los impactos, aproximadamente 10 veces más resistente que el vidrio, lo cual lo convierte en una alternativa óptima para aplicaciones que precisan alta resistencia a la rotura y a la intemperie. Además, tiene una alta resistencia a la abrasión y a la radiación ultravioleta. Otra ventaja del acrílico es su facilidad de moldeo, ya que se puede dar forma mediante procesos como el moldeo por inyección, termoformado y corte por láser, lo que permite una amplia variedad de formas y diseños. Su dureza es similar al aluminio.

## *1.5 Perfil de velocidad trapezoidal.*

Puede definirse como un patrón de movimiento que se utiliza para el control de sistemas dinámicos. Está compuesto por tres etapas: aceleración, velocidad constante y desaceleración [29], este perfil se puede interpretar de mejor manera al observar la [Figura 2.](#page-37-0)

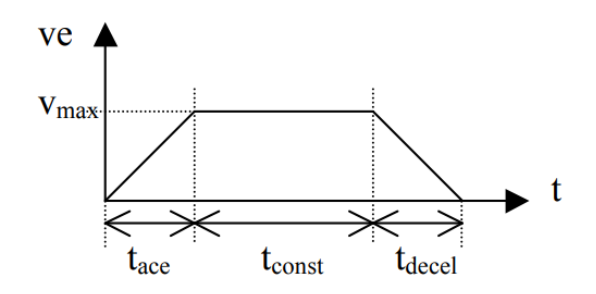

Figura 2. Perfil de velocidad trapezoidal [29].

<span id="page-37-0"></span>Durante la fase de aceleración, aumenta linealmente la velocidad hasta alcanzar un valor máximo. A continuación, se mantiene constante durante la fase de velocidad antes de disminuir linealmente durante la fase de desaceleración [29].

Por lo general este perfil se emplea para lograr movimientos controlados y suaves, permitiendo un control preciso de velocidad y posición.

#### *1.5.1 Coeficientes de fricción para diversos materiales.*

La fricción se considera como una fuerza que se opone al movimiento de un elemento, se presenta como una resistencia al deslizamiento. Se caracteriza por actuar de manera tangencial y en paralelo a la superficie de contacto. Se divide en dos tipos: la fricción estática, que se manifiesta cuando un cuerpo está en reposo y se opone al deslizamiento sobre otra superficie; y la fricción dinámica, que posee una magnitud similar a la necesaria para mantener un cuerpo deslizándose a una velocidad constante sobre otra superficie. En la [Tabla 11](#page-37-1) se observa los coeficientes de fricción típicos entre los materiales más utilizados en la industria.

<span id="page-37-1"></span>

| <b>Materiales</b> | Coeficiente de fricción<br>estático $\mu_e$ | Coeficiente de fricción<br>dinámico $\mu_d$ |
|-------------------|---------------------------------------------|---------------------------------------------|
| $Acero - Acero$   | 0.74                                        | 0.57                                        |
| Aluminio – Acero  | 0.61                                        | 0.47                                        |
| $Cobre - Acero$   | 0.53                                        | 0.36                                        |
| Latón $-$ Acero   | 0.51                                        | 0.44                                        |
| Madera – Madera   | $0.25 - 0.5$                                | 0.2                                         |
| Hielo – Hielo     | 0.1                                         | 0.03                                        |
| $Teflón - Teflón$ | 0.04                                        | 0.04                                        |

*Tabla 11: Coeficientes de fricción entre materiales.*

#### *1.6 Cinemática de un robot*

Hace referencia al estudio del movimiento y posición de los elementos que componen un robot en función a un sistema de referencia. La cinemática es una parte fundamental de la robótica, puesto que proporciona el movimiento espacial del robot a través de una descripción analítica y en función del tiempo. Este estudio permite comprender y analizar las trayectorias y configuraciones del robot, lo que proporciona datos primordiales para el control y programación eficiente de este.

La cinemática de un brazo robot se sustenta en el análisis de los movimientos que ocurren en las articulaciones y en las diferentes partes que componen el brazo. Para ello, se utilizan diferentes herramientas y conceptos matemáticos, como las ecuaciones de transformación homogénea y la trigonometría [30].

#### *1.6.1 Cinemática Directa*

Se aplica para estimar la orientación y la posición del extremo del autómata en función de las variables de control de las articulaciones [30]. Las matrices de rotación alrededor de los ejes (x, y o z), se pueden apreciar en la Ecuación [\( 1](#page-38-0) ), Ecuación [\( 2](#page-39-0) ) y Ecuación [\( 3](#page-39-1) ) respectivamente, mientras que la matriz de traslación en los ejes (x, y o z), se pueden observar en la Ecuación [\( 4](#page-39-2) ).

#### *1.7 Fórmulas y ecuaciones*

En esta sección se enumera las fórmulas y ecuaciones relevantes utilizadas en el texto para facilitar la comprensión de los cálculos elaborados.

#### *1.7.1 Matriz de rotación x, y o z.*

Matrices utilizadas para representar las transformaciones de rotación en un sistema de coordenadas tridimensional.

La representación general que se observa en la Ecuación [\( 1](#page-38-0) ) , se utiliza para describir una rotación alrededor del eje x de un sistema de coordenadas [30].

<span id="page-38-0"></span>
$$
R(x, \infty) = \begin{bmatrix} 1 & 0 & 0 & 0 \\ 0 & \cos \alpha & -\sin \alpha & 0 \\ 0 & \sin \alpha & \cos \alpha & 0 \\ 0 & 0 & 0 & 1 \end{bmatrix}
$$
 (1)

La representación general que se observa en la Ecuación [\( 2](#page-39-0) ), se utiliza para describir una rotación alrededor del eje z de un sistema de coordenadas [30].

<span id="page-39-0"></span>
$$
R(y, \beta) = \begin{bmatrix} \cos\beta & 0 & \sin\beta & 0 \\ 0 & 1 & 0 & 0 \\ -\sin\beta & 0 & \cos\beta & 0 \\ 0 & 0 & 0 & 1 \end{bmatrix}
$$
 (2)

La representación general que se observa en la Ecuación [\( 3](#page-39-1) ), se utiliza para describir una rotación alrededor del eje z de un sistema de coordenadas [30].

<span id="page-39-1"></span>
$$
R(z,\theta) = \begin{bmatrix} \cos\theta & -\sin\theta & 0 & 0 \\ \sin\theta & \cos\theta & 0 & 0 \\ 0 & 0 & 1 & 0 \\ 0 & 0 & 0 & 1 \end{bmatrix}
$$
 (3)

#### *1.7.2 Matriz de traslación*

La Ecuación [\( 4](#page-39-2) ), se muestra la matriz de traslación utilizada para representar una transformación de desplazamiento de un sistema de coordenadas en tres dimensiones. Permite mover puntos en el espacio sin alterar la orientación y el tamaño. Px, Py y Pz representan los desplazamientos en los ejes x, y o z respectivamente [30].

$$
T(x, y, z; \alpha, \beta, \theta) = \begin{bmatrix} 1 & 0 & 0 & Px \\ 0 & 1 & 0 & Py \\ 0 & 0 & 1 & pz \\ 0 & 0 & 0 & 1 \end{bmatrix}
$$
 (4)

#### *1.7.3 Factor de seguridad*

Valor numérico que se representa a partir de la relación entre el esfuerzo resultante de las cargas aplicadas y el esfuerzo permisible [31].

<span id="page-39-2"></span>
$$
F.S = \frac{\sigma_{falla}}{\sigma_{perm}}\tag{5}
$$

<span id="page-39-3"></span>
$$
F.S = \frac{\tau_{falla}}{\tau_{perm}}\tag{6}
$$

Donde:

 $F.S:$  Factor de seguridad

 $\sigma_{falla}$ : Esfuerzo de falla

 $\sigma_{perm}$ : Esfuerzo de falla permisible

 $\tau_{falla}$ : Esfuerzo cortante

 $\tau_{\text{perm}}$ : Esfuerzo cortante permisible

#### *1.7.4 Esfuerzo en Juntas soldadas sometidas a flexión.*

Este esfuerzo hace referencia a las tensiones y fuerzas que actúan sobre la unión soldada cuando se somete a cargas que provocan flexión en la estructura. Estas cargas generan tensiones tanto en la zona soldada como es sus áreas adyacentes [31].

$$
\tau' = \frac{V}{A} \tag{7}
$$

$$
\tau^{\prime\prime} = \frac{Mc}{I} \tag{8}
$$

$$
\tau = \sqrt{\tau'^2 + \tau''^2} \tag{9}
$$

Donde:

- $\tau'$ : Esfuerzo cortante vertical (primaria).
- : Reacción de viga cortante.
- : Área de la garganta
- $\tau''$ : Esfuerzo cortante horizontal (secundaria).
- M: Momento flector aplicado.
- : Momento de inercia.
- $\tau$ : Esfuerzo cortante total.

#### *1.7.5 Esfuerzo máximo*

Esfuerzo máximo en una sección transversal de un objeto sometido a un momento flector. Este esfuerzo permite determinar la máxima tensión experimentada en la sección debido a flexión [31].

$$
\sigma_{max} = \frac{Mc}{I} \tag{10}
$$

$$
\sigma_{max} = \frac{M}{S} \tag{11}
$$

$$
S = \frac{M}{\sigma_{max}}\tag{12}
$$

Donde:

M: Momento flector aplicado.

: Distancia desde el punto medio de la sección transversal hasta la fibra más alejada.

: Momento de inercia.

#### *1.7.6 Distancia entre centros para las correas.*

Ecuación para el cálculo de longitud de correas especiales que no se encuentran predeterminadas en catálogos [32].

<span id="page-41-1"></span>
$$
L_p = 2C + 1,57(D + d) + \frac{(D + d)^2}{4C}
$$
 (13)

#### *1.7.7 Esfuerzos permisibles (para diseño)*

La [Figura 3,](#page-41-0) muestra los valores de esfuerzo permisible necesarios para el diseño de elementos a tensión, cojinetes, doblamiento, compresión simple, entre otros. Dependiendo del tipo de carga, es necesario añadir un factor de seguridad que se multiplica por el esfuerzo permisible para el diseño de los componentes [31].

| <b>Type of Loading</b> | <b>Type of Weld</b> | <b>Permissible Stress</b> | 'n            |
|------------------------|---------------------|---------------------------|---------------|
| Tension                | <b>Butt</b>         | $0.60S_v$                 | 1.67          |
| <b>Bearing</b>         | Butt                | $0.90S_v$                 | 1.11          |
| <b>Bending</b>         | <b>Butt</b>         | $0.60 - 0.66 S_{v}$       | $1.52 - 1.67$ |
| Simple compression     | Butt                | $0.60S_v$                 | 1.67          |
| <b>Shear</b>           | Butt or fillet      | $0.30S_{ut}^{\dagger}$    |               |

<span id="page-41-0"></span>Figura 3. Esfuerzos permisibles (Código AISC, por sus siglas en inglés) [31].

#### *1.7.8 Propiedades flexionantes de las soldaduras de filete*

Las propiedades flexionantes de las soldaduras hacen referencia a la capacidad de estas uniones para resistir las fuerzas que generan flexión. Para calcular los esfuerzos involucrados, se considera el área de la garganta, que es la sección crítica de la soldadura, el primer momento de inercia, que determina la posición del centroide con respecto al eje, y el segundo momento de inercia, que indica la resistencia de la soldadura ante fuerzas de flexión. Estas consideraciones permiten evaluar la resistencia y la distribución de tensiones en la soldadura cuando se somete a cargas externas. En la [Figura 4,](#page-42-0) se muestra las características mencionadas [31].

| Weld                                                             | <b>Throat Area</b> | <b>Location of G</b>                         | <b>Unit Second Moment of Area</b> |
|------------------------------------------------------------------|--------------------|----------------------------------------------|-----------------------------------|
| ı.<br>G<br>ÿ                                                     | $A = 0.707hd$      | $\bar{x} = 0$<br>$\overline{y} = d/2$        | $I_u = \frac{d^3}{12}$            |
| 2.<br>$\leftarrow b \rightarrow$<br>ŀG<br>$\rightarrow  x $      | $A = 1.414hd$      | $\overline{x} = b/2$<br>$\overline{y} = d/2$ | $I_u = \frac{d^3}{6}$             |
| 3.<br>$ -b-1 $<br>G<br>ÿ<br>$\rightarrow$ $\bar{x}$ $\leftarrow$ | $A = 1.414hb$      | $\bar{x} = b/2$<br>$\overline{y} = d/2$      | $I_u = \frac{bd^2}{2}$            |

<span id="page-42-0"></span>Figura 4. Propiedades flexionantes de las soldaduras de filete [31].

# **CAPÍTULO 2**

## **ANÁLISIS DE ALTERNATIVAS**

El presente capítulo analiza las diferentes opciones de alternativas considerando los elementos necesarios para la construcción de la máquina de engomado. Además, se presenta una descripción detallada de los materiales a utilizar, teniendo en cuenta la disponibilidad de estos en la empresa.

El objetivo principal del análisis de alternativas es elegir la mejor opción acorde a las necesidades de la empresa. Para ello, se identificaron diversas opciones de diseño y se recopiló información relevante para cada una, en base a criterios establecidos los cuales se pueden ver en la [Tabla 12](#page-43-0) y [Tabla 13.](#page-47-0)

#### *1.8 Análisis y necesidades para la elaboración de la máquina.*

La evaluación de cada opción implica la comparación entre ellas. Se identifica las fortalezas y debilidades de cada alternativa. Posteriormente, se selecciona la opción que demuestra ser la más favorable frente a los estándares establecidos. Los estándares establecidos se pueden observar en la [Tabla 14](#page-48-0) y [Tabla 15.](#page-48-1)

<span id="page-43-0"></span>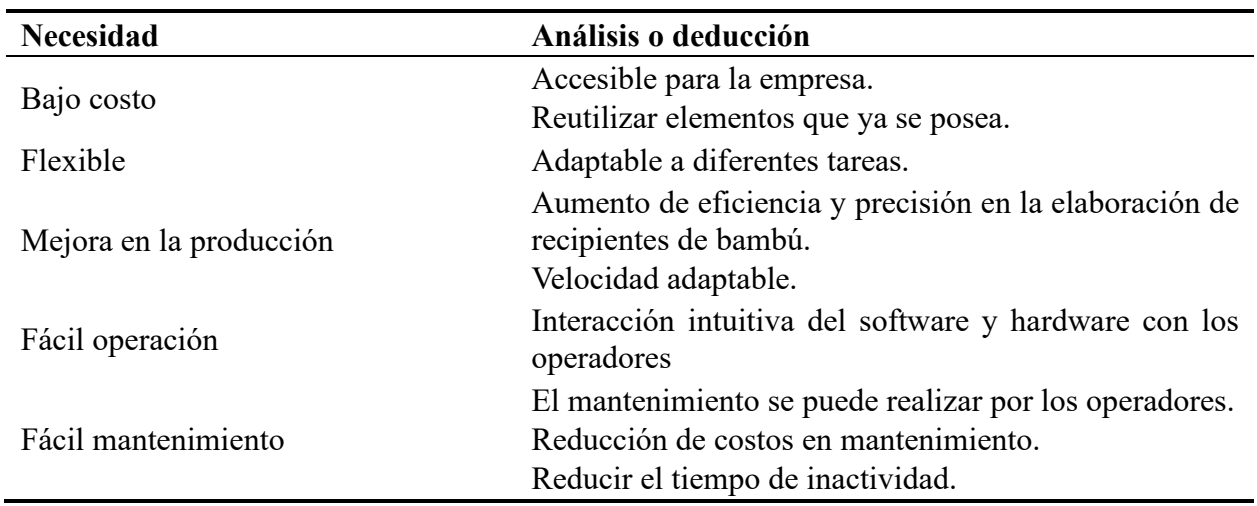

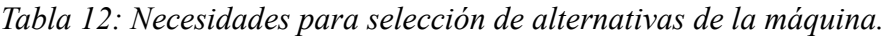

## *2.1 Brazo Robot*

A continuación, se describen varias de las alternativas de diseño realizadas mediante software CAD para seleccionar la mejor opción para la construcción del brazo robot.

#### *2.1.1 Alternativa de diseño 1*

Se muestra en la [Figura 5,](#page-45-0) literal A1. Está alternativa está diseñada a partir de materiales disponibles en stock y se basa principalmente en acero y aluminio, lo que garantiza su durabilidad a largo plazo. Además, cuenta con 6 grados de libertad y utiliza un sistema de transmisión de movimiento a través de poleas, bandas, motores paso a paso y cajas reductoras de velocidad, lo cual permite un movimiento preciso y controlable. El actuador final (ventosa) funciona mediante sistema neumático.

Entre las desventajas, se puede mencionar que el peso de los materiales utilizados es un factor limitante en ciertas aplicaciones y la transmisión a través de poleas y bandas representa pérdidas de energía y reducción de la eficiencia en comparación con otras opciones de transmisión directa.

#### *2.1.2 Alternativa de diseño 2*

En la [Figura 5,](#page-45-0) literal A2, se presenta una alternativa más simple, lo que puede facilitar su construcción y mantenimiento. Además, presenta restricciones en cuanto a su movimiento debido a que en ciertas posiciones los elementos tienen a chocarse y por tal motivo, afecta la precisión y eficiencia de la máquina. El HDPE y el aluminio son los materiales predominantes y estos permiten una vida útil promedio y un desgaste considerable de los componentes. También ayudan a que el sistema sea más liviano y fácil de transportar. Este diseño cuenta con 5 grados de libertad y su movimiento es controlado exclusivamente a través de motores paso a paso. La ventosa ubicada en el extremo final del brazo funciona mediante sistema neumático. El uso de materiales que tienden a desgastarse fácilmente puede requerir reemplazos frecuentes y aumentar los costos de mantenimiento a largo plazo.

#### *2.1.3 Alternativa de diseño 3*

La [Figura 5,](#page-45-0) literal A3, muestra un diseño sencillo, lo que puede facilitar su construcción y mantenimiento. El material predominante es el plástico HDPE, el cual permite que el sistema sea más liviano y fácil de transportar. Presenta una vida útil promedio y con alto índice de desgaste en los elementos, cuenta con 3 grados de libertad y su movimiento se logra mediante servomotores y engranes. La pinza ubicada en el extremo del brazo funciona mediante un sistema de engranes.

Entre las desventajas, se encuentra su rango de movimiento, los grados de libertad que presenta y el sistema de sujeción, ya que no es el adecuado para el propósito requerido. Además, el uso de materiales que tienden a desgastarse fácilmente puede requerir reemplazos frecuentes y aumentar los costos de mantenimiento a largo plazo. También hay que tomar en cuenta que los servomotores industriales tienen un costo elevado.

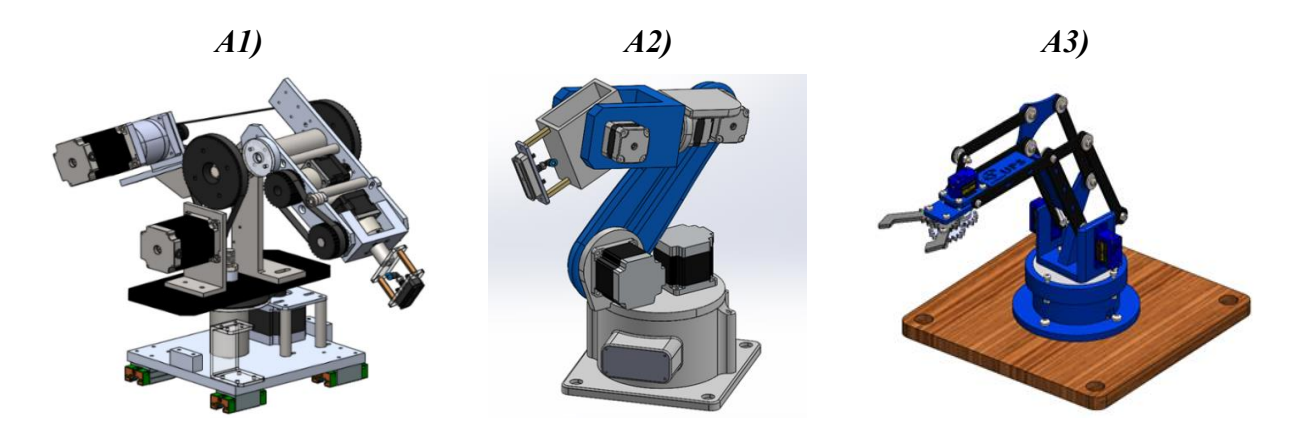

Figura 5. Alternativas de construcción para el brazo robot.

#### <span id="page-45-0"></span>*2.2 Engomadora*

A continuación, se describen varias de las alternativas de diseño realizadas mediante software CAD para seleccionar la mejor opción en cuanto a la construcción de la engomadora.

#### *2.2.1 Alternativa de diseño 1*

En la [Figura 6](#page-46-0) literal B1, se observa que el diseño cuenta dos grados de libertad y presenta limitaciones en cuanto a sus movimientos. Los materiales principales para utilizar en su construcción son el aluminio y el acero, lo que garantiza una larga vida útil. Con el empleo de rodamientos y rodelas, se disminuye considerablemente el desgaste entre elementos. El mecanismo de movimiento está controlado por motores paso y tornillos de potencia permitiendo un control preciso y uniforme. El proceso requiere que la latilla permanezca estática, lo que puede limitar la eficiencia y velocidad de la producción.

#### *2.2.2 Alternativa de diseño 2*

La [Figura 6](#page-46-0) literal B2, muestra el diseño de engomadora con dos 2 grados de libertad, está limitado el movimiento en el eje x, los materiales predominantes son el aluminio y acero. Al poseer rodamientos y rodelas entre cada eje, se disminuye considerablemente el desgaste de los elementos por lo que esta alternativa presenta una larga vida útil. El mecanismo de movimiento es mediante motores paso y tornillo de potencia para el eje z y banda para el desplazamiento en el eje y.

#### *2.2.3 Alternativa de diseño 3*

La [Figura 6](#page-46-0) literal B3, muestra un diseño simple y sencillo de ensamblar, lo que permite una combinación ideal entre las estaciones propuestas para construir. El material predomínate es el acero inoxidable.

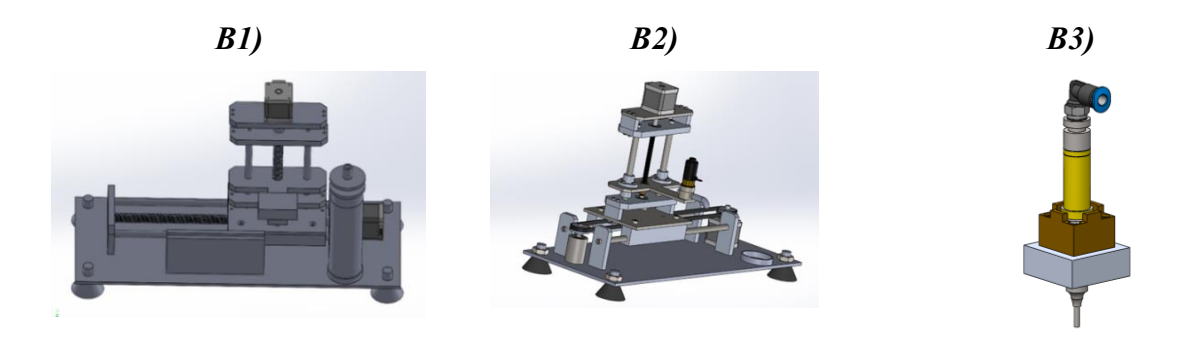

Figura 6. Alternativas de construcción para la engomadora.

<span id="page-46-0"></span>Para todas las alternativas mencionadas se puede considerar el uso de materiales ligeros como son la fibra de vidrio o el carbono para disminuir el peso y mejorar la eficiencia en la transmisión del movimiento. Además, en lugar de poleas y bandas, se podría utilizar una transmisión directa para reducir costos y pérdida de energía Se puede considerar como alternativa adicional la implementación de sistemas de control avanzado, como la IA (inteligencia artificial) y el aprendizaje automático, lo que permitiría un control preciso y adaptable del sistema.

#### *2.3 Análisis Cuantitativo*

Metodología empleada para estudiar y medir fenómenos mediante datos numéricos. Implica recopilar información objetiva y precisa, utilizando técnicas estadísticas y matemáticas, para realizar mediciones, comparaciones y establecer relaciones cuantitativas. Además, permite obtener resultados cuantificables y reproducibles, lo que favorece a la toma de decisiones y el descubrimiento de tendencias en los datos.

#### *2.3.1 Parámetros de calificación*

Para elegir la mejor alternativa, se toma en cuenta parámetros que engloban consideraciones económicas, técnicas, operativas y estéticas, con el objetivo de seleccionar la opción que cumpla con los estándares establecidos y se ajuste a las necesidades del proyecto, A continuación, se muestran los criterios a tomar en cuenta para la construcción de la máquina.

- A. Costo
- B. Facilidad de operación
- C. Existencia de materiales en el mercado
- D. Facilidad de montaje
- E. Seguridad
- F. Vida útil de producto
- G. Estética del producto

# *2.3.2 Rangos de calificación para análisis cuantitativo del brazo robot*

Los criterios y rangos mostrados en la [Tabla 13,](#page-47-0) se emplean para evaluar y calificar de manera cuantitativa las alternativas de construcción. En este proceso, los puntajes o rangos más altos corresponden a las características con un alto índice de aceptación y que son favorables respecto a los aspectos de costos, disponibilidad y rendimiento de la máquina.

<span id="page-47-0"></span>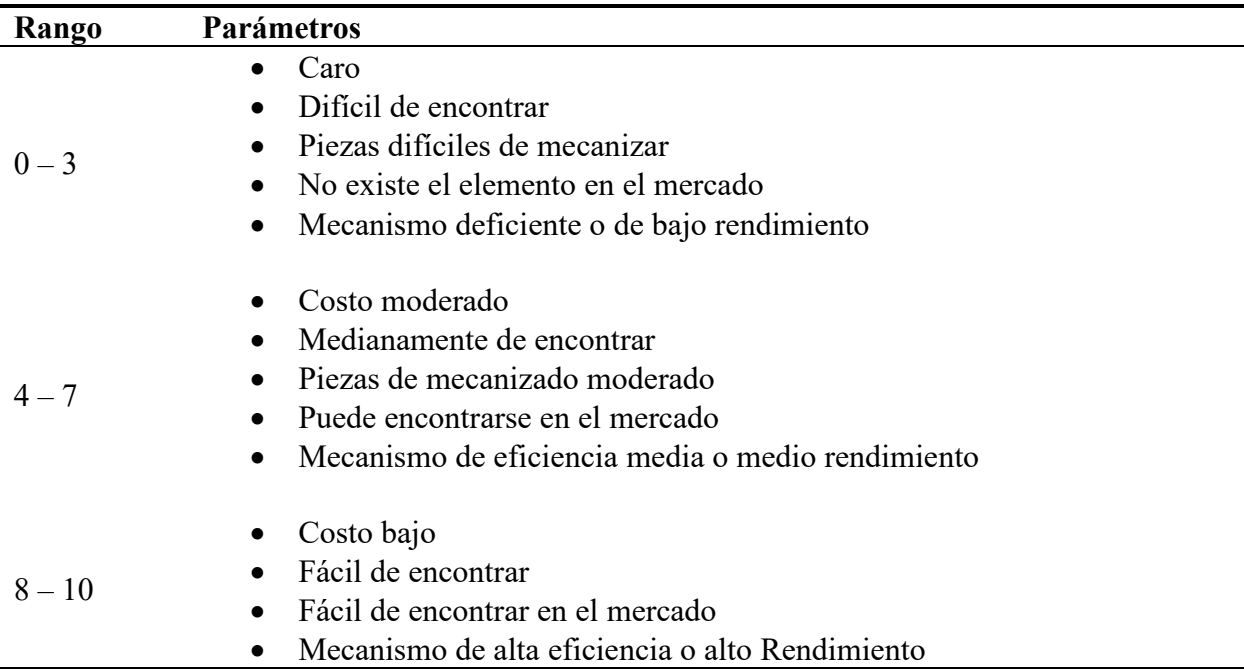

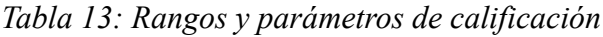

# *2.3.3 Análisis cuantitativo con calificación simple para el brazo robótico.*

El análisis cuantitativo simple empleado en la [Tabla 14,](#page-48-0) es un enfoque para evaluar y comparar las características de las alternativas propuestas para el brazo robótico. En esta metodología, se asigna una valoración a cada aspecto a evaluar, en este caso se asigna una calificación de 0 a 10 con el objetivo de cuantificar y comparar de manera objetiva las opciones disponibles. Donde 0 corresponde al valor menos favorable y 10 al valor más aceptable.

<span id="page-48-0"></span>

|              |                                      | Alternativa 1 | Alternativa2 | Alternativa 3 |
|--------------|--------------------------------------|---------------|--------------|---------------|
| A            | Costo                                | 8             | 10           | 10            |
| B            | Facilidad de operación               | 10            | 10           | 10            |
| $\mathbf C$  | Existencia de material en el mercado | 10            | 10           | 10            |
| D            | Facilidad de montaje                 |               | 10           | 10            |
| E            | Seguridad                            | 9             | 5            | 3             |
| F            | Vida útil del producto               | 9             |              |               |
| G            | Estética del producto                | 8             |              |               |
| <b>Total</b> |                                      | 63            | 55           | 51            |

*Tabla 14: Análisis cuantitativo con calificación simple para el brazo robótico*

A partir del análisis cuantitativo de calificación simple que se detalla en la [Tabla 14](#page-48-0) se determina que el diseño óptimo en cuanto a los parámetros preestablecidos es la alternativa 1 para el brazo robótico puesto que, este cuenta con elevados niveles de seguridad, amplia vida útil, materiales de calidad, entre otros. Los cuales son factores determinantes para la construcción de la máquina.

<span id="page-48-1"></span>

|   |                                      | $\frac{0}{0}$ |    | Alternativa 1  |    | Alternativa 2 Alternativa 3 |    |     |
|---|--------------------------------------|---------------|----|----------------|----|-----------------------------|----|-----|
| A | Costo                                | 20            | 8  | 1,6            | 10 | 2                           | 10 | 2   |
| B | Facilidad de operación               | 10            | 10 |                | 10 |                             | 10 |     |
| C | Existencia de material en el mercado | 20            | 10 | $\overline{2}$ | 10 | 2                           | 10 | 2   |
| D | Facilidad de montaje                 | 10            | 9  | 0,9            | 10 |                             | 10 |     |
| E | Seguridad                            | 20            | 9  | 1,8            | 5  | 1                           | 3  | 0,6 |
| F | Vida útil del producto               | 10            | 9  | 0,9            | 5  | 0,5                         | 5  | 0,5 |
| G | Estética del producto                | 10            | 8  | 0,8            | 5  | 0,5                         | 3  | 0,3 |
|   | <b>Calificación Total</b>            | 100           |    | 9              |    | 8                           |    | 7,4 |

*Tabla 15: Análisis cuantitativo con calificación ponderada para el brazo robótico*

El análisis cuantitativo con calificación ponderada que se muestra en la [Tabla 15,](#page-48-1) es un enfoque que se utiliza para evaluar y comparar las características del brazo robot. En esta metodología, se asignan pesos relativos a cada criterio evaluado (0 – 100%), el cual refleja su importancia en la

toma de decisiones. Se califica cada criterio en una escala numérica según su desempeño, en este caso de 0 a 10. Donde 0 corresponde al valor menos favorable y 10 al valor más aceptable.

Mediante el análisis cuantitativo de calificación ponderada que se detalla en la [Tabla 15,](#page-48-1) se sustenta el análisis de la [Tabla 14](#page-48-0) y se selecciona como diseño principal la alternativa 1 con una calificación ponderada de 9 para el brazo robot. Este método puntúa acorde a la importancia de los parámetros preestablecidos con una relevancia del 10% – 20% entonces, se selecciona esta alternativa por la disponibilidad previa de varios elementos y materiales, lo cual permite reducir los costos asociados.

# *2.4 Especificaciones técnicas del prototipo simulado.*

Conjunto de criterios que deben cumplirse de manera clara y precisa para garantizar que el prototipo cumpla con los objetivos establecidos y con los requisitos del empleador.

# *2.4.1 Grados de libertad.*

Alude a la cantidad de movimientos independientes que el brazo robótico puede realizar. Un mayor número de grados de libertad permite que el brazo tenga una mayor flexibilidad y capacidad de movimiento.

# *2.4.2 Elección del Brazo Robot.*

Para el prototipo propuesto, se ha elegido diseñar un brazo robot antropomórfico con 6 grados de libertad, ya que permite llevar a cabo las tareas de trasladar y posicionar las láminas de bambú de manera efectiva como se observa en la [Figura 7.](#page-49-0)

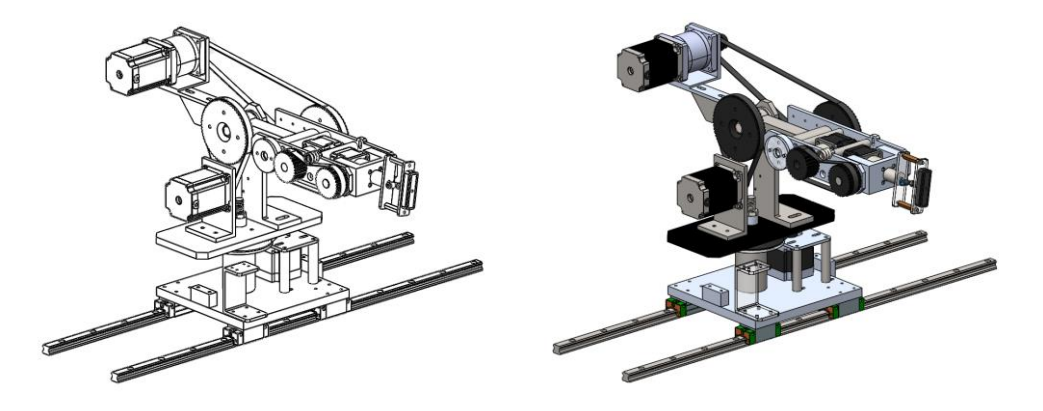

Figura 7. Prototipo del brazo robot elegido.

<span id="page-49-0"></span>A continuación, se describen los movimientos del brazo robot.

• Desplazamiento longitudinal de la base 1.

- Giro rotativo de la base 2 respecto a la base 1.
- Giro rotativo del brazo 1 respecto a la guía de la base 2.
- Giro rotativo del brazo 2 respecto al brazo 1.
- Giro rotativo de la muñeca respecto al brazo 2.
- Giro rotativo de la ventosa.

# *2.4.3 Elección de la engomadora.*

Para el prototipo seleccionado, se ha decidido desarrollar una engomadora simple sin grados de libertad como se visualiza en la [Figura 8,](#page-50-0) ya que el brazo robot es responsable de posicionar y mover la lámina de guadua para que se pueda aplicar el pegamento de manera correcta.

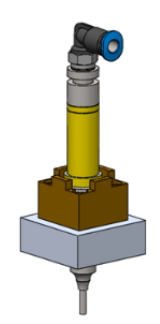

Figura 8. Prototipo de engomadora elegida.

<span id="page-50-0"></span>Al no poseer grados de libertad la engomadora tiene un posicionamiento estático.

# *2.4.4 Selección del actuador giratorio.*

Cuenta con un grado de libertad que le permite rotar para que el brazo posicione la latilla engomada en el lugar correspondiente, el diseño se puede observar en la [Figura 9.](#page-50-1)

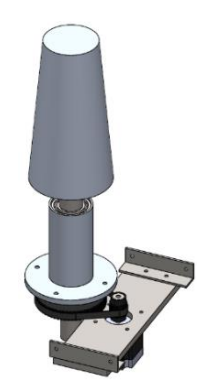

Figura 9. Prototipo de actuador giratorio elegido.

<span id="page-50-1"></span>El grado de libertad que posee el actuador giratorio es el giro rotativo de la base.

# **CAPÍTULO 3**

## **DISEÑO Y CONSTRUCCIÓN**

El presente capítulo detalla los análisis realizados para corroborar la selección de los componentes utilizados en la construcción de la máquina.

#### *3.1 Modelado Brazo Robot*

En la [Figura 10](#page-51-0) y [Figura 11,](#page-52-0) se muestra el diseño de los elementos más importantes dentro de la construcción del brazo robot.

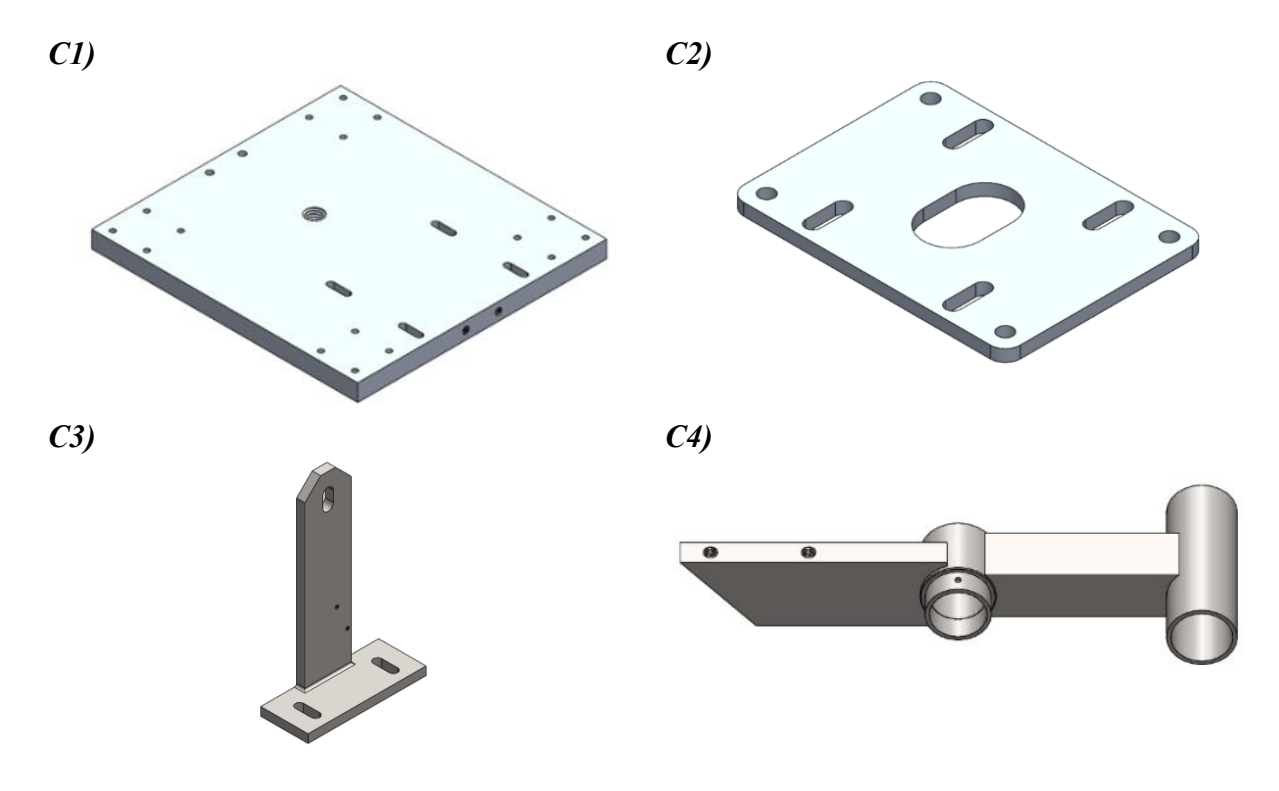

Figura 10. Piezas modeladas para el brazo robot.

#### <span id="page-51-0"></span>*3.1.1 Brazo pieza 1*

El modelado de la base se ha realizado a partir de una extrusión del perfil, los ranurados que se observan permiten ajustar la distancia de los ejes que sostienen al motor, los cuatro orificios en cada esquina del elemento permiten montarlo sobre cada guía de desplazamiento. El objetivo principal de la forma de la pieza es permitir la manipulación directa y fácil acceso a los componentes y conducir de forma cómoda el cableado, el modelado final puede observarse en la [Figura 10,](#page-51-0) literal C1.

#### *3.1.2 Brazo pieza 2*

El modelado de este elemento se lo realizó a través de una extrusión del perfil dibujado, esta pieza sirve principalmente para sostener el motor en conjunto a los separadores. Las ranuras que se pueden observar sirven para mover el motor de tal forma que este temple la polea que transmite el movimiento, el modelado final puede observarse en la [Figura 10,](#page-51-0) literal C2.

#### *3.1.3 Brazo pieza 13*

El modelado de este elemento esta hecho a partir de dos extrusiones del perfil, los ranurados que se observan en la base, permite ajustar la distancia ente los engranes que mueven el siguiente eslabón, alineándolos de tal forma que la banda quede completamente recta, la ranura superior sirve para ajustar la banda y para colocar el perno que sujetará los eslabones siguientes hasta la ventosa de sujeción, el modelado final puede observarse en la [Figura 10,](#page-51-0) literal C3.

#### *3.1.4 Brazo pieza 14*

Este elemento no fue diseñado puesto que la empresa ya disponía de esta pieza. Para evitar el desperdicio de material, se decidió utilizarla y se realizó una pequeña modificación, la cual consiste en cortar angularmente la parte recta del perfil, para evitar que este choque con la base (Brazo pieza 14), también se realizó dos orificios en la parte superior la cual permite sujetar la pieza que soporta el motor, el modelado final puede observarse en la [Figura 10,](#page-51-0) literal C4.

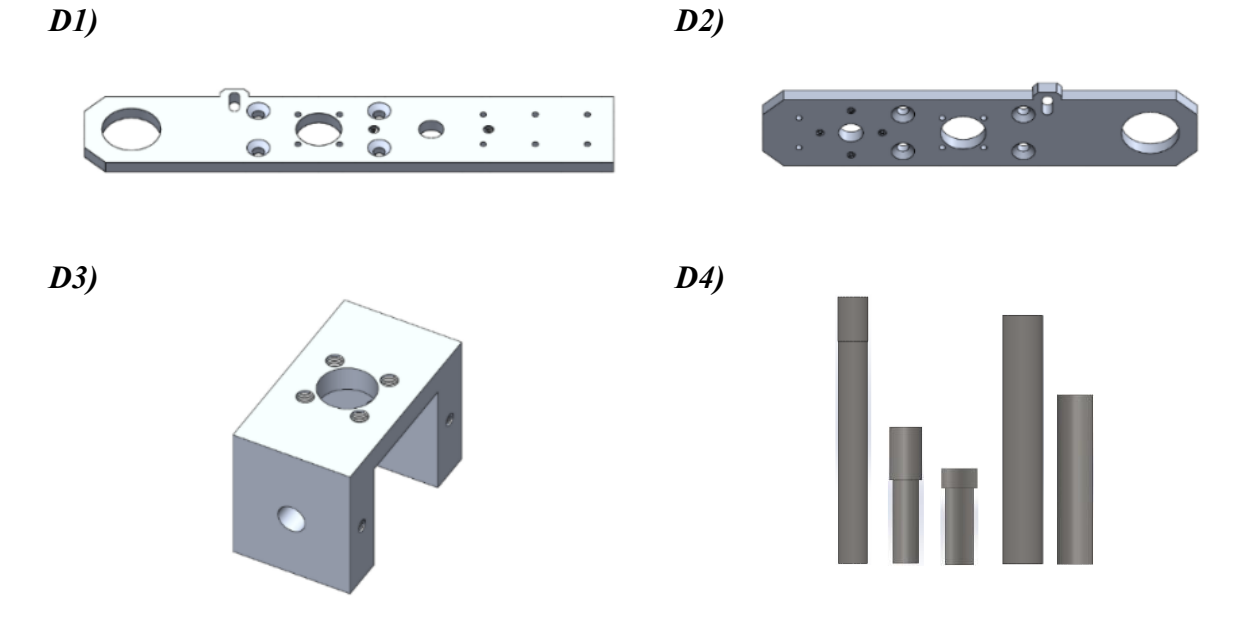

<span id="page-52-0"></span>Figura 11. Modelado de las piezas para el brazo robot.

#### *3.1.5 Brazo pieza 15*

Está modelado para que en conjunto a (Brazo pieza 16) conforme el eslabón o brazo que conecta el codo y la muñeca, los agujeros mostrados son para colocar los pilares o ejes que separaran las piezas entre sí, ajustar la posición del motor y posicionar los rodamientos en conjunto a sus ejes, el modelado final puede observarse en la [Figura 11,](#page-52-0) literal D1.

## *3.1.6 Brazo pieza 16*

El concepto es el mismo indicado en "Brazo pieza 15", el modelado final puede observarse en la [Figura 11,](#page-52-0) literal D2.

#### *3.1.7 Brazo pieza 24*

El modelado de este elemento se asemeja a la muñeca del brazo robot ya que en conjunto al motor y los engranes, simula tal movimiento, los orificios en la parte superior son para centrar y ajustar el motor. Los orificios laterales están conformados de tal forma que sirva de guía para los ejes que conectan esta pieza con relación al brazo inferior (Brazo pieza 15 y Brazo pieza 16), el modelado final puede observarse en la [Figura 11,](#page-52-0) literal D3.

#### *3.1.8 Pasadores y Separadores*

Se modelaron pasadores cilíndricos sencillos los cuales se van a utilizar en los motores y engranes con el fin de unir las piezas en la máquina y permitir un giro relativo entre ellas, para ello se puede realizar una revolución o extrusión del perfil dibujado.

El modelado de los separadores se realizó a partir de una revolución de un dibujo simple, estos sirven principalmente para brindar un espaciado entre las piezas, se las utilizará principalmente entre el brazo inferior, para separar la pieza que sostiene el motor y la base principal. También se las utilizará en los elementos finales de la muñeca para dejar una separación entre la ventosa y la pieza rotatoria que la conforman, el modelado final puede observarse en la [Figura 11,](#page-52-0) literal D4.

#### *3.2 Actuador giratorio*

En la [Figura 12,](#page-54-0) se presenta el diseño de los elementos clave, correspondientes al lugar donde se dispondrán las latillas de bambú para dar forma a los envases.

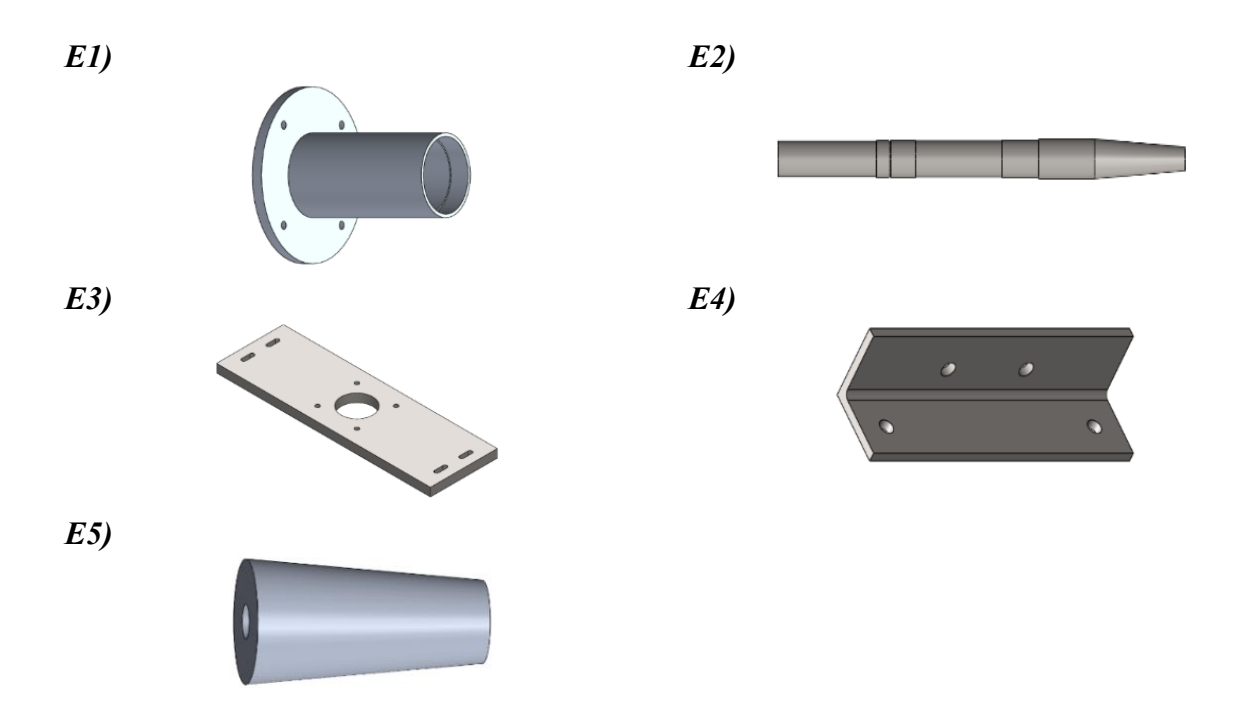

Figura 12. Modelado de las piezas para el actuador giratorio.

## <span id="page-54-0"></span>*3.2.1 Sistema giratorio pieza 1*

Este elemento se encuentra modelado a partir de una revolución del dibujo y es fundamental dentro del sistema giratorio puesto que constituye base de dicho sistema. En su interior, presenta circunferencias escalonadas o bocines que permiten colocar y posicionar los rodamientos. Además, cuenta con agujeros para fijarlo a la mesa a través de pernos, el modelado final puede observarse en la [Figura 12,](#page-54-0) literal E1.

## *3.2.2 Sistema giratorio pieza 2*

El modelado de la siguiente pieza es esencial dentro del sistema rotatorio, puesto que es el eje de este, su forma con diferentes radios permite encajar de manera perfecta con la base y los rodamientos que conforman esta parte de la máquina. El diseño del elemento puede ser mediante una revolución o varias extrusiones del dibujo, el modelado final puede observarse en la [Figura 12,](#page-54-0) literal E2.

## *3.2.3 Sistema giratorio pieza 3*

Esta placa es la encargada se guiar y soportar al motor del sistema en conjunto al ángulo (Sistema giratorio pieza 4). Para el diseño de esta pieza basta con realizar una extrusión del plano o dibujo elaborado, el modelado final puede observarse en la [Figura 12,](#page-54-0) literal E3.

## *3.2.4 Sistema giratorio pieza 4*

Esta pieza es la encargada de sujetar la placa (Sistema giratorio pieza 3) a la mesa. Para el modelado de esta pieza se puede realizar una extrusión del perfil en, el modelado final puede observarse en la [Figura 12,](#page-54-0) literal E4.

#### *3.2.5 Sistema giratorio pieza 5*

Esta pieza es la encargada de soportar y guiar la posición de las latillas para que estas formen el recipiente con forma cónica, el agujero que se puede observar en el modelo encaja con la punta cónica de Sistema giratorio pieza 2 permitiendo la rotación con la misma.

El diseño de esta se realiza mediante una revolución o la extrusión y corte de los planos dibujados, la forma cónica es a 5°, el modelado final puede observarse en la [Figura 12,](#page-54-0) literal E5.

#### *3.3 Sistema dispensador de latillas*

El diseño de los elementos más importantes dentro de la construcción del sistema proveedor de latillas, se muestra en la [Figura 13.](#page-55-0)

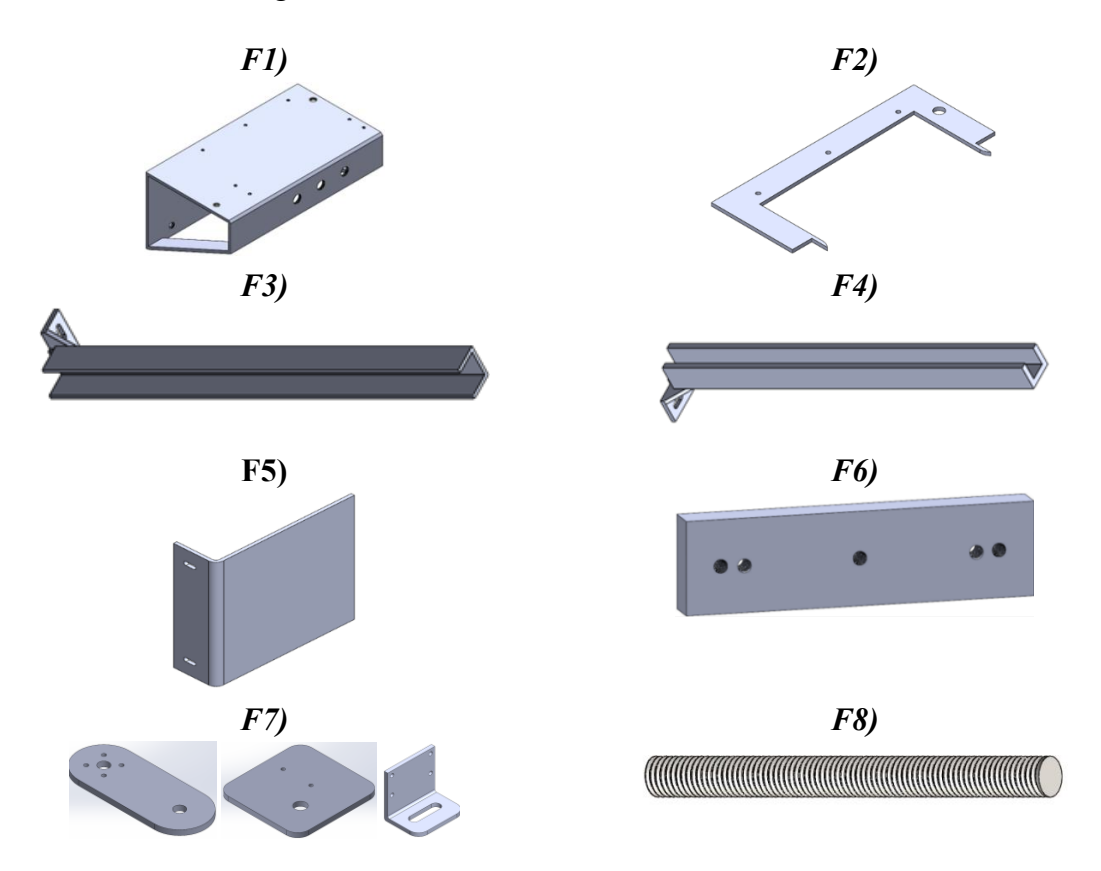

<span id="page-55-0"></span>Figura 13. Modelado de las piezas para el actuador giratorio.

#### *3.3.1 Cargador de latilla pieza 1*

El modelado de esta pieza se realiza a partir de varias extrusiones en diferentes planos, los agujeros sirven de guía para los demás componentes. Además, es la base para el dispensador de latillas, el modelado final puede observarse en la [Figura 13,](#page-55-0) literal F1.

#### *3.3.2 Cargador de latilla pieza 2*

El modelado de este elemento se lo realiza a partir de una extrusión del perfil dibujado, su función es acomodar la latilla una vez sea empujada por el pistón, en la figura (b) se puede observar que el perfil interno es asimétrico dado que este fue diseñado de tal forma que la latilla se acople de manera perfecta y no se mueva de tal forma que el brazo robot pueda tomarlo a través de la ventosa, el modelado final puede observarse en la [Figura 13,](#page-55-0) literal F2.

#### *3.3.3 Cargador de latilla pieza 3*

El diseño de esta pieza se ha llevado a cabo de manera que, en conjunto al (Cargador de latilla pieza 4), forme un sistema "poka yoke". Esto garantiza que la máquina este diseñada para que la latilla sea colocada en una sola dirección y así evitar posicionarla de forma incorrecta, para su diseño se debe extruir varios planos, el modelado final puede observarse en la [Figura 13,](#page-55-0) literal F3.

#### *3.3.4 Cargador de latilla pieza 4*

El concepto para este apartado es el mismo que el mencionado en (Cargador de latilla pieza 3). La diferencia de la pieza anterior radica en que su perfil es más ancho por lo que el lado delgado de la latilla debe ir en este sentido, el modelado final puede observarse en la [Figura 13,](#page-55-0) literal F4.

#### *3.3.5 Cargador de latilla pieza 5*

El modelado de esta pieza se lo realiza mediante la extrusión de un perfil en L, la función de esta es empujar linealmente la latilla de las guías antes mencionadas mediante el pistón neumático y en conjunto al (Cargador de latilla pieza 2), posicionarla para que el brazo pueda recogerla mediante la ventosa, el modelado final puede observarse en la [Figura 13,](#page-55-0) literal F5.

#### *3.3.6 Cargador de latilla pieza 6*

El modelado de esta pieza se lo ha realizado mediante una extrusión del perfil dibujado, sus orificios sirven para unir el (Cargador de latilla pieza 5) y los ejes guías en conjunto al cilindro neumático. La función principal de este elemento es mantener recta a la pieza mencionada anteriormente para que esta se desplace con facilidad, empujando la latilla minimizando el esfuerzo que realiza el cilindro neumático para accionar las piezas en conjunto, el modelado final puede observarse en la [Figura 13,](#page-55-0) literal F6.

# *3.3.7 Bases*

Las piezas que se muestran a continuación son elementos simples que se encargan de sujetar los sensores y su modelado es a partir de extrusiones del perfil dibujado, el modelado final puede observarse en la [Figura 13,](#page-55-0) literal F7.

# *3.3.8 Varilla*

Es el tornillo donde se sujetarán las bases antes mencionadas y no se ha modelado debido a que cuenta con medidas estándar de mercado, se puede observar en la [Figura 13,](#page-55-0) literal F8.

# *3.4 Peso total de los elementos que conforman la máquina.*

El peso total obtenido de la máquina es de 120,20 kg y este puede obtenerse mediante la sumatoria de los pesos individuales mostrados en el Anexo A.

# *3.5 Análisis de cargas en la base del brazo robot.*

Para garantizar un diseño confiable y eficiente del brazo robot, es necesario realizar un análisis de las cargas que actúan en su base. Para ello se tiene en cuenta el peso total de todos los elementos que conforman el brazo (W). En la [Figura 14](#page-57-0) se observa el prototipo simulado, mientras que en la [Figura 15](#page-58-0) se presenta el diagrama que representa el peso combinado de todos los componentes que actúan sobre esta.

<span id="page-57-0"></span>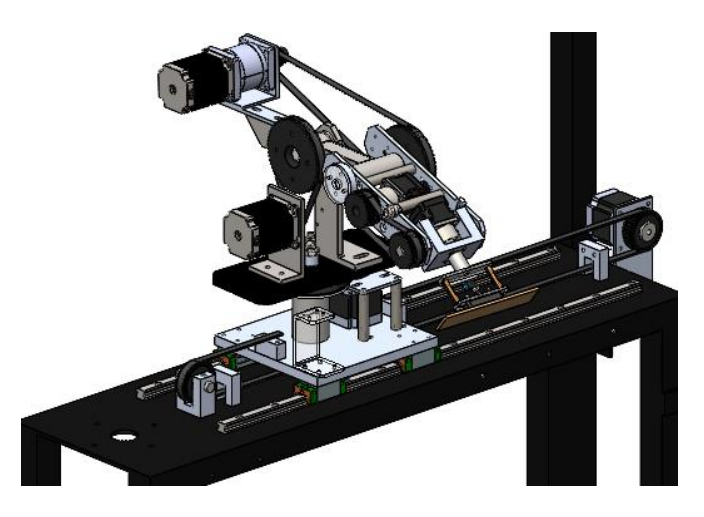

Figura 14. Elementos que actúan sobre la base del brazo robot.

De manera inicial se determina la masa total del brazo robot, incluyendo todos los elementos diseñados mediante software CAD (SolidWorks). A través de este procedimiento se obtiene los pesos individuales de cada elemento, de manera alternativa, es posible obtener estos pesos tomando los valores proporcionados en el Anexo A, o a su vez a través de una balanza, posteriormente se calcula la masa total que actúa sobre la base del brazo. Para el diseño de los componentes, es necesario aplicar un valor en exceso el cual contempla la aplicación de fuerzas externas no previstas, la incorporación de elementos adicionales posteriores a los cálculos iniciales, entre otros factores. De este modo se asegura un margen de seguridad adicional durante la ejecución de los procedimientos.

#### Datos:

Masa del brazo robot estimada mediante software CAD (SolidWorks):

$$
W = 14\,496\,gr \approx 14,496\,kg.
$$

Sobredimensionamiento = 40%.

 $m_T =$  Masa total que actúa sobre la base del brazo.

 $m =$ Masa total de los elementos que actúan sobre la base

%  $S =$ Porcentaje de sobredimensionamiento

$$
m_T = m * \% S \tag{14}
$$

$$
m_T = 14,496 \ kg * 40\% = 20,29 \ kg \approx 21 \ kg
$$

A continuación, se elabora un diagrama simplificado basado en la [Figura 14](#page-57-0) con el objetivo de hallar las fuerzas que actúan sobre los ejes de las abscisas y ordenadas.

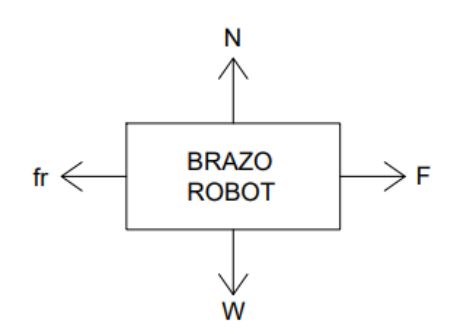

<span id="page-58-0"></span>Figura 15. Diagrama simplificado del peso total que actúa sobre la base.

<span id="page-59-3"></span>
$$
+ \hat{\Gamma} \sum Fy = w
$$
  
\n
$$
N = W = mg
$$
 (15)  
\n
$$
N = 21 kg * 9,81N
$$
  
\n
$$
N = 206,01 N
$$
  
\n
$$
+ \hat{\Gamma} \sum Fx = ma
$$
  
\n
$$
F - fr = m(0)
$$
  
\n
$$
F = fr
$$
  
\n
$$
F = \mu N
$$
 (16)

De la Ecuación (16), obtenida en el eje de las abscisas y los coeficientes de rozamiento ( $\mu_d$  y  $\mu_e$ ) obtenidos de la [Tabla 11,](#page-37-1) se determinan las fuerzas que actúan sobre la base del brazo robot cuando este se encuentra en reposo y en movimiento.

<span id="page-59-0"></span>
$$
F_{\text{estático}} = \mu_e * W = 0,74(206,01 \text{ N}) \tag{17}
$$
\n
$$
F_{\text{estático}} = 152,4474 \text{ N}
$$
\n
$$
F_{\text{diámico}} = \mu_d * W = 0,57(206,01 \text{ N}) \tag{18}
$$

<span id="page-59-2"></span><span id="page-59-1"></span>
$$
F_{\text{dimímico}} = 117,4257 \text{ N}
$$

La fuerza estática, es la mayor entre las dos fuerzas calculadas Ecuación [\( 17](#page-59-1) ) y Ecuación [\( 18](#page-59-2) ), por lo que los cálculos se efectuaran a partir de esta para determinar la banda necesaria que permita desplazar todos los elementos que conforman el brazo robot a lo largo del eje longitudinal garantizando un movimiento eficiente y que no presente problemas en el sistema.

#### *3.6 Cálculos para selección del patín de bolas sobre raíles.*

Las fuerzas que actúan sobre cada patín de bola corresponden a la fuerza total que actúa sobre la placa (W) dividido entre cuatro, para determinar esta fuerza, se emplea la Ecuación [\( 20](#page-60-0) ) .

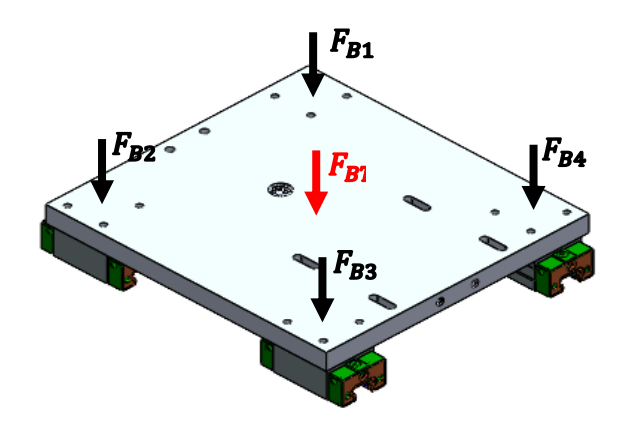

Figura 16. Diagrama de fuerzas que actúan sobre cada patín de bolas.

El cálculo se efectúa tomando la fuerza que se obtiene de la Ecuación [\( 15](#page-59-3) ).

$$
F_{BT} = N = 206,01 N
$$
  

$$
F_{BT} = F_{B1} + F_{B2} + F_{B3} + F_{B4}
$$
 (19)  

$$
F_{B1} = \frac{F_{BT}}{4}
$$
 (20)

<span id="page-60-0"></span>
$$
F_{BT} = \frac{206,01\,N}{4} = 51,525\,N
$$

Donde:

 $F_{BT}$  = Fuerza total del brazo sobre la base.

 $F_{B1} = F_{B2} = F_{B3} = F_{B4} = Fuerza$  que cae sobre cada patín de bolas.

La selección del patín de bolas se realizó a través de un catálogo, considerando la fuerza que se ejerce sobre cada uno de ellos  $(F_{B1})$ . También se considera la opción de seleccionar el patín en función del peso que debería soportar. Es importante tomar en cuenta la disponibilidad de estos elementos en el mercado puesto que existen opciones más simples capaces de soportar la misma fuerza aplicada. Sin embargo, la disponibilidad de estos patines en el país es limitada.

En base a estos criterios, se optó por adquirir los elementos disponibles en el mercado y se corroboró su capacidad de resistencia mediante el cálculo del factor de seguridad.

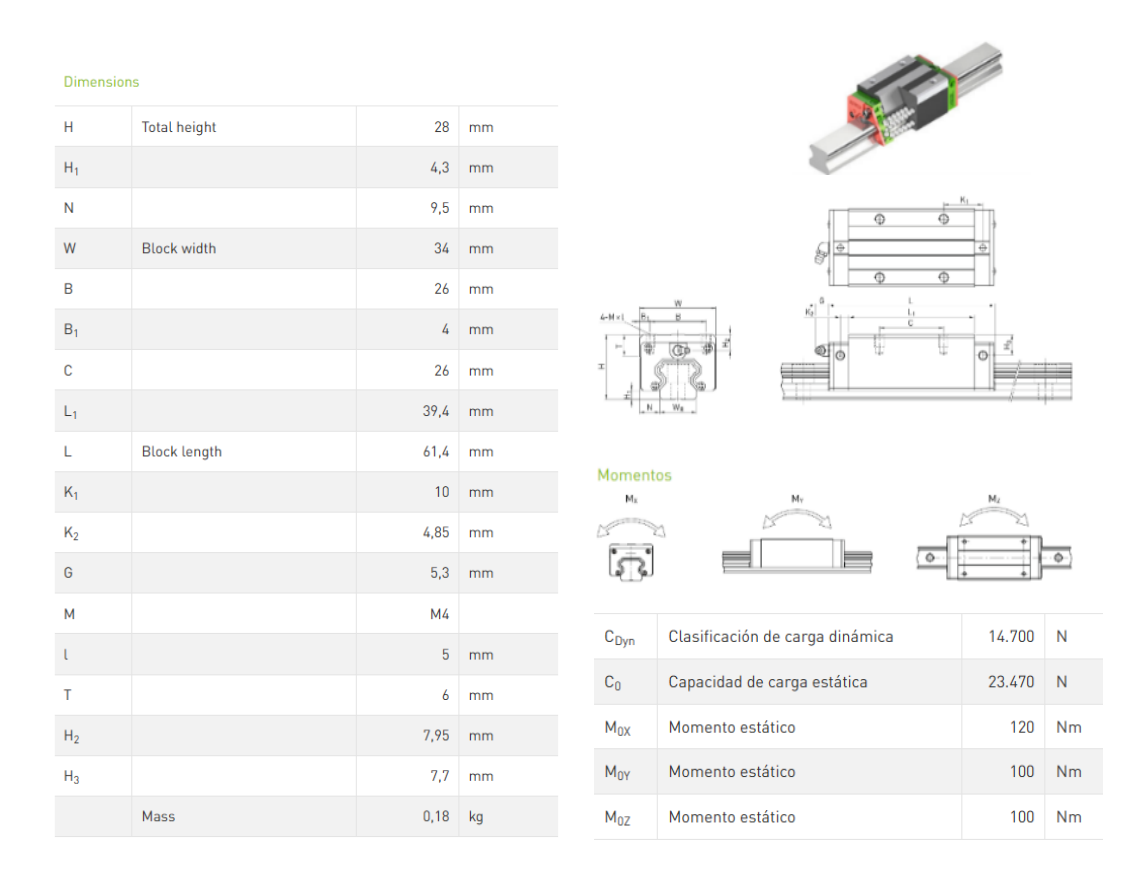

Figura 17. Dimensiones, clasificación de cargas y pares del patín de bolas HGH15CA [33].

<span id="page-61-0"></span>El patín de bolas elegido es un HGH15CA y de la [Figura 17](#page-61-0) se observa que la capacidad de carga estática  $(C_0)$  del patín de bolas es de 23 470  $N$  y la capacidad de carga dinámica  $(C)$  es de 14 700  $N$ . La carga que actúa sobre cada patín de bolas es de 51,525  $N$ , lo que indica que estos patines son capaces de soportar la fuerza aplicada sobre la base y desplazar la carga sin problema.

Las fuerzas que actúan sobre cada perno (M4) se obtiene dividiendo la fuerza total que actúa sobre el patín de bolas entre cuatro tal como se visualiza en la [Figura 18.](#page-61-1)

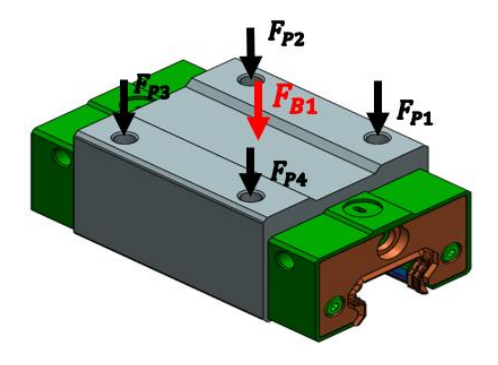

<span id="page-61-1"></span>Figura 18. Diagrama de fuerzas que actúan sobre el patín de bolas.

Para el cálculo de la fuerza " $F_{p_1}$ ", se emplea la Ecuación (21).

<span id="page-62-0"></span>
$$
F_{P1} = \frac{F_{B1}}{4} \tag{21}
$$

$$
F_{p1} = \frac{51,525 \text{ N}}{4} = 12,88125 \text{ N} \approx 13 \text{ N}
$$
  

$$
\tau_{p1} = \frac{P}{A} = \frac{P}{\frac{\pi}{4} * d^2}
$$
 (22)  

$$
\tau_{p1} = \frac{13 \text{ N}}{\frac{\pi}{4} * (4 \text{ mm})^2} = 1,0345 \frac{\text{N}}{\text{mm}^2} \approx 1,0345 \text{ MPa}
$$

Donde:

 $F_{P1} = F_{P2} = F_{P3} = F_{P4} = Fuerza$  que cae sobre cada perno M4.

El cálculo del factor de seguridad Ecuación [\( 6](#page-39-3) )**,** se realiza considerando el esfuerzo de fluencia del acero AISI 304, el cual se obtiene de la [Tabla 10.](#page-36-0)

$$
F.S. = \frac{0.6 * 175.81 \, Mpa}{1.035 \, Mpa} = 101.918 \approx 102 \tag{23}
$$

El factor de seguridad respecto a la fuerza distribuida en el patín de bolas a través de los pernos (M4) es de 102. Esto indica que el elemento seleccionado esta sobredimensionado, tanto por motivos estéticos como debido a la disponibilidad en el mercado de estos elementos.

#### *3.7 Selección de riel*

De manera general, el patín de bolas viene junto con su respectivo riel. No obstante, es posible optar por el tipo de riel que mejor se adapte a la aplicación deseada, en la [Figura 19,](#page-62-1) se observa las distintas opciones de carrilera a elegir en función del patín de bolas seleccionado.

<span id="page-62-1"></span>

| Nombre             | Número de artículo | Descripción   |  |
|--------------------|--------------------|---------------|--|
| <b>HGR15R4000H</b> | 5-001920           | Profilschiene |  |
| <b>HGR15R4000C</b> | 5-001952           | Profilschiene |  |

Figura 19. Selección de riel [33].

La selección del riel guía se efectúa mediante la disponibilidad del mercado al igual que el patín de bolas, el riel seleccionado es el HGR15R4000H [33], puesto que es compatible para el patín de bolas elegido y cumple con los requisitos necesarios. En la [Figura 20,](#page-63-0) se puede identificar las características del riel seleccionado.

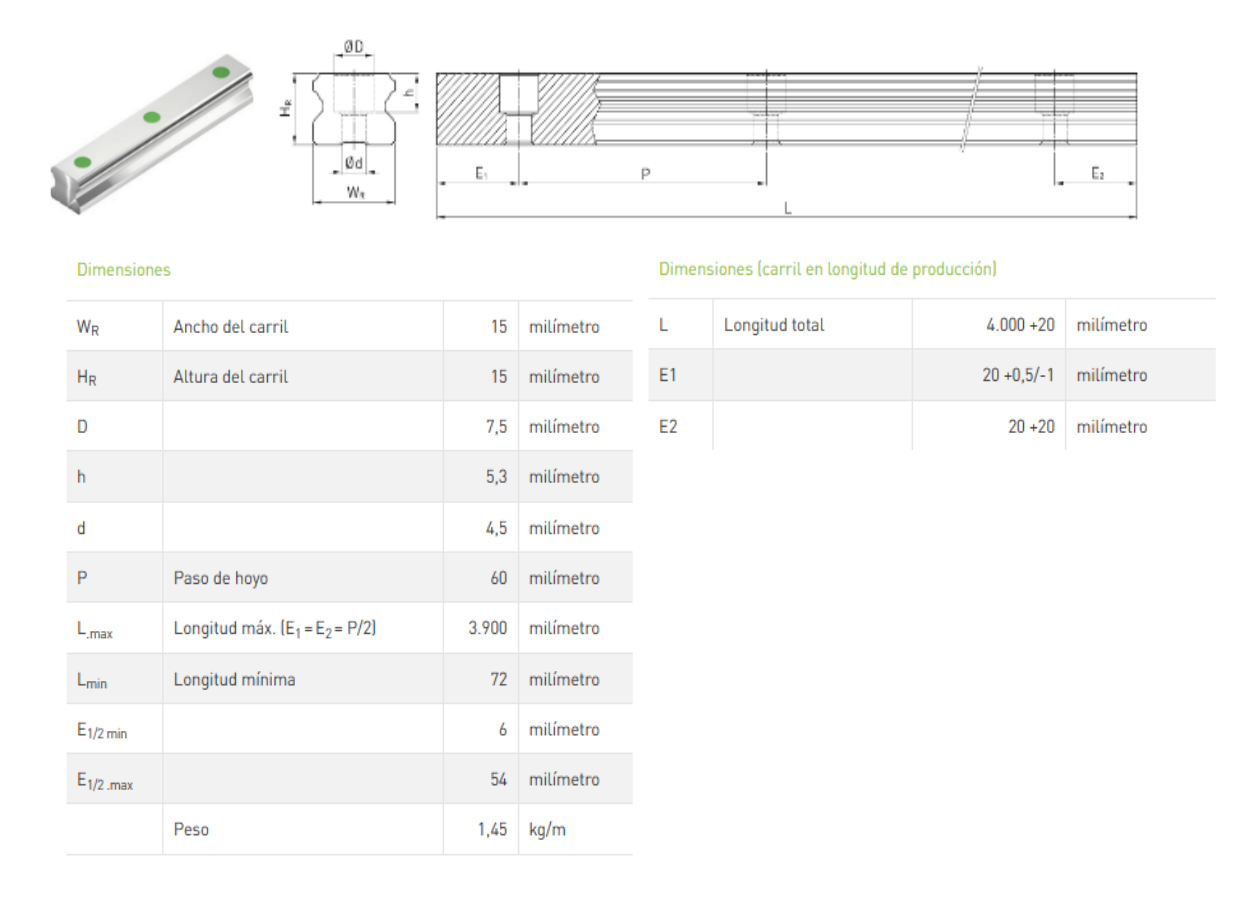

Figura 20. Características del riel HGR15R4000H [33].

# <span id="page-63-0"></span>*3.8 Cálculos para selección del motor y la banda inferior que desplazan el brazo robot.*

Los engranes y poleas dentadas, utilizados en la construcción de la máquina, fueron seleccionados a partir de elementos disponibles en la empresa.

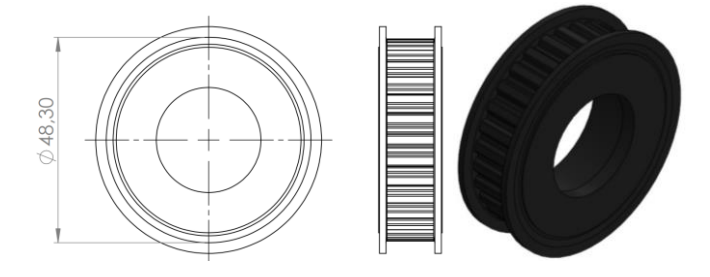

<span id="page-63-1"></span>Figura 21. Dimensiones de las poleas existente utilizada para desplazar el brazo robot.

La [Figura 21,](#page-63-1) muestra la polea a utilizar para seleccionar la banda inferior. Se considera las dimensiones de este elemento para verificar el paso de la polea, tal como se observa en la [Figura](#page-64-0)  [23.](#page-64-0)

# Datos:

Número de dientes  $(n) = 30$ 

Diámetro exterior (D) = 48,30 mm  $\approx$  48 mm  $\approx$  0,048 m

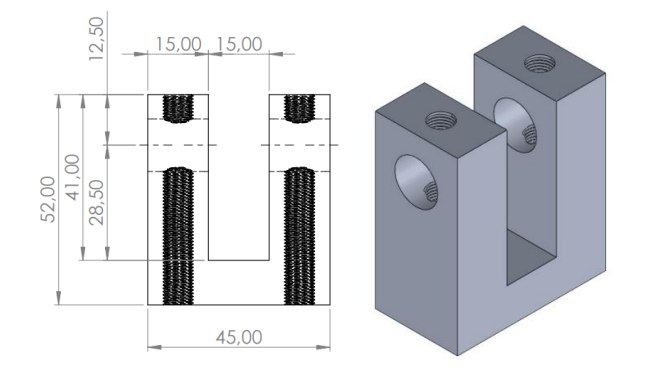

Figura 22. Elemento de sujeción y guía para la polea dentada.

<span id="page-64-1"></span>En el plano mostrado en la [Figura 22](#page-64-1) se puede identificar la altura interna máxima de la guía, la cual mide 28,5 mm desde el centro del eje hasta la base interna. Por tal motivo es importante que el radio máximo de la polea no exceda esta medida pues, de ser mayor, no encajaría correctamente.

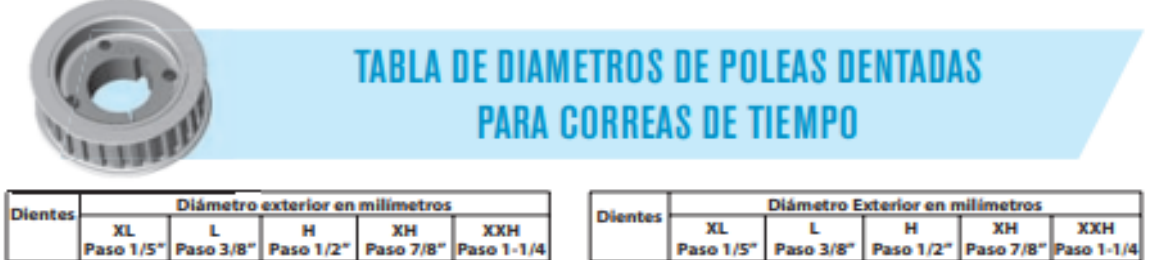

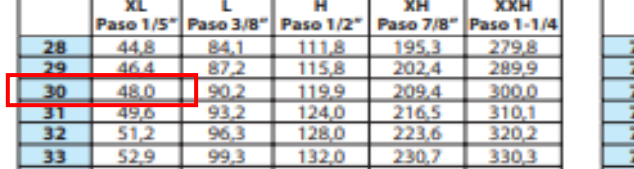

| <b>Dientes</b> |           | <b>Diámetro Exterior en milimetros</b> |                                                |       |       |
|----------------|-----------|----------------------------------------|------------------------------------------------|-------|-------|
|                | XL        |                                        |                                                | xн    | XXH   |
|                | Paso 1/5" |                                        | Paso 3/8"   Paso 1/2"   Paso 7/8"   Paso 1-1/4 |       |       |
| 73             | 117.5     | 220.6                                  | 293.7                                          | 513.6 | 734,6 |
| 74             | 119,2     | 223.6                                  | 297.8                                          | 520,7 | 744.7 |
| 75             | 120.8     | 226.6                                  | 301.8                                          | 527.8 | 754.8 |
| 76             | 122.4     | 229.7                                  | 305.9                                          | 534.9 | 764.9 |
| 77             | 124.0     | 232.7                                  | 309.9                                          | 541.9 | 775.0 |
| 78             | 125.6     | 235.2                                  | 313.9                                          | 549.0 | 785.1 |

Figura 23. Diámetros de poleas dentadas para correas de tiempo [32].

<span id="page-64-0"></span>En la [Figura 23](#page-64-0) se puede observar que la polea dentada cumple con el número de dientes y el diámetro exterior respectivo a la polea física proporcionada. El paso de la polea es XL = 1/5'' = 5,08 mm.

La fuerza requerida por el motor se distribuye a lo largo de los patines de bola, ya que el peso a desplazar se apoya en la base y se reparte entre cuatro de ellos. Esta distribución de fuerza también se extiende a las dos carrileras.

# *3.8.1 Cálculo para la selección del motor que desplaza el brazo robot.*

Para calcular la fuerza necesaria para superar la inercia y desplazar el peso total del brazo robot, se utiliza el diagrama de la [Figura 15](#page-58-0) y se emplea la Ecuación [Figura 17](#page-61-0)[\( 16](#page-59-0) ).

El coeficiente de rozamiento para las guías de movimiento lineal seleccionadas se encuentra en la [Tabla 16.](#page-65-0)

<span id="page-65-0"></span>

| Tipo de sistema de<br>movimiento lineal | <b>Modelos</b>                           | Coeficiente de fricción |
|-----------------------------------------|------------------------------------------|-------------------------|
| Guía de movimiento lineal               | SR, HSR, HRW, RSR, SSR,<br>SHW, SRS, SHS | $0.002 - 0.003$         |
| Guía lineal de riel compacto            | <b>FRW</b>                               | $0.002 - 0.003$         |

*Tabla 16: Coeficiente de fricción de las guías de movimiento lineal* [34]*.*

La [Figura 24,](#page-65-1) muestra el diagrama a utilizar para calcular la fuerza tangencial que actúa sobre la polea de la [Figura 21.](#page-63-1)

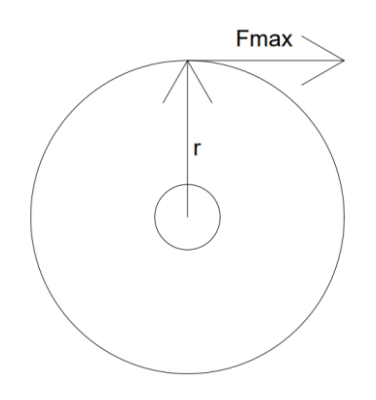

Figura 24. Diagrama de fuerzas que actúan sobre la polea (POLEA\_PIEZA\_1).

<span id="page-65-1"></span>Datos:

Fuerza necesaria para desplazar el brazo  $(F_{\text{max}})$ .

Fuerza de propulsión  $(F_{pr})$ .

Peso  $(W = N) = 21 kg$ .

Coeficiente de fricción  $(\mu)$ .

Radio de la polea  $(r) = 24$  mm  $\approx 0.024$  m.

Resistencia intrínseca polea  $(I) = 2$ .

Entonces:

$$
F_{max} = \mu N = 0.003 * 21 kg * 9.81 \frac{m}{s} = 0.6180 N
$$
 (24)

$$
F_{max}=0.6180\ N
$$

El torque necesario para mover esta fuerza está determinado por:

$$
T_n = F_{max} * r
$$
\n
$$
T_n = 0.6180 N * 0.024 m = 0.014 Nm
$$
\n(25)

Dado que la relación de transmisión de velocidad de las poleas dentadas es 1:1 el torque transmitido es el mismo y, por tanto:

$$
T_{motor} = T_{nominal} * Relació n_{Polea}
$$
\n
$$
T_{motor} = 1,1 Nm * 1
$$
\n
$$
T_{motor} = 1,1 Nm
$$
\n(26)

Mediante los datos recopilados, se puede concluir que el par necesario para desplazar el peso conjunto del brazo robot es de 0.014 Nm y el torque brindado por el motor es de 1,1 Nm por lo que  $T_{motor} > T_n$ , resultando en un sobredimensionamiento, lo que permite a futuro una mayor capacidad de carga, evitar calentamientos excesivos, una mayor vida útil, entre otros factores.

<span id="page-66-0"></span>

|                      | <b>Caged Ball</b>     |                      | Convencional          |
|----------------------|-----------------------|----------------------|-----------------------|
| <b>Modelo Número</b> | Sello Resistencia (N) | <b>Modelo Número</b> | Sello Resistencia (N) |
| <b>SHS</b>           | 4.5                   | <b>HSR 15</b>        | 2.0                   |
| <b>SHS</b>           | 7.0                   | <b>HSH 20</b>        | 2.5                   |

*Tabla 17: Resistencia de sello* [34].

Para el cálculo de la fuerza de propulsión se toma la formula del catálogo THK [34] y la resistencia de sello HAR 15 de la [Tabla 17,](#page-66-0) para un patín de bolas similar al utilizado (HSR 15).

$$
F_{proputation} = \mu N + I \tag{27}
$$

$$
F_{proputation} = 0.003 * (21 kg * 9.81 \frac{m}{s}) + 2(4) = 8,618 N
$$

#### *3.8.2 Potencia del motor que desplazan el brazo robot.*

La potencia de funcionamiento del motor se determina al calcular el producto del voltaje aplicado y la corriente, en este caso, la configurada en el controlador del motor.

Datos:

Voltaje motor  $(V) = 24 V$ .

Corriente de trabajo del motor  $(I) = 2.8 A$ .

$$
P = v * i \tag{28}
$$
  
 
$$
P = 24 V * 2.8 A = 8.96 W \approx 67.2 W \approx 0.09 HP
$$

#### *3.8.3 Velocidad angular mínima y máxima para el engrane con diámetro de 48 mm.*

La velocidad angular mínima y máxima se establecen de manera experimental a través de la frecuencia que se envía a los controladores de los motores, lo cual permite controlar la velocidad. En este caso, se estima una velocidad angular mínima de 0.01 m/s y una máxima de 0.05 m/s. Estos valores son aproximados y pueden variar dependiendo de las configuraciones del sistema y de los motores a utilizar.

Datos:

Velocidad lineal  $(v)$ 

Velocidad angular  $(w)$ 

Radio de la polea (r) = 24 mm  $\approx 0.024$  m

Velocidad estimada para el avance:  $1 \frac{cm}{c}$  $\frac{cm}{s} = 0.01 \frac{m}{s}$ 

Para el retroceso: tiempo retroceso  $> 1 \frac{cm}{c}$  $\frac{m}{s}$ , aproximadamente 5 $\frac{cm}{s}$  $\frac{cm}{s} = 0.05 \frac{m}{s}$  Velocidad angular mínima

$$
w = -\frac{v}{r} \tag{29}
$$

$$
w = \frac{0.01 \frac{m}{s}}{0.024 m} = 0.417 \frac{1}{s} = \frac{0.417 \times 60}{2\pi} = 3.982 \text{ rpm} \approx 4 \text{ rpm}
$$

Velocidad angular máxima

$$
w = \frac{v}{r} = \frac{0.05 \frac{m}{s}}{0.024 m} = 2,083 \frac{1}{s}
$$

$$
w = \frac{2,083 * 60}{2\pi} = 19,89 \text{ rpm} \approx 20 \text{ rpm}
$$

Para seleccionar la banda, se utiliza la velocidad angular más alta y los datos del motor.

Datos:

Velocidad angular máxima (w) = 19,89  $rpm \approx 20$   $rpm$ 

Potencia del motor  $(P_{motor}) = 0.09$  HP

Diámetro polea conductora = diámetro polea conducida  $(D = d) = 48$ mm = 0.048 m

| <b>TIPO</b> |                                       | <b>FACTOR</b> |
|-------------|---------------------------------------|---------------|
|             |                                       | 1.5           |
| sportaciore | apron canallón, espiral,<br>helicoida | 1.44<br>1.8   |

Figura 25. Factor de servicio para máquinas [32].

<span id="page-68-0"></span>El factor de servicio básico elegido fue para trasportador (banda, cargas ligeras) con un valor de 1,5 obtenida de la [Figura 25.](#page-68-0)

$$
P_{\text{diseño}} = \text{Potencia\_motor\_en\_HP} * 1,5 \tag{30}
$$

$$
P_{dise\|o} = 0.09\,HP * 1.5 = 0.135\,HP
$$

#### *3.9 Elección del paso de la correa.*

La selección del paso en las transmisiones de tiempo es esencial para un funcionamiento eficiente y sincronizado. Se debe considerar factores como la carga, velocidad y espaciado disponible. Una elección incorrecta puede causar desgaste prematuro, baja eficiencia y fallas.

La selección de esta banda síncrona es la crítica de entre toda la máquina, por lo que esta será usada en todos elementos que requieran transmisión de potencia por banda.

En este caso, al ser las poleas iguales, la relación de velocidad es de 1:1, lo que significa que ambas poleas giran a la misma velocidad. Para el cálculo de esta relación se emplea la Ecuación [\( 31](#page-69-0) ).

Relación de velocidad (poleas iguales).

$$
Relación de velocidad = \frac{rpm motriz}{rpm impulsada}
$$
\n(31)

<span id="page-69-0"></span>
$$
Relación de velocidad = \frac{20\,rpm}{20\,rpm} = 1
$$

De la [Tabla 18](#page-69-1) al cruzar una línea entre la potencia de diseño en Hp (0,135 HP) y, la velocidad mayor en rpm (20 rpm aproximándola a 100 rpm la cual es la mínima en el catálogo) se obtiene el punto de cruce dentro de la barra L, correspondiente al paso "ligero" de la banda de 1/5 pulgadas. Por la disponibilidad de la banda con paso XL" extra ligero" por parte de la empresa, se corrobora que esta banda soporta las cargas aplicadas.

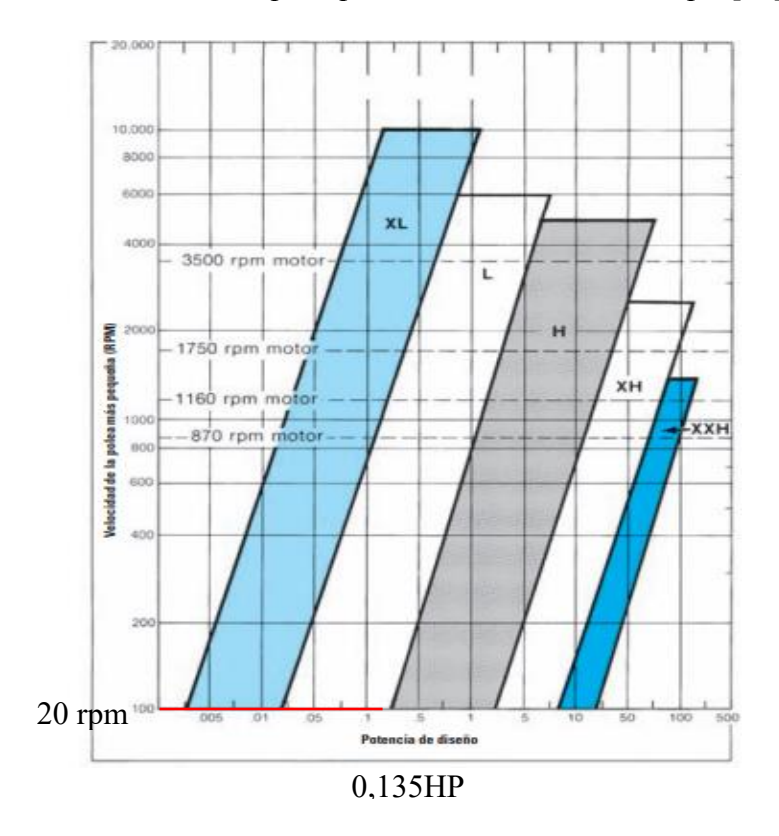

<span id="page-69-1"></span>*Tabla 18: Selección del paso para transmisiones de tiempo* [32]*.*

#### *3.10 Distancia entre centros para la correa de la base.*

Debido a que el diseño de la máquina se realizó en el software CAD (SolidWorks), se estimó una distancia entre centros aproximada de  $C = 751$  mm [Figura 26](#page-70-0) y a partir de ella se puede calcular la longitud de la banda.

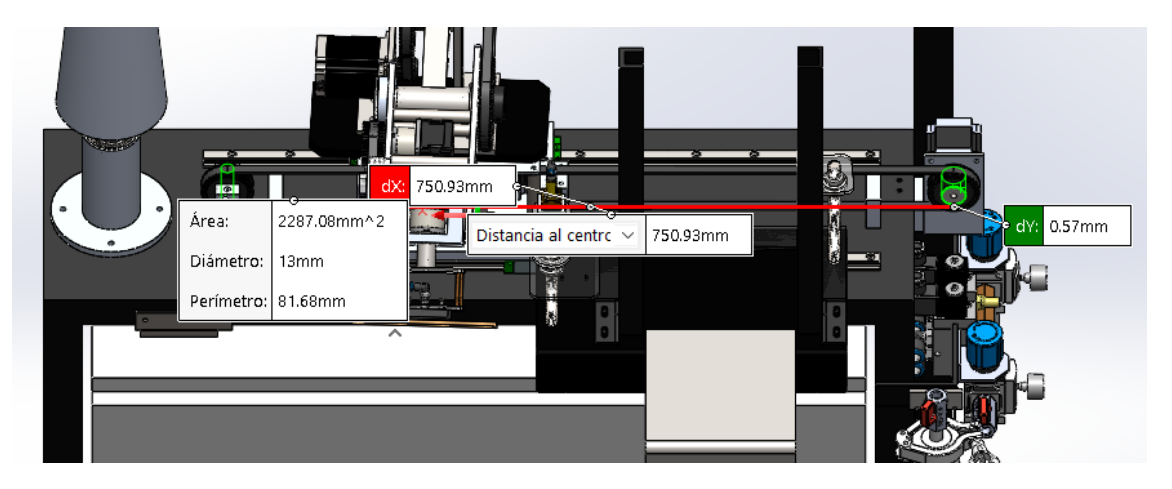

Figura 26. Distancia entre centros aproximada mediante el software CAD (SolidWorks).

<span id="page-70-0"></span>Donde:

Longitud de la correa  $(Lp)$ 

Diámetro mayor de la polea  $(D) = 48$  mm = 0.048 m

Diámetro menor de la polea  $(d) = 48$  mm = 0.048 m

Distancia entre centros  $(C)$ 

Al utilizar la Ecuación [\( 13](#page-41-1) ), se tiene:

$$
L_p = 2(751 \, \text{mm}) + 1,57(48 \, \text{mm} + 48 \, \text{mm}) + \frac{(48 \, \text{mm} - 48 \, \text{mm})^2}{4(751 \, \text{mm})} \tag{32}
$$

$$
L_p = 1652,72 \, mm
$$
\n
$$
L_{p_{pulg}} = \frac{1652,72 \, mm}{25,4} = 64,067 \, pulg
$$

Mediante los cálculos realizados se puede identificar el tipo de correa, el ancho y la longitud de la misma, además se puede optar por elegir las correas dentadas de tiempo puesto que estas brindan

una transmisión eficiente de potencia y en consecuencia, se minimiza la perdida de energía causada por la fricción, estas correas también presentan una alta precisión de sincronización debido a que están diseñadas con dientes que se acoplan a las poleas accionadas y la razón principal es debido a que brindan una mayor seguridad tanto al operador como a la máquina puesto que estas no presentan riesgo de desengranar o saltar, evitando daños o posibles accidentes.

# CORREAS DENTADAS DE TIEMPO

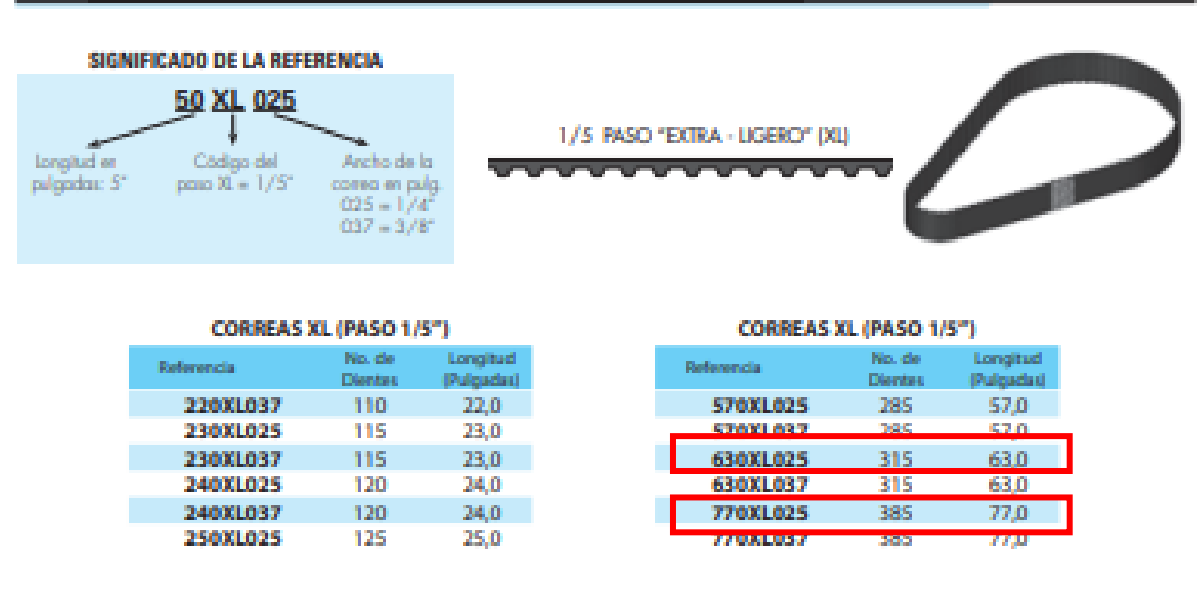

Figura 27. Correas dentadas de tiempo [32].

Las dimensiones de las poleas de tiempo elegidas se muestran a continuación.

630XL025  $630 = 63$  pulg = 1600,2 mm  $XL = 1/5" = 5,08$  mm  $025 = 1/4 = 0.25 = 6.35$  mm

### 770XL025

# 77  $pulg = 1955,8$  mm  $XL = 1/5" = 5,08$  mm  $025 = 1/4 = 0.25 = 6.35$  mm

En base a los análisis realizados, Se tiene dos alternativas a elegir que son la correa de tiempo 630025 y 770025, puesto que es necesario cortar una parte de la banda para que esta pueda ser ajustada a los acoples de la base del brazo, la longitud de la banda puede ser exacta o un poco
más pequeña sin embargo el factor determinante para la elección de esta es el costo dado que la banda con menor longitud es más barata que la de mayor longitud, se elige la banda 630XL025.

### *3.11 Cálculo de fuerzas que actúan sobre los eslabones y las junturas del brazo robot.*

Para el cálculo de las fuerzas (FA, FB y FC), necesarias para dimensionar el perno crítico ubicado en el hombro del brazo (FA), es necesario identificar las fuerzas que actúan sobre cada eslabón mencionado. Para ello, se multiplica el peso de cada elemento que conforma la estructura del hombro-codo-brazo-muñeca del brazo por la aceleración de la gravedad. Estas fuerzas corresponden a las cargas que actúan sobre cada elemento, tal como se muestra en la [Figura 28.](#page-72-0)

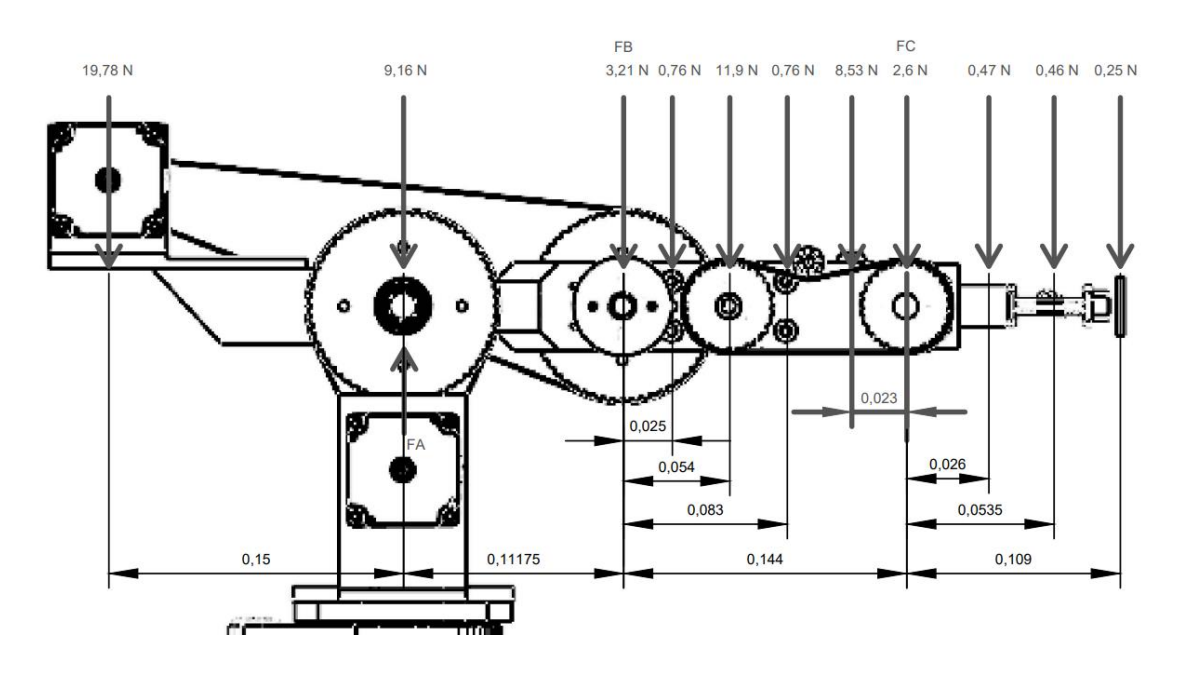

Figura 28. Diagrama de cargas que se ejercen sobre el brazo en función del peso.

<span id="page-72-0"></span>En la Figura [\( 30](#page-68-0) ), se describen los tramos G1, G2, G3 y G4 correspondientes al hombro, codo, muñeca y tramo completo del brazo robot respectivamente.

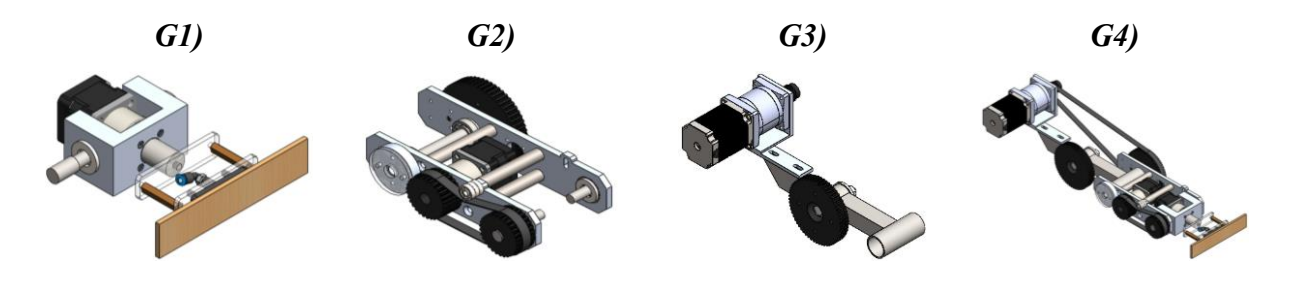

Figura 29. División de tramos para el brazo robot.

Para ingresar los datos en el software, primero se halla la fuerza en el punto C (FC) tomando solo los datos que componen este tramo, puesto que el software MDSolids 4.0 solo admite el ingreso de 7 variables de fuerza a la vez.

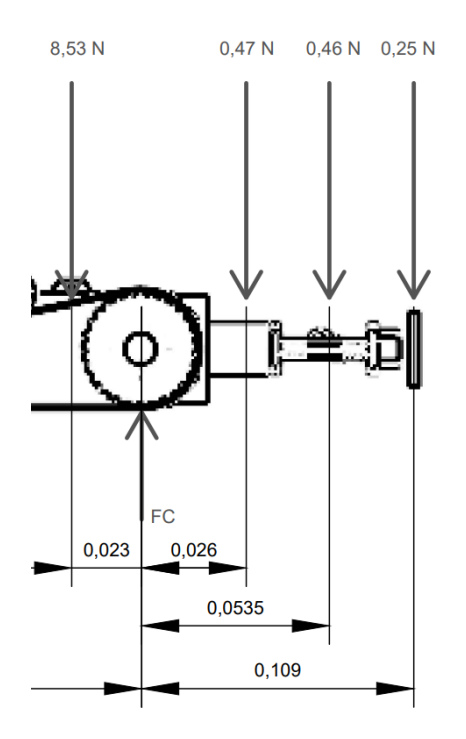

Figura 30. Diagrama de fuerzas para el tramo A.

<span id="page-73-0"></span>Para calcular la fuerza que actúa sobre el eslabón C, se emplea una sumatoria de fuerzas en "y" para las fuerzas que se muestra en la [Figura 30](#page-73-0) y la Ecuación [\( 33](#page-73-1) ).

<span id="page-73-1"></span>
$$
+ \hat{\Gamma} \sum F y = 0
$$
  
FC = 8,53 + 0,47 + 0,46 + 0,25 = 9,71 N (33)

Para el resto de los tramos se utiliza el software MDSolids 4.0.

La [Figura 31,](#page-73-2) representa las cargas aplicadas de los elementos que componen el brazo robot.

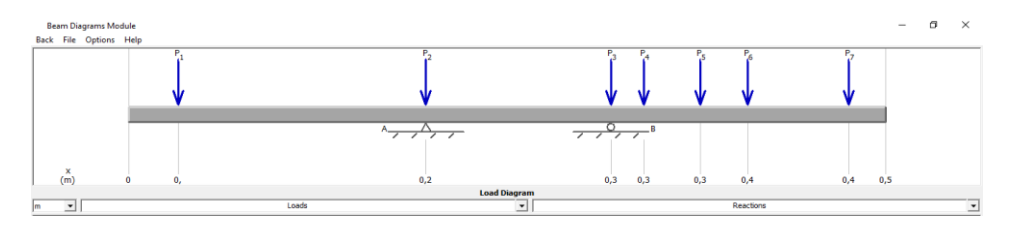

<span id="page-73-2"></span>Figura 31. Diagrama de cargas del eslabón hombro-codo simulado como viga con apoyo fijo y pasador.

## *3.11.1 Fuerzas cortantes.*

La [Figura 32,](#page-74-0) representa de manera gráfica la distribución de fuerzas cortantes a lo largo de la estructura del brazo robot, a través de este diagrama, es posible identificar los puntos críticos donde las fuerzas cortantes son máximas o cambian de dirección.

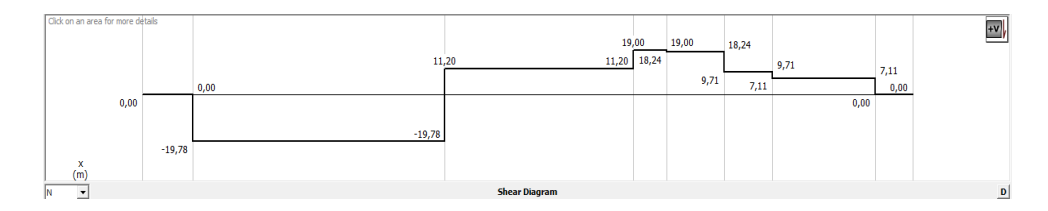

Figura 32. Diagrama de fuerzas del eslabón hombro-codo.

### Máxima fuerza cortante = 19,78 N

## <span id="page-74-0"></span>*3.11.2 Momentos flectores*

La [Figura 33,](#page-74-1) es una representación gráfica que muestra la variación del momento flector a lo largo del hombro, codo y muñeca del brazo robot. El diagrama es útil, ya que brinda información visual sobre la variación del momento de flexión en la estructura, lo que facilita un diseño y análisis eficaz de los elementos sujetos a cargas y momentos.

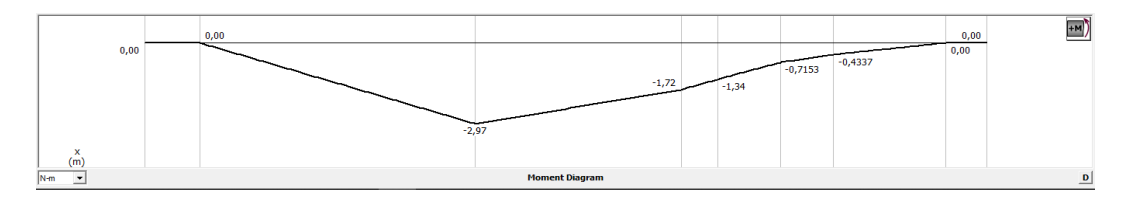

Figura 33. Diagrama de momentos flectores del eslabón hombro-codo

## Máximo momento torsor = 2,97 Nm

<span id="page-74-1"></span>La [Figura 34,](#page-74-2) muestra las cargas puntuales que se ingresan en el software, estas fuerzas se obtienen a partir del producto del peso de los elementos que conforman la estructura y la gravedad.

<span id="page-74-2"></span>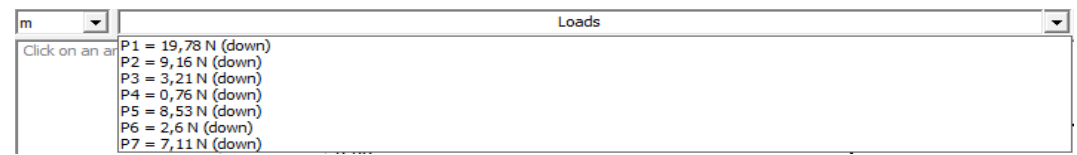

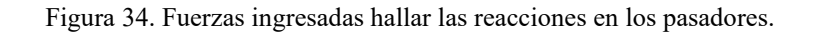

La [Figura 35,](#page-75-0) muestra las fuerzas que se obtienen a través del software para los puntos Ay y By.

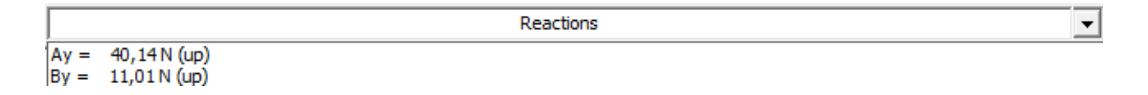

Figura 35. Reacciones obtenidas en Ay-By mediante MDSolids 4.0.

#### <span id="page-75-0"></span>*3.12 Eslabón hombro.*

El eslabón del hombro utilizado para la construcción de la máquina se seleccionó a partir de elementos disponibles en la empresa por lo que se verifica que el elemento soporte las cargas que actúan sobre él a través del factor de seguridad. Además, se realiza una selección basada en el perfil con el espesor más pequeño puesto que se considera como el punto crítico en el ámbito de resistencia.

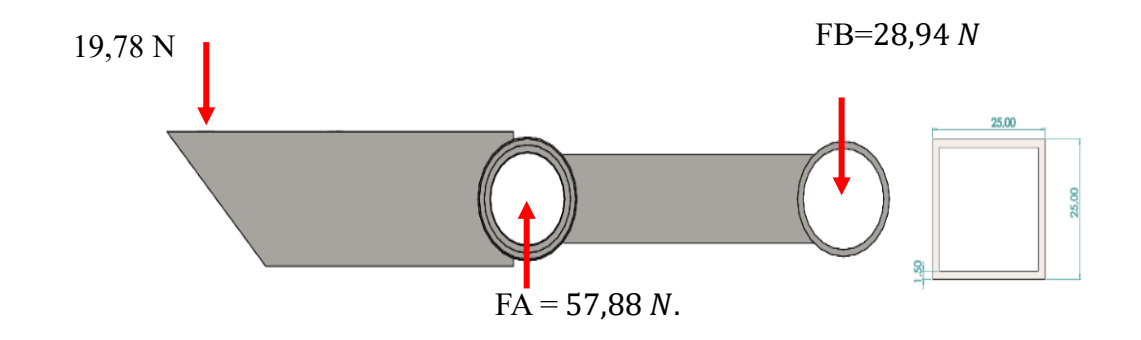

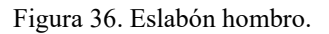

Datos:

Fuerza en la juntura del hombro  $FA = 57,88 N$ .

Fuerza en la juntura del codo  $FB = 28.94 N$ .

Esfuerzo a la fluencia  $Sy = 175,82 \text{ MPa}.$ 

Por diseño, se utiliza la fórmula  $\sigma_{perm} = 0.6$ Sy.

Módulo de sección  $(S)$ .

Aplicando la Ecuación [\( 12](#page-41-0) )**,** el momento máximo se toma de la [Figura 33](#page-74-1) correspondiente a  $2,97$   $Nm.$ 

Entonces:

<span id="page-76-0"></span>
$$
S = \frac{2,97 \text{ Nm} \left(\frac{1000 \text{mm}}{1 \text{m}}\right)}{0,6 \left(175,82 \frac{\text{N}}{\text{mm}^2}\right)}
$$
\n
$$
S = 28,15 \text{ mm}^3
$$
\n
$$
S = 0,02815 \text{ cm}^3
$$
\n(34)

La figura 38, presenta las especificaciones de un tubo cuadrado del catálogo DIPAC. Al utilizar el módulo de sección que se obtiene al resolver la Ecuación [\( 34](#page-76-0) ), se justifica el perfil seleccionado como eslabón para el hombro del brazo robot[.Figura 33](#page-74-1)

|                                                                                                    | <b>Dimensiones</b> |                  |              | Área        | Ejes X-Xe Y-Y |          |      |
|----------------------------------------------------------------------------------------------------|--------------------|------------------|--------------|-------------|---------------|----------|------|
|                                                                                                    | А<br>mm            | Espesor<br>mm(e) | Peso<br>Kg/m | Área<br>cm2 | п<br>cm4      | W<br>cm3 | cm3  |
|                                                                                                    | 12                 | 0.8              | 0.30         | 0.37        | 0.09          | 0.14     | 0.48 |
|                                                                                                    | 12                 | 1.0              | 0.37         | 0.50        | 0.11          | 0.18     | 0.47 |
| NOMENCLATURA<br>$\frac{1}{2} \left( \frac{1}{2} \right) \left( \frac{1}{2} \right) \left( \frac$ | 15                 | 0.8              | 0.36         | 0.45        | 0.15          | 0.20     | 0.58 |
| Area = Área de la selección transversal del tubo, cm2                                                                                                    | 15                 | 1.0              | 0.45         | 0.61        | 0.20          | 0.26     | 0.57 |
| Momento de inercia de la sección, cm4<br>h.                                                                                                    | 20                 | 0.8              | 0.49         | 0.61        | 0.38          | 0.38     | 0.79 |
| Módulo resistente de la sección, cm3<br>$W =$                                                                                                    | 20                 | 1.0              | 0.60         | 0.83        | 0.50          | 0.50     | 0.77 |
| Radio de giro de la sección cm<br>j=                                                                                                    | 20                 | 1.2              | 0.72         | 0.90        | 0.53          | 0.53     | 0.77 |
|                                                                                                    | 20                 | 1.5              | 0.88         | 1.05        | 0.58          | 0.58     | 0.74 |
|                                                                                                    | 25                 | 0.8              | 0.61         | 0.77        | 0.61          | 0.61     | 0.99 |
|                                                                                                    | 25                 | 1.0              | 0.76         | 1.05        | 0.80          | 0.80     | 0.98 |
| А                                                                                                    | 25                 | 1.2              | 0.90         | 1.14        | 0.87          | 0.87     | 0.97 |
|                                                                                                    | 25                 | 1.5              | 1.12         | 1.35        | 0.97          | 0.97     | 0.95 |
|                                                                                                    | 30                 | 0.8              | 0.74         | 0.93        | 0.89          | 0.89     | 1.19 |
|                                                                                                    | 30                 | 1.0              | 0.92         | 1.27        | 1.18          | 1.18     | 1.18 |
|                                                                                                    | 30                 | 1.2              | 1.99         | 1.38        | 1.28          | 1.28     | 1.18 |
| A<br>x.                                                                                                    | 30                 | 1.5              | 1.35         | 1.65        | 1,47          | 1.47     | 1.15 |
|                                                                                                    | 40                 | 0.8              | 0.99         | 1.25        | 1.61          | 1.61     | 1.60 |
|                                                                                                    | 40                 | 1.0              | 1.23         | 1.71        | 2.16          | 2.16     | 1.59 |
|                                                                                                    | 40                 | 1.2              | 1,47         | 1,86        | 2.34          | 2.34     | 1,59 |
| Ý                                                                                                    | 40                 | 1.5              | 1.82         | 2.25        | 2.74          | 2.74     | 1.56 |
|                                                                                                    | 50                 | 1.2              | 1.84         | 2.34        | 3.72          | 3.72     | 1.99 |
|                                                                                                    | 50                 | 1.5              | 2.29         | 2.85        | 4.42          | 4.42     | 1.97 |

Figura 37. Especificaciones de tubo mecánico cuadrado [35].

Mediante los parámetros obtenidos en la [Figura 38,](#page-77-0) [Figura 39](#page-77-1) y [Figura 40,](#page-78-0) se corrobora que el perfil seleccionado, es el adecuado para las cargas que debe soportar.

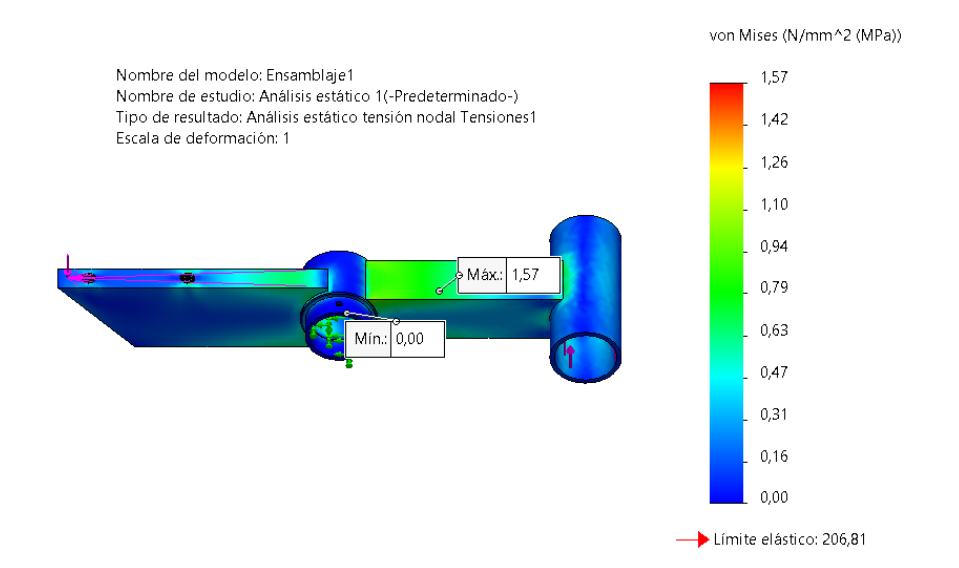

Figura 38. Simulación del esfuerzo Von Mises del eslabón correspondiente al hombro.

<span id="page-77-0"></span>A partir del resultado obtenido en la [Figura 38](#page-77-0) se concluye que el esfuerzo máximo que actúa sobre la estructura es de 1,57 MPa y este es mucho menor que el esfuerzo de fluencia del material con 175,82 MPa (Sy AISI 304) satisfaciendo con la teoría de Von Mises para minimizar las fallas en la estructura.

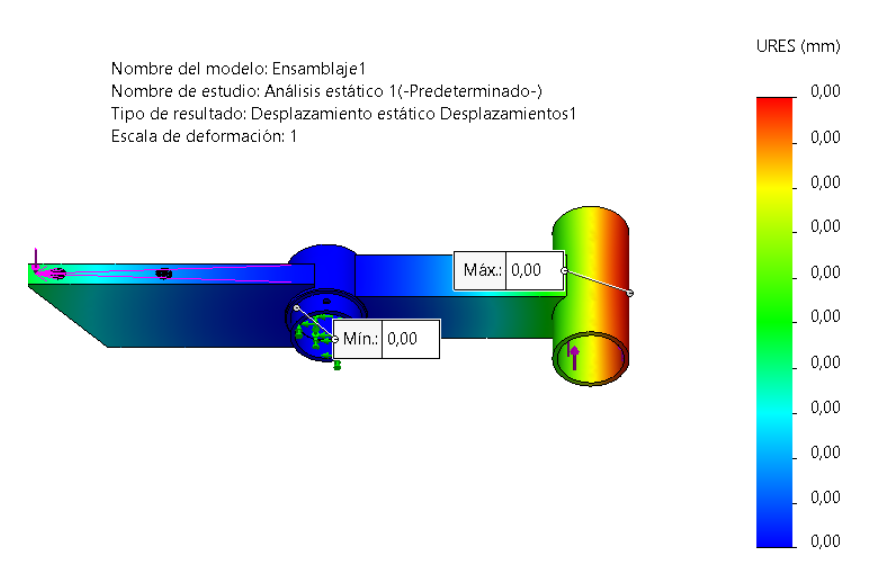

Figura 39. Simulación de los desplazamientos del eslabón correspondiente al hombro.

<span id="page-77-1"></span>En [Figura 39](#page-77-1) se observa que la estructura no experimenta deformaciones significativas debido a que el perfil utilizado se encuentra sobredimensionado. Además, la carga que se transporta no genera un esfuerzo considerable a la estructura.

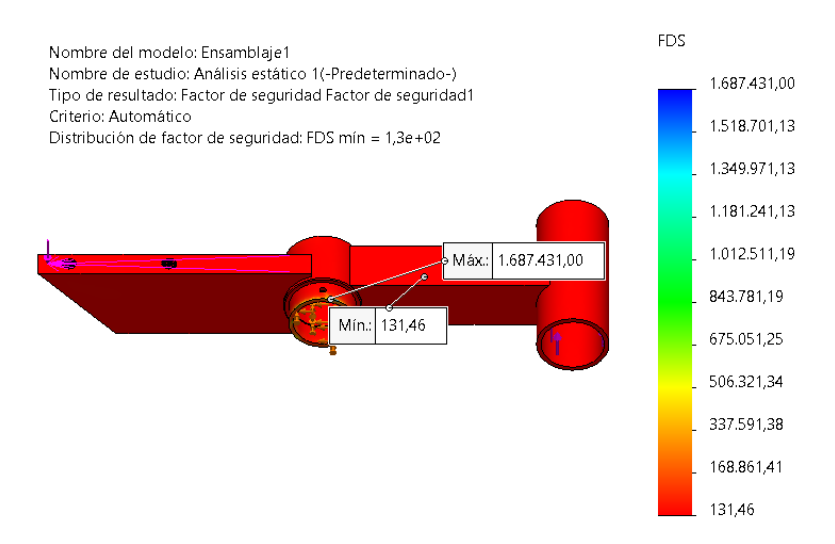

Figura 40. Simulación del factor de seguridad del eslabón correspondiente al hombro.

<span id="page-78-0"></span>En la [Figura 40](#page-78-0) se puede apreciar que el factor de seguridad alcanza valores desde 131,46 hasta 1687431 lo cual indica que el modelo esta sobredimensionado de tal manera que pueda soportar las cargas empleadas sin presentar fallas.

Es importante aclarar que se optó por adaptar este elemento como eslabón del hombro por motivos de conveniencia en cuanto a aprovechar la pieza existente en lugar de adquirir o elaborar una nueva, lo que contribuye a optimizar los recursos materiales y económicos.

## *3.13 Selección de rodamientos para la juntura del hombro.*

La [Figura 41,](#page-78-1) muestra las dimensiones de las junturas necesarias para la selección de rodamientos.

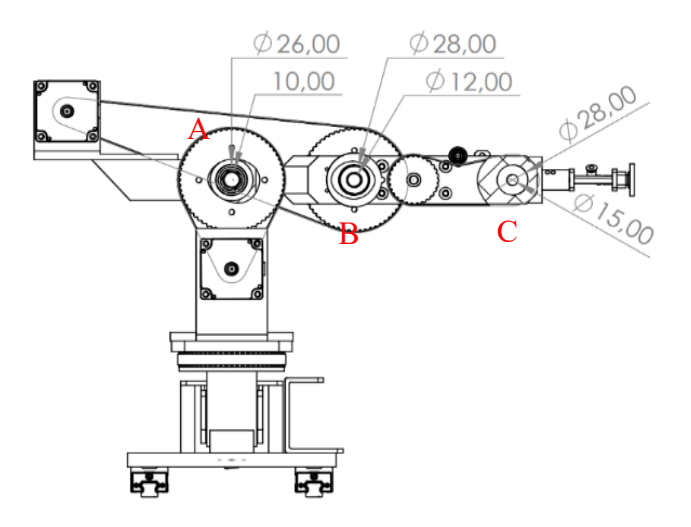

<span id="page-78-1"></span>Figura 41. Diagrama hombro-codo-muñeca.

- A. La sección A corresponde al hombro.
- B. La sección B al codo.
- C. La sección C a la muñeca, los diámetros que se muestran corresponden a los diámetros exteriores de los elementos y ejes.

Para el movimiento del mecanismo es necesario implementar rodamientos en las junturas A, B y C, para lo cual se utiliza las medidas de los diámetros mostradas en la [Figura 41,](#page-78-1) las cuales corresponden a los diámetros internos y externos para seleccionar los rodamientos. La selección de rodamientos se lo realiza a través del software de la SKF [36].

## *3.13.1 Selección rodamiento en la juntura A.*

La [Figura 42,](#page-79-0) presenta las opciones de rodamientos disponibles Para la juntura A, considerando las dimensiones mostradas en la [Figura 41.](#page-78-1)

| <b>Dimensiones principales</b> |               |                      | Clasificaciones de carga básicas | <b>Designación</b> |                      |
|--------------------------------|---------------|----------------------|----------------------------------|--------------------|----------------------|
| <b>d</b> (milimetro)           | D (milimetro) | <b>B</b> (milimetro) | $C$ ( $Kn$ )                     | $C_0$ ( $Kn$ )     |                      |
| 10                             | 26            | 12                   | 4.62                             | 1.96               | 63000-2RS1           |
| 10                             | 26            | 8                    | 4.62                             | 1.96               | 6000-2RSLTN9/HC5C3WT |
| 10                             | 26            | 8                    | 2.86                             | 1.14               | 7000 ACEGB/P4A       |
| 10                             | 26            | a                    | 3.97                             | 1.6                | 7000 ACD/HCP4A       |

Figura 42. Rodamientos disponibles SKF para la sección A, juntura del hombro [37].

<span id="page-79-0"></span>La [Figura 43,](#page-79-1) muestra los datos técnicos del rodamiento seleccionado para la juntura A.

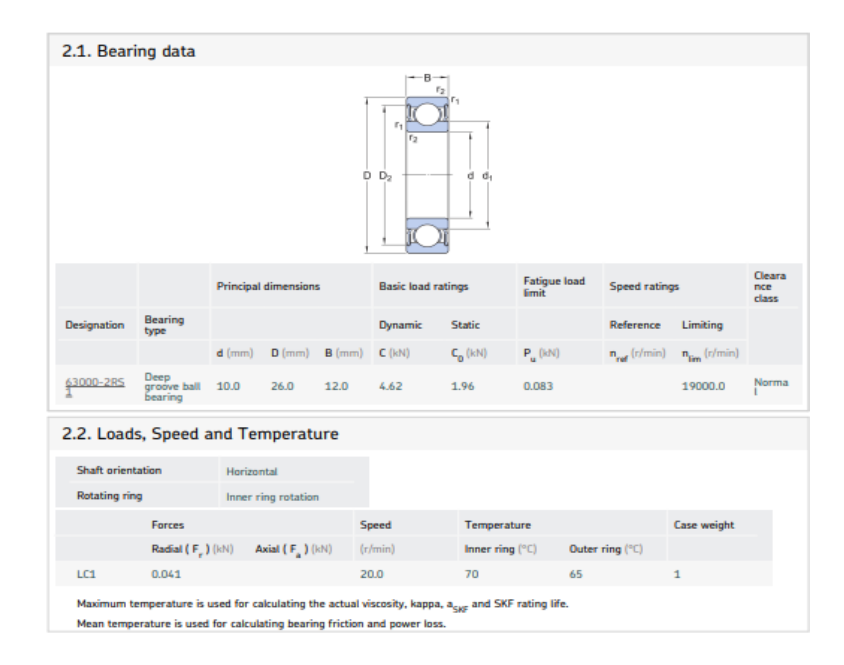

<span id="page-79-1"></span>Figura 43. Datos técnicos del rodamiento elegido 63000-2RS [37].

Se ha elegido un rodamiento de bolas con las siguientes dimensiones: diámetro externo de 26 mm, diámetro interno de 10 mm y un ancho de 12 mm. Este rodamiento está diseñado para soportar la carga radial en la juntura A, que en este caso es de 0,041 kN. Es importante destacar que el rodamiento tiene una carga de fatiga límite de 0,083 kN, lo que significa que puede soportar cargas más altas sin sufrir daños en su funcionamiento.

## *3.13.2 Selección rodamiento la juntura B.*

La [Figura 44,](#page-80-0) presenta las opciones de rodamientos disponibles Para la juntura B, considerando las dimensiones mostradas en la [Figura 41.](#page-78-1)

| <b>Principal dimensions</b> |          |          | <b>Basic load ratings</b> | <b>Designation</b> |                 |
|-----------------------------|----------|----------|---------------------------|--------------------|-----------------|
| $d$ (mm)                    | $D$ (mm) | $B$ (mm) | $C$ (kN)                  | $Co$ (kN)          |                 |
| 12                          | 28       | 8        | 4.36                      | 1.83               | 7001 ACD/P4A    |
| 12                          | 28       | 8        | 4.36                      | 1.83               | 7001 ACDGD/P4A  |
| 12                          | 28       | 8        | 3.19                      | 1.34               | 7001 CEGA/HCP4A |
| 12                          | 28       | 8        | 3.19                      | 1.34               | 7001 CEGA/P4A   |
| 12                          | 28       | 8        | 5.07                      | 2.36               | 6001/HC5C3      |
| 12                          | 28       | 8        | 5.4                       | 2.36               | ■ 6001-RSL      |

Figura 44. Rodamientos disponibles SKF para la sección B, juntura del codo [38].

<span id="page-80-0"></span>La [Figura 45,](#page-80-1) muestra los datos técnicos del rodamiento seleccionado para la juntura B.

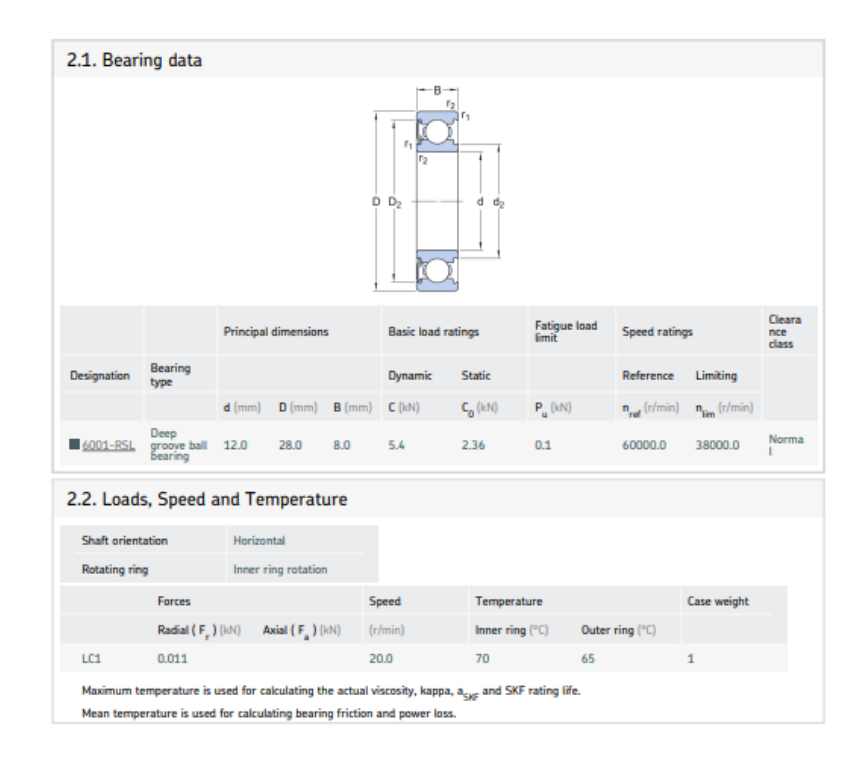

<span id="page-80-1"></span>Figura 45. Datos técnicos del rodamiento elegido 6001-RSL [38].

Se ha seleccionado un rodamiento de bolas con las siguientes medidas: diámetro externo de 28 mm, diámetro interno de 12 mm y un ancho de 8 mm. Este rodamiento se eligió principalmente para soportar la carga radial en la juntura B de 0,011 kN. Es relevante destacar que el rodamiento tiene una carga de fatiga límite de 0,1 kN, por lo que es adecuado para soportar esta carga.

## *3.13.3 Selección rodamiento la juntura C.*

La [Figura 46,](#page-81-0) presenta las opciones de rodamientos disponibles Para la juntura C, considerando las dimensiones mostradas en la [Figura 41.](#page-78-1)

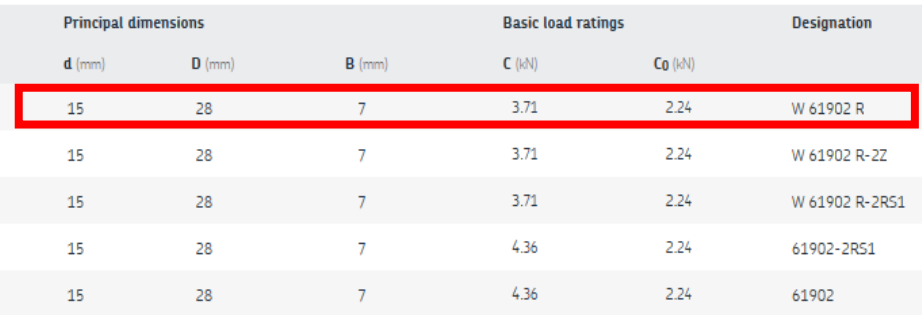

Figura 46. Rodamientos disponibles SKF para la sección C, juntura de la muñeca [39].

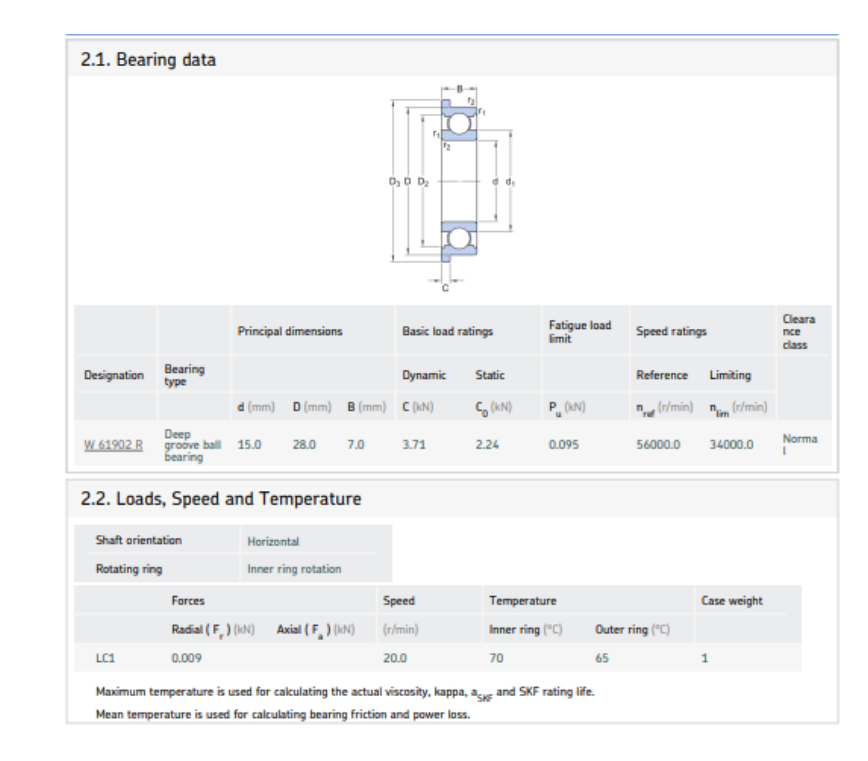

<span id="page-81-0"></span>La [Figura 47,](#page-81-1) muestra los datos técnicos del rodamiento seleccionado para la juntura B.

<span id="page-81-1"></span>Figura 47. Datos técnicos del rodamiento elegido W 61902 R [39].

Para la juntura C, se ha seleccionado un rodamiento de bolas con las siguientes medidas: diámetro externo de 28 mm, diámetro interno de 15 mm y un ancho de 7 mm para soportar una carga radial de 0,009 kN. Este rodamiento tiene una carga de fatiga límite de 0,095 kN, por lo que es adecuado para soportar esta carga.

## *3.14 Cálculo para el perno central del hombro.*

La juntura más relevante se encuentra localizada en el hombro del brazo robot, como se aprecia en la [Figura 48.](#page-82-0) Este perno representa el eje central que soporta la carga total que actúa en el extremo del brazo, en conjunto a todos los elementos y materiales que lo conforman.

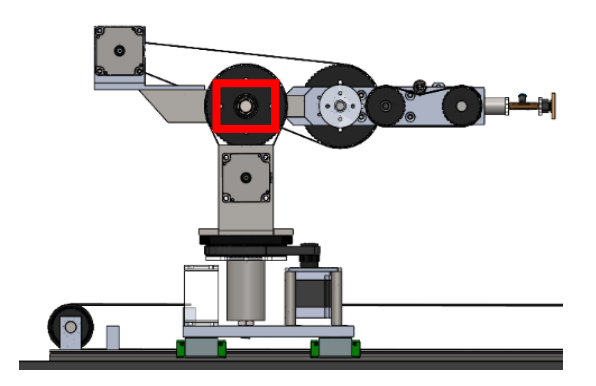

Figura 48. Ubicación del perno central (eje del hombro).

<span id="page-82-0"></span>El diagrama del perno sometido a esfuerzo cortante simple se muestra en la [Figura 49.](#page-82-1)

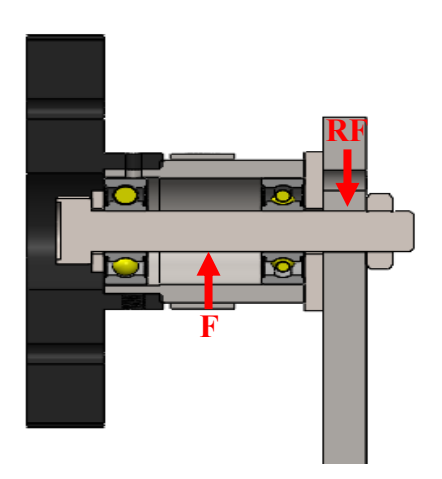

Figura 49. Diagrama de unión atornillada en la juntura del hombro.

<span id="page-82-1"></span>Primero se determina el diámetro mínimo que puede tener el perno, considerando un factor de seguridad razonable, con el objetivo de asegurar que el perno seleccionado es adecuado para soportar la carga aplicada sobre esta unión, misma que se obtiene de la [Figura 32.](#page-74-0) Este análisis permite afirmar que el perno cumple con los requisitos para garantizar la resistencia y seguridad en la junta.

Datos<sup>-</sup>

Máxima fuerza cortante en el punto A  $(F = V) = 19,78 N$ .

Reacción de la fuerza cortante  $(RF = F)$ .

Diámetro del perno ya elegido =  $10$  mm.

Resistencia a la fluencia AISI 304 = 175,82 MPa

Entonces:

Inicialmente se determina el diámetro mínimo para el perno, asumiendo un factor de seguridad de 8, el cual es el valor recomendado para este tipo de elementos. Por cuestiones de diseño, se utiliza la fórmula 0,6Sy y la Ecuación [\( 6](#page-39-0) ).

$$
\tau_{perm} = \frac{0.6 * 175,82 MPa}{8} = 13,1865 MPa = 13,1865 \frac{N}{mm^2}
$$
 (35)

$$
\tau_{perm} = \frac{V}{A} = \frac{V}{\frac{\pi}{4}d^2} \tag{36}
$$

$$
d = \sqrt{\frac{4V}{\pi \tau_{perm}}} = \sqrt{\frac{4(19,78 \text{ N})}{\pi (13,1865 \frac{N}{mm^2})}}
$$

$$
d = 1,382 \text{ mm}
$$

El cálculo realizado proporciona el diámetro mínimo  $(1,382 \, mm)$  necesario para que el perno soporte la carga asumiendo un factor de seguridad de 8 para resistir la carga. En base al cálculo se concluye que el diámetro del perno debe ser mayor que el diámetro mínimo obtenido y por ende se asevera que el perno de 10 mm seleccionado es apropiado para implementarlo. No obstante, se verifica mediante el cálculo del factor de seguridad. Cabe mencionar que la selección del perno se realizó en función del diámetro interno del rodamiento 63000-2RS el cual es utilizado para soportar las cargas que actúan en dicha juntura.

$$
\tau_{perm} = \frac{V}{\frac{\pi}{4}d^2} = \frac{19,78 \text{ N}}{\frac{\pi}{4}(10 \text{ mm})^2}
$$
\n
$$
\tau_{perm} = 0,25 \frac{N}{mm^2} \approx 0,25 \text{ MPa}
$$
\n(37)

$$
F.S. = \frac{0.6 * 175.82 MPa}{0.25 MPa} = 421.968 \approx 422
$$
 (38)

Se determinó que el perno utilizado como juntura para el hombro del brazo robot se encuentra sobredimensionado, presenta un factor de seguridad de 422. Sin embargo, se justifica su uso por varias razones. En primer lugar, el perno estaba disponible en el almacén de la empresa, lo que facilitó su incorporación en el diseño. Además, su elección se basó en consideraciones estéticas para lograr una integración armónica con la máquina. Por último, su uso permite el ahorro en los costos de adquisición del componente.

#### *3.15 Cálculo de la soldadura en el punto crítico en el eslabón del hombro.*

La [Figura 50,](#page-84-0) presenta la ubicación del punto crítico de soldadura seleccionado por la geometría del elemento y la concentración de tensiones.

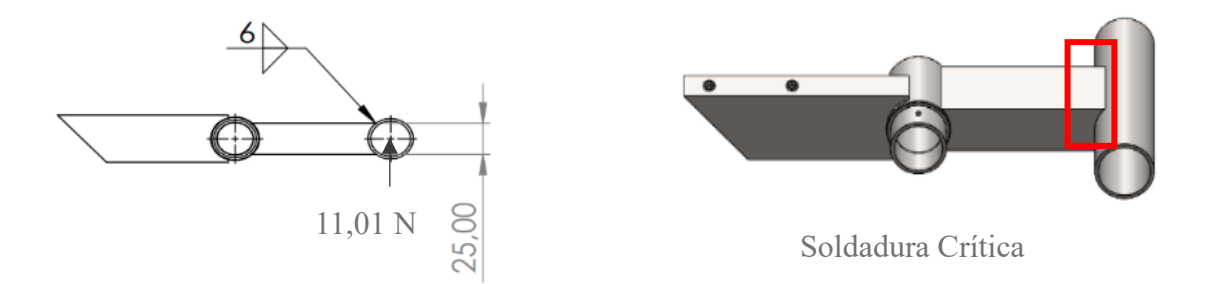

Figura 50. Diagrama eslabón-hombro para soldadura.

<span id="page-84-0"></span>Las fórmulas necesarias para el cálculo de la unión soldada en el punto crítico del eslabón del hombro se encuentran en la sección [1.7.4.](#page-40-0)

Datos:

Garganta de soldadura  $(h) = 6$ mm.

Las variables para calcular se definen por la Ecuación [\( 7](#page-40-1) ).

Entonces:

$$
\tau' = \frac{v}{Ag} = \frac{p}{2(1,414hl)}
$$
\n(39)

$$
\tau' = \frac{11,01 \text{ N}}{1,414(6 \text{ mm})(25 \text{ mm})(2)} = 0,02595 \frac{\text{N}}{\text{mm}^2} = 0,02595 \text{ MPa}
$$

El valor del punto máximo en el punto B se toma de la [Figura 33](#page-74-1) y la Ecuación [\( 8](#page-40-2) )**.**

$$
\tau'' = \frac{Mc}{0.707hI_u} = \frac{Mc}{0.707(2)h\left(\frac{bd^2}{2}\right)}\tag{40}
$$

$$
\tau'' = \frac{(1,72 Nm)(0,0125 m)}{0,707(2)(0,006 m) \left(\frac{0,025 m (0,025 m)^2}{2}\right)}
$$
  

$$
\tau'' = 324375,2947 \frac{N}{m^2} = 0,3243752947 \frac{N}{mm^2} = 0,3243752947 Mpa
$$
  

$$
\tau'' = 0,324 Mpa
$$

El esfuerzo total se calcula mediante la Ecuación [\( 9](#page-40-3) ).

<span id="page-85-0"></span>
$$
\tau_{total} = \sqrt{0.02595 MPa + 0.324 MPa}
$$
\n
$$
\tau_{total} = 591,566 Pa
$$
\n
$$
F.S = \frac{\tau_{mat}}{\tau_{calc}} = \frac{\tau_{mat}}{\tau_{calc}}
$$
\n
$$
F.S = \frac{0.6 \left(175,82 \frac{N}{mm^2} (1 * 10^6) \frac{mm^2}{m^2}\right)}{591,566 \frac{N}{m^2}} = 178326,6787
$$
\n(42)

El factor de seguridad obtenido de la Ecuación [\( 42](#page-85-0) ), es de 128649, lo cual indica que la soldadura es adecuada para soportar la carga. Dado que el análisis se realizó en el punto crítico del eslabón, se puede concluir que los demás puntos de soldadura también son seguros.

#### *3.16 Selección de actuadores (motores).*

Para lograr un movimiento preciso del brazo robot, es necesario realizar una selección adecuada de los motores. Para ello, es importante conocer los diferentes tipos de actuadores disponibles. En este caso, se requiere un control preciso de la posición por lo que se ha decidido utilizar motores paso y drivers industriales. Para este propósito, se puede ayudar de un programa elaborado en el software Matlab y Simulink, mismo que se encuentra disponible de forma gratuita para la comunidad. Este software proporciona herramientas que permiten evaluar y optimizar el rendimiento del brazo robot. Es de suma importancia mencionar que la empresa dispone de algunos de los motores paso por lo que solo se deben elegir los adecuados.

#### *3.16.1 Par máximo requerido.*

De manera inicial se verifica la posición crítica del brazo robot y el perfil de velocidad para cada articulación y así se identifica el par pico y el par nominal. Para ello es necesario modificar ciertos parámetros dentro del programa.

Dentro del script drawrobot3d6 es necesario ingresar los valores de la [Tabla 24,](#page-97-0) como se observa en la [Figura 51.](#page-86-0) De esta manera se obtiene la gráfica de la posición crítica del brazo robot con valores para  $q = [0 0 0 0 0 0]$  (punto crítico) tal como se observa en la [Figura 52.](#page-87-0)

```
% DRAWROBOT3D6 Representación 3D de un robot.
     DRAWROBOT3D6(Q) realiza una representación 3D de un robot
 ႜႜ
     en función del vector de variables articulares Q.
 ႜႜ
 နွ
 ႜႜ
     See also DENAVIT, DIRECTKINEMATIC6.
[function drawrobot3d6(q)
     Parámetros Denavit-Hartenberg del robot
 နွ
 teta = [q(1)]q(2)q(3)\overline{0}q(5)q(6)];
     = [0.13241+0.165]d
                             \overline{0}0
                                                           \mathbf{0}\Omega\Omega\exists ;
      = [0
                             0.11175
                                          0.1440
                                                                   0.098017
 a
 alfa = [-pi/2]\Omega\Omega\overline{0}-pi/20 \quad 1;
```
Figura 51. Parámetros modificados en el script drawrobot3d6.

<span id="page-86-0"></span>Es importante mencionar que la tabla de Denavit-Hartenberg fue minimamente modificada como se muestra en la [Figura 51](#page-86-0) puesto que el software opera con un eje de referencias distinto al elaborado para los cálculos de cinemática directa e inversa.

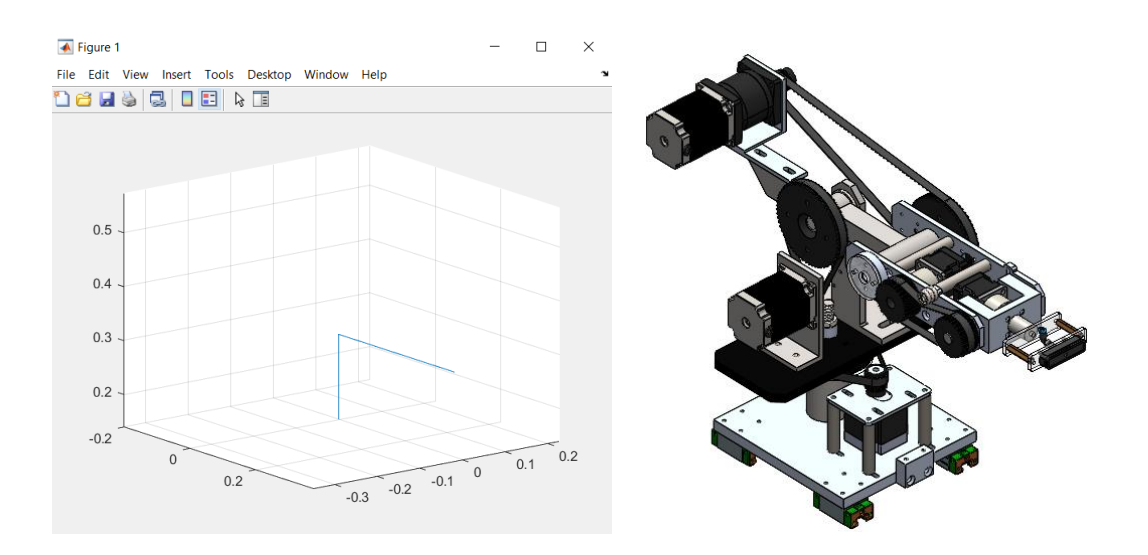

Figura 52. Posición crítica simulada y real del brazo robot.

<span id="page-87-0"></span>Una vez identificada la posición crítica del brazo como se observa en la [Figura 52,](#page-87-0) es necesario ingresar los parámetros solicitados en el programa selmotor6, mismo que pueden ser verificados en la [Figura 53.](#page-87-1)

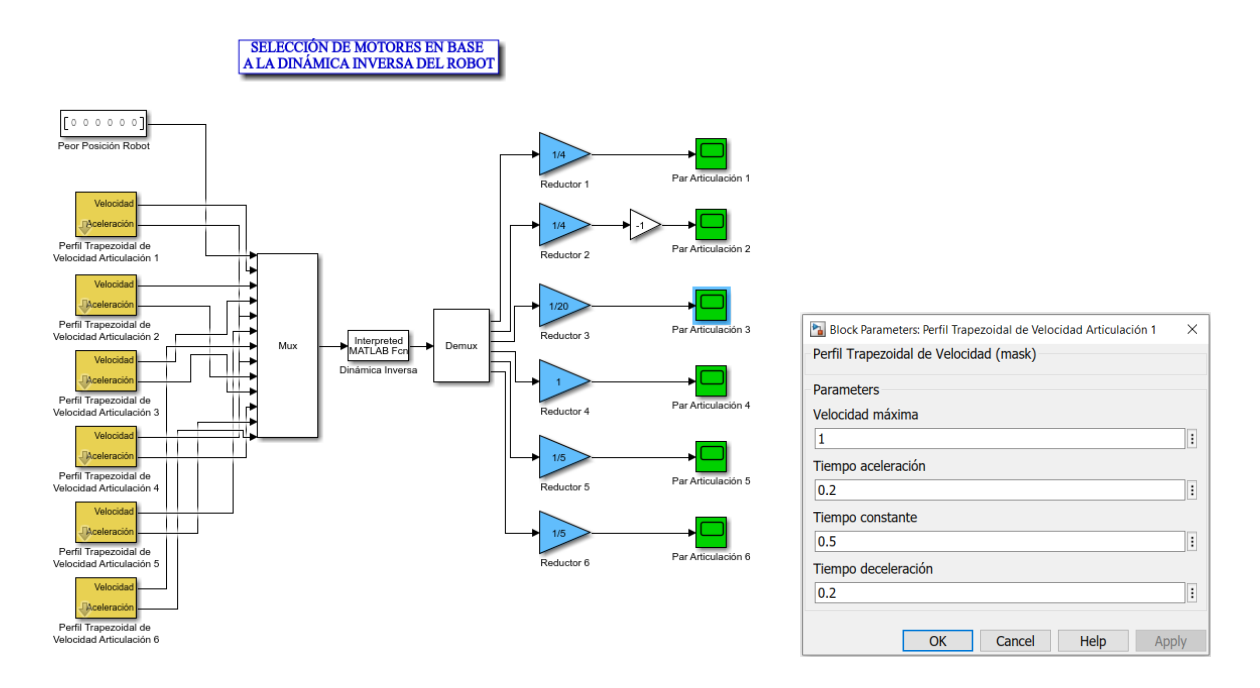

Figura 53. Interfaz del programa "selmotor6" configurado acorde a las necesidades de trabajo.

<span id="page-87-1"></span>A continuación, se simula y adquiere los datos del par pico y el par nominal para cada motor, en la [Figura 54,](#page-88-0) se ejemplifica cómo obtener estos valores.

|         | ← Par Articulación 6                         |                                                                                     |     |     |     |     |     |     |    |                                                  | $\Box$                    | ×              |
|---------|----------------------------------------------|-------------------------------------------------------------------------------------|-----|-----|-----|-----|-----|-----|----|--------------------------------------------------|---------------------------|----------------|
|         | File Tools View Simulation Help              |                                                                                     |     |     |     |     |     |     |    |                                                  |                           |                |
| 0       | $\odot$<br>옰 -<br>♔<br>$\triangleright$<br>Θ | $\textcircled{1} \cdot \textcircled{3} \cdot \textcircled{4} \cdot \textcircled{5}$ |     |     |     |     |     |     |    |                                                  |                           |                |
|         |                                              | Ŀ                                                                                   |     |     |     | ¦L≧ |     | Ð   |    | ∓ ▼ Cursor Measurements                          |                           | $\overline{R}$ |
| 0.25    |                                              |                                                                                     |     |     |     |     |     |     |    | $\blacktriangleright$ Settings<br>▼ Measurements |                           |                |
| 0.2     |                                              |                                                                                     |     |     |     |     |     |     |    | Time                                             | Value                     |                |
|         |                                              |                                                                                     |     |     |     |     |     |     | 2  | 0.200<br>0.701                                   | 2.146e-01<br>$-1.947e-01$ |                |
| 0.15    |                                              |                                                                                     |     |     |     |     |     |     | ΔT | 501.681 ms                                       | 4.094e-01<br>ΔY           |                |
| 0.1     |                                              |                                                                                     |     |     |     |     |     |     |    | $1 / \Delta T$                                   | 1.993 Hz                  |                |
|         |                                              |                                                                                     |     |     |     |     |     |     |    | $\Delta Y / \Delta T$                            | 815.982 (/ks)             |                |
| 0.05    |                                              |                                                                                     |     |     |     |     |     |     |    |                                                  |                           |                |
|         |                                              |                                                                                     |     |     |     |     |     |     |    |                                                  |                           |                |
|         |                                              |                                                                                     |     |     |     |     |     |     |    |                                                  |                           |                |
| 0.05    |                                              |                                                                                     |     |     |     |     |     |     |    |                                                  |                           |                |
| $-0.1$  |                                              |                                                                                     |     |     |     |     |     |     |    |                                                  |                           |                |
|         |                                              |                                                                                     |     |     |     |     |     |     |    |                                                  |                           |                |
| $-0.15$ |                                              |                                                                                     |     |     |     |     |     |     |    |                                                  |                           |                |
| $-0.2$  |                                              |                                                                                     |     |     |     |     |     |     |    |                                                  |                           |                |
|         |                                              |                                                                                     |     |     |     |     |     |     |    |                                                  |                           |                |
| $\circ$ | 0.1                                          | 0.2<br>0.3                                                                          | 0.4 | 0.5 | 0.6 | 0.7 | 0.8 | 0.9 |    |                                                  |                           |                |

Figura 54. Par pico (cursor 1) y par nominal (cursor 2) del programa selmotor6.

<span id="page-88-0"></span>La [Tabla 19](#page-88-1) presenta los datos obtenidos a través del software. El producto del torque del motor y la relación de transmisión permite conocer el momento de giro total que ofrece cada motor paso, se compara con el par pico que es la máxima fuerza de torsión que se ejerce durante el arranque y se verifica si cumple con los requerimientos necesarios.

| # Motor        | Par<br><b>Nominal</b><br>[Nm] | Par<br>pico<br>[Nm] | Relación de<br>transmisión | <b>Torque</b><br><b>Motor</b><br>[Nm] | <b>Torque</b><br><b>Total</b><br><b>Motor</b><br>[Nm] | <b>Cumple los</b><br><b>Requerimientos</b> |
|----------------|-------------------------------|---------------------|----------------------------|---------------------------------------|-------------------------------------------------------|--------------------------------------------|
|                | 0,1947                        | 0,214               | 5:1                        | 0,5                                   | 2,5                                                   | S <sub>1</sub>                             |
| $\overline{2}$ | 0,298                         | 0,3                 | 5:1                        | 0,5                                   | 2,5                                                   | si                                         |
| 3              | 7,96                          | 19,41               | 20:1                       |                                       | 20                                                    | si                                         |
| $\overline{4}$ | 0,56                          | 0,58                | 4:1                        |                                       | $\overline{4}$                                        | S <sub>1</sub>                             |
| 5              | 1,79                          | 4,07                | 4:1                        | 1,1                                   | 4,4                                                   | S <sub>1</sub>                             |
| 6              |                               | 0,618               | 1:1                        |                                       |                                                       | S <sub>1</sub>                             |

<span id="page-88-1"></span>*Tabla 19: Datos obtenidos a partir del software Matlab para la selección de los motores.*

Con el fin de garantizar que el motor elegido para cada articulación del brazo robot sea capaz de soportar el torque necesario para contrarrestar las cargas aplicadas, es fundamental que el par pico sea menor que el torque del motor multiplicado por el índice de transmisión del multiplicador y los engranes.

#### *3.17 Radio de acción y área de trabajo*

El alcance de trabajo aproximado que dispone el brazo robótico depende del diseño, tipo y el lugar donde se encuentre, para realizar los cálculos correspondientes, se aborda dos casos, el primero donde la pieza a tomar se situará al nivel de la base inferior y el segundo donde la pieza a tomar se situará al nivel de la base central tal como se observa en la [Figura 55.](#page-89-0)

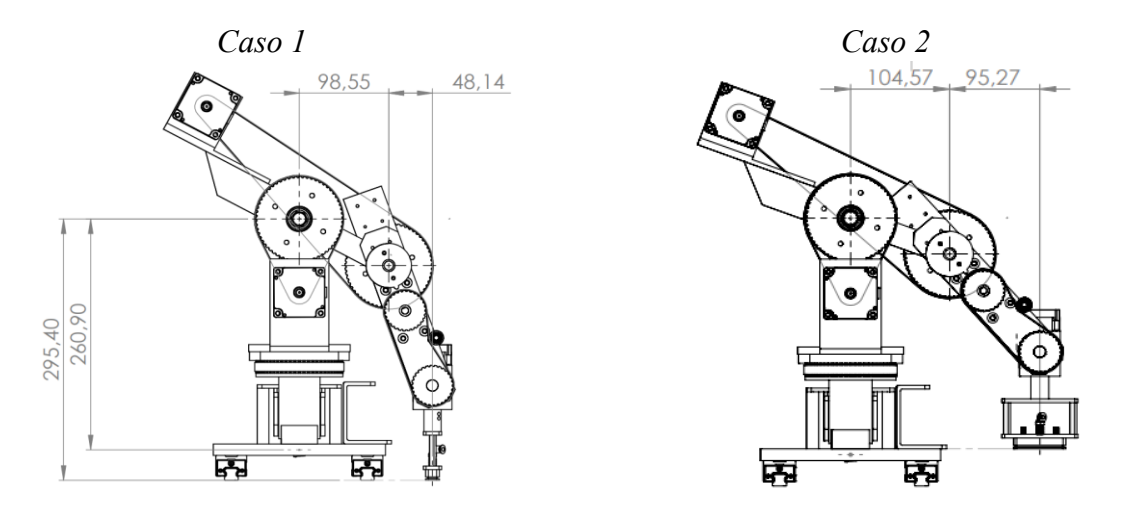

Figura 55. Dimensiones de las posiciones de trabajo del brazo robot.

<span id="page-89-0"></span>*Caso 1*: Dimensiones del brazo robot con la ventosa de sujeción al ras de la mesa.

*Caso 2*: Dimensiones del brazo robot con la ventosa de sujeción al ras de la base.

El máximo alcance radial se lo puede calcular a partir de la suma de las medidas partiendo del eje central hasta el extremo donde se encuentra la ventosa, es necesario considerar la posición donde el brazo tomará la latilla.

Para el caso 1.

$$
Alcance radial = l1 + l2 \tag{43}
$$

*Alcancel radial* = 
$$
98.55 \, \text{mm} + 48.14 \, \text{mm} = 146.69 \, \text{mm}
$$

Para el caso 2.

$$
Alcance radial = l1 + l2 \tag{44}
$$

 $Alcance radial = 104.57 mm + 95.27 mm = 199.84 mm$ 

Para el caso uno mediante el cual se considera que trabajará el brazo, el máximo alcance radial es de 146.69 mm. Para este caso, la ventosa puede trabajar de manera eficaz en toda el área del suelo.

Para el caso dos, el alcance radial es mayor que el primero. Sin embargo, este solo trabaja a la altura de la base del brazo por lo que se descarta esta alternativa.

#### *3.17.1 Cálculo del área o volumen de trabajo.*

En la [Figura 56,](#page-90-0) se observa las dimensiones del brazo robot en posición vertical, Para calcular el volumen de trabajo se emplea la Ecuación [\( 46](#page-91-0) ).

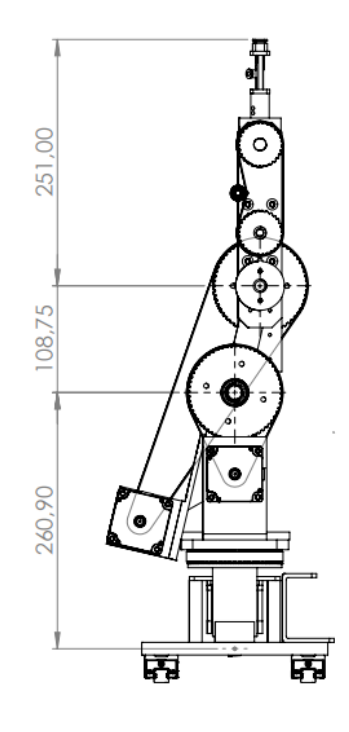

Figura 56. Dimensiones del brazo robot en su máxima altura.

<span id="page-90-0"></span>Para simplificar los cálculos, se asumirá que el brazo robot tiene un volumen de trabajo de un cuarto de esfera perfecta puesto que hay que tener en cuenta de manera aproximada que el área cubierta será la parte superior de la esfera y el movimiento que puede realizar es de 180°. Así, el único dato necesario para este cálculo es la altura máxima útil, la cual se obtiene de la [Figura 56.](#page-90-0)

$$
h = 108.75 \, mm + 251 \, mm \tag{45}
$$

$$
h=359.75\ mm
$$

<span id="page-91-0"></span>
$$
Vtrabajo = \frac{1}{3}\pi r^3
$$
\n
$$
V = \frac{1}{3} \left(258.75 - 3^3\right)
$$
\n
$$
V = \frac{1}{3} \left(258.75 - 3^3\right)
$$
\n
$$
V = \frac{1}{3} \left(258.75 - 3^3\right)
$$

$$
Vtrabajo = \frac{1}{3}\pi (359.75 \, mm)^3
$$

 $Vtrabajo = 48756332.02 mm<sup>3</sup> = 0.04876 m<sup>3</sup>$ 

#### *3.18 Cálculo de la fuerza de trabajo del pistón.*

El pistón utilizado para el dispensador de latilla es un DSNU-16-100-PPS-A de la marca Festo. Los datos del diámetro se encuentran en el Anexo D.

Datos:

Diámetro del pistón: 16 mm.

Presión de operación: 1 – 10 bar.

Área cilindro  $\pi * \frac{D^2}{4}$ 4

3 bar=0.3 MPa

5 bar=0.5 *MPa* 

16 mm= 0.016 m

Presión mínima de trabajo para la máquina: 3 bar.

Presión máxima de trabajo para la máquina: 5 bar

Para el cálculo de la fuerza de avance se emplea la Ecuación [\( 51](#page-97-1) ). Es importante mencionar que, a través de método experimental, se determinó que la presión mínima de trabajo para que el pistón empuje sin esfuerzo la latilla es de 3 bar.

 $\lambda$ 

$$
F = P * A \tag{47}
$$

$$
F = P\left(\pi \frac{D^2}{4}\right)
$$
\n
$$
F = 0.3 \, MPa \left(\pi * \frac{0.016^2 \, m^2}{4}\right)
$$
\n
$$
F = 60.318 \, Pa * m^2 = 60.32 \, N
$$
\n(48)

68

Para el cálculo de la fuerza de avance se emplea la Ecuación [\( 50](#page-92-0) ). Es importante mencionar que, a través de método experimental, se determinó que la presión máxima de trabajo, sin que el pistón empuje demasiado la latilla, es de 5 bar.

<span id="page-92-0"></span>
$$
F = P * A \tag{49}
$$

$$
F = P\left(\pi \frac{D^2}{4}\right)
$$
  
(50)  

$$
F = 0.5 MPa \left(\pi * \frac{0.016^2 m^2}{4}\right)
$$
  

$$
F = 100,531 Pa * m^2 = 100,53 N
$$

Donde:

Fuerza (F)

Presión (P)

Superficie (A)

#### *3.19 Controlador*

Para elegir el controlador adecuado, se tomaron en cuenta varias consideraciones importantes, como el tipo de proceso, precisión requerida, la compatibilidad con los sensores, actuadores e instrumentación requerida, ambiente de operación y costo asociado. Dado a que se requiere un funcionamiento prolongado y 6 canales de velocidad alta frecuencia para el control de los motores, se descarta la idea de utilizar un microcontrolador.

Un PLC está diseñado para controlar procesos industriales debido a su confiabilidad, fiabilidad y flexibilidad. Además, se destaca por su facilidad de programación, capacidad de diagnóstico y mantenimiento, así como su buena compatibilidad con los estándares industriales.

El controlador escogido es el PLC FP-XHC60PD debido a sus características y su relación costoefectividad frente a PLC's de otras marcas que presentan características similares, pero con un costo más elevado.

### *3.19.1 PLC FP-XHC60PD (PNP)*

Se seleccionó el PLC FP-XHC60PD debido a las ventajas y características que este ofrece. Su diseño sencillo con terminales de tornillo permite integrar bornas de cableado de manera fácil. Este controlador cuenta con seis canales de alta velocidad, lo que permite controlar de manera precisa los motores utilizados en la máquina. Además, posee 16 entradas y 16 salidas de transistor, lo que proporciona flexibilidad para diferentes usos [40]. Dado que no se usan todas las entradas y salidas para el control del equipo, este controlador puede ser utilizado para integrar más sensores y lograr un control más preciso del brazo robot. También se puede adaptar o incorporar a otros procesos dentro de la empresa, En la [Figura 57,](#page-93-0) se muestra el diagrama de entradas y salidas del PLC.

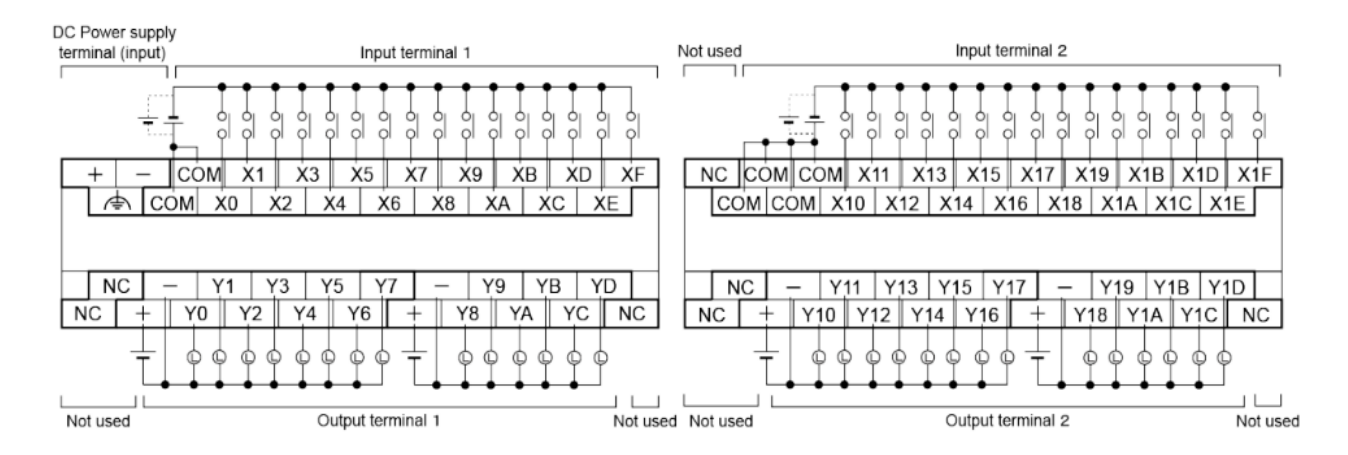

Figura 57. Diagrama de entradas y salidas del PLC FP-XHC60PD [40].

<span id="page-93-0"></span>A continuación, se presentan las tablas de las entradas y salidas a utilizar del PLC para la programación de la máquina.

La [Tabla 20](#page-93-1) registra las entradas del PLC, correspondientes a los botones que se encuentran en el panel de control.

<span id="page-93-1"></span>

| <b>Botón</b> | Entrada |
|--------------|---------|
| Botón 1      | X1      |
| Botón 2      | X2      |
| Botón 3      | X3      |

*Tabla 20: Entradas del PLC para señales recibidas de los botones físicos.*

En la [Tabla 21](#page-94-0) se encuentra registradas las salidas del PLC correspondientes a los actuadores utilizados como el pistón, el dispositivo encargado de la succión del aire y la válvula que activa la salida de la goma.

<span id="page-94-0"></span>

| <b>Elemento</b> | <b>Salida</b> |
|-----------------|---------------|
| Pistón          | Y10           |
| Succión         | Y12           |
| Goma            | Y14           |

*Tabla 21: Conexión de salidas del PLC.*

En la [Tabla 22,](#page-94-1) se registra los canales del PLC que corresponden a las señales de pulso y dirección utilizados para controlar los motores pasos. Es importante mencionar que el PLC cuenta con 6 canales de alta velocidad y que el motor 6 y 7 son controlados a través del canal 5, dado que estos no requieren moverse simultáneamente en comparación de los demás.

<span id="page-94-1"></span>**Pulso Dirección Canal Motor 1** Y0 Y11 0 **Motor 2** Y2 Y13 1 **Motor 3** Y4 Y15 2 **Motor 4** Y6 Y17 3 **Motor 5** Y8 Y19 4 **Motor 6** YA YC 5 **Motor 7** Motor 7 Separate Structure Structure Structure Structure Structure Structure Structure Structure Structure Structure Structure Structure Structure Structure Structure Structure Structure Structure Structure Struc

*Tabla 22: Canales utilizados en el PLC para el control de los drivers de los motores.*

La [Tabla 23](#page-94-2) registra las entradas del PLC que corresponden a los finales de carrera, estos se encargan de enviar las señales respectivas una vez el brazo robot se posicione en el límite asignado. El sensor infrarrojo de igual manera envía una señal cuando la latilla alcanza la posición final.

<span id="page-94-2"></span>*Tabla 23: Entradas del PLC para señales recibidas de los finales de carrera y el sensor.*

| <b>Elemento</b>   | Entrada        |
|-------------------|----------------|
| Final Carrera 1   | X <sub>0</sub> |
| Final Carrera 2   | X2             |
| Final Carrera 3   | X4             |
| Final Carrera 4   | X6             |
| Final Carrera 5   | X8             |
| Final Carrera 6   | X6             |
| Sensor Infrarrojo | XC             |

#### *3.20 Cinemática del brazo robot*

La cinemática de un brazo robot es esencial para el diseño, la simulación y la programación de robots en diferentes aplicaciones. Un buen conocimiento de la cinemática de un brazo robot permite optimizar su funcionamiento, aumentar su precisión y reducir los tiempos de ciclo [30].

### *3.21 Cinemática directa*

Mediante el software SolidWorks se realizó el modelado de la máquina, uno de los componentes que la conforma es el brazo robot, y mediante este software se adquirió las longitudes necesarias para el cálculo de la cinemática directa del mismo. También a través del solido 3D se visualiza con mayor claridad la rotación y traslación en cada plano, tal como se muestra en la [Figura 59.](#page-96-0)

La [Figura 58,](#page-95-0) muestra el sistema de referencias propuesto para el brazo robot.

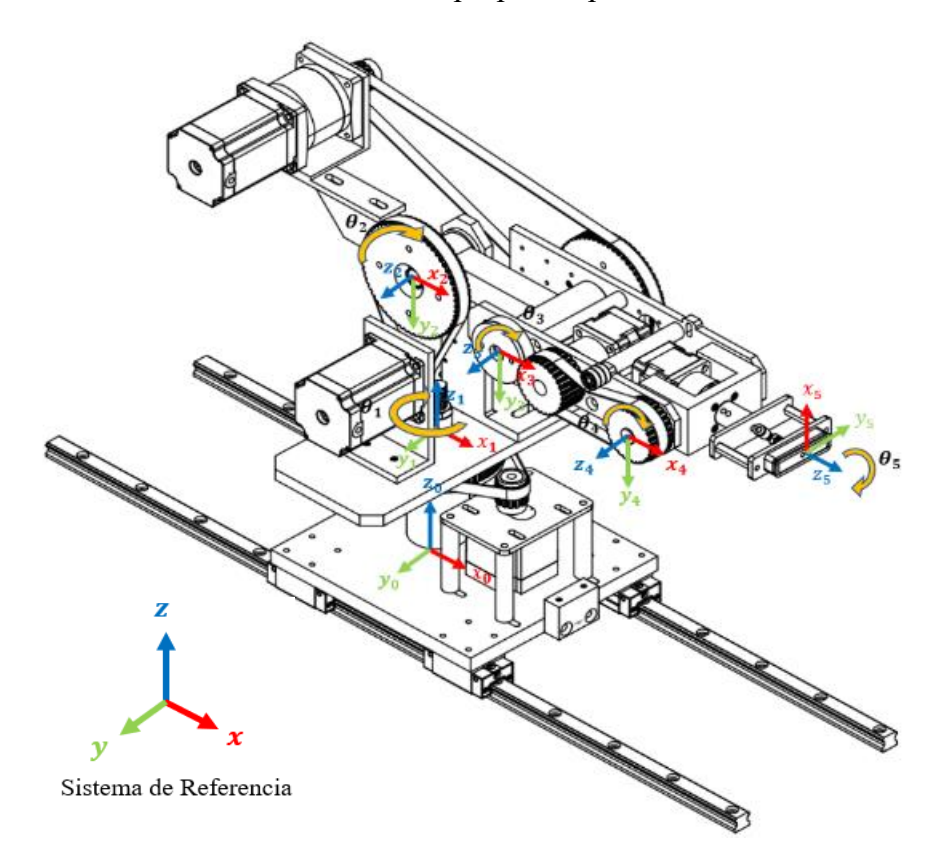

Figura 58. Sistema de referencias asignadas al brazo robot.

<span id="page-95-0"></span>La [Figura 59,](#page-96-0) representa de manera simplificada la [Figura 58.](#page-95-0) Este diagrama se creó para visualizar de forma clara y sencilla el sistema de referencias del brazo robot, como preparación para la posterior elaboración de la tabla de Denavit – Hartenberg.

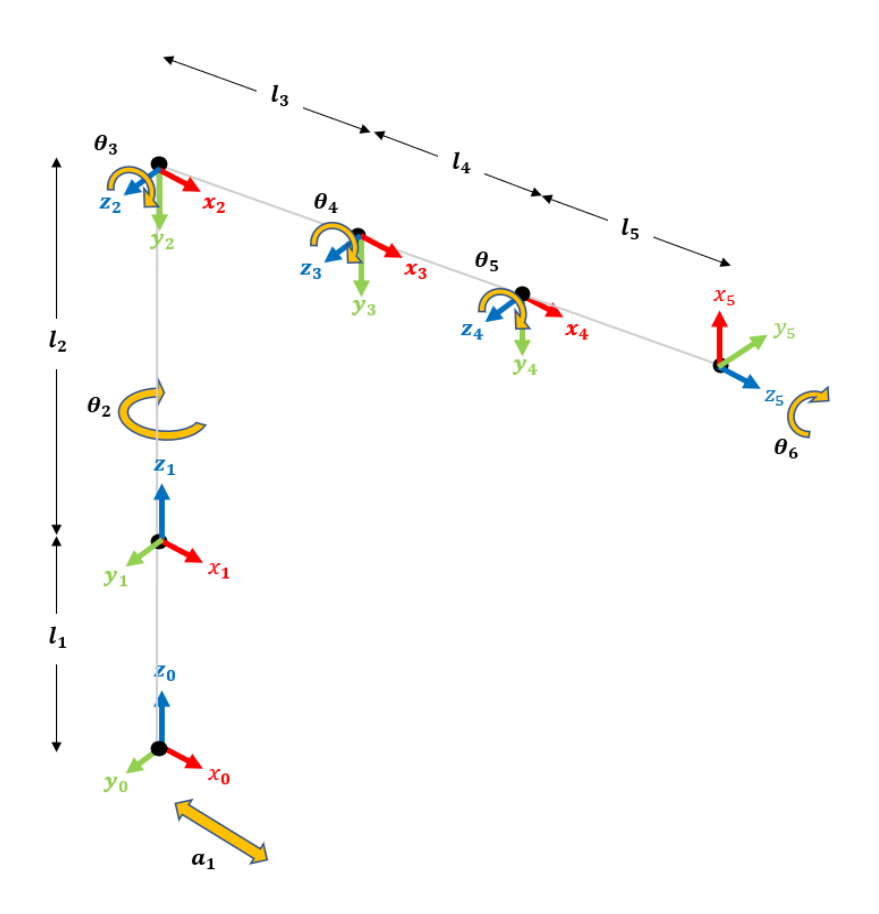

Figura 59. Sistema de referencias básico del brazo robot.

<span id="page-96-0"></span>La [Figura 60,](#page-96-1) muestra las dimensiones entre junturas del brazo robot. Estos valores se deben reemplazar en las variables l1, l2, l3, l4 y l5 de la [Tabla 24.](#page-97-0)

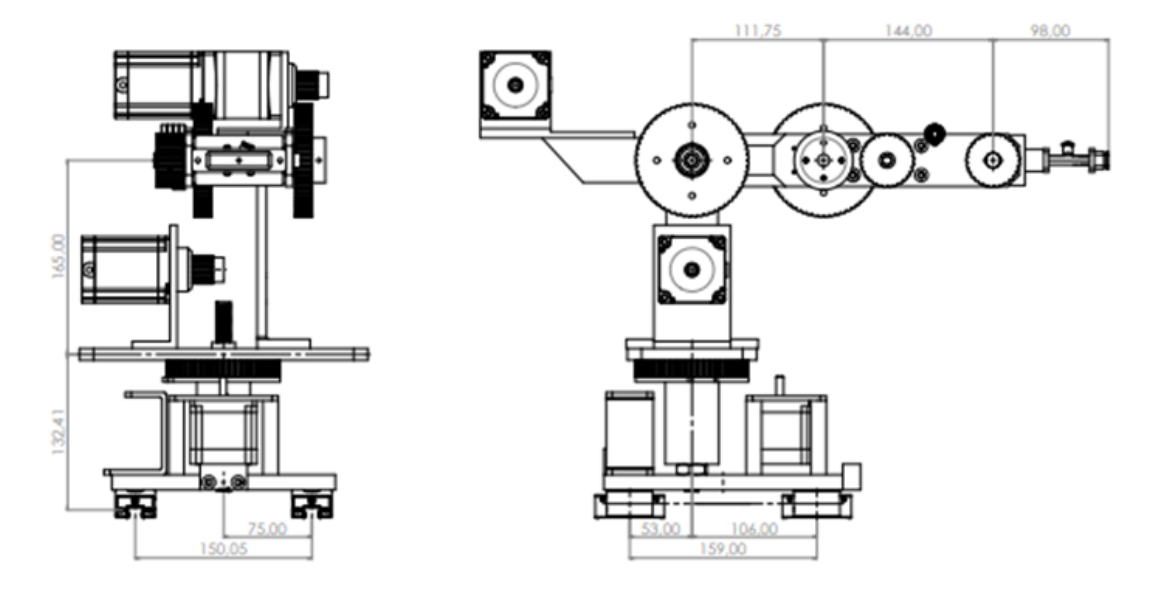

<span id="page-96-1"></span>Figura 60. Plano de medidas para hallar la matriz de Denavit-Hartenberg.

#### *3.21.1 Método Denavit-Hartenberg.*

El método de Denavit-Hartenberg se utiliza para el análisis cinemático de robots, puesto que facilita el modelado y planificación de movimientos. Se toma en consideración parámetros que incluyen la longitud de enlaces, ángulo de rotación alrededor del enlace, distancia de traslación entre los sistemas de referencia y el ángulo de giro entre ellos. A partir de estos parámetros, se construye la tabla de Denavit-Hartenberg, que se registra en la [Tabla 24.](#page-97-0) Esta tabla proporciona una descripción de las transformaciones de coordenadas y las relaciones de transformación entre los sistemas de referencia adyacentes.

<span id="page-97-0"></span>

| $\#$ | $\boldsymbol{\theta}$ | $\boldsymbol{d}$ | A         | $\alpha$ |
|------|-----------------------|------------------|-----------|----------|
|      | 0                     |                  | a1        | 0        |
| 2    | $\theta_2$            | $t_2$            | 0         | $+90$    |
| 3    | $\theta_3$            | 0                | $\iota_3$ | 0        |
|      | $\theta_4$            |                  | $\iota_4$ | 0        |
| 5    | $\theta_5$            |                  | $l_{5}$   | $+90$    |
| 0    | $\theta_6$            |                  |           | 0        |

<span id="page-97-1"></span>*Tabla 24: Tabla Denavit-Hartenberg.*

Dado que las transformaciones no son conmutativas, las transformaciones se realizan en el orden de movimiento del brazo robot como se muestra en las siguientes ecuaciones.

$$
A_{0-6} = A_{0-1} * A_{1-2} * A_{2-3} * A_{3-4} * A_{4-5} * A_{5-6}
$$
\n<sup>(51)</sup>

$$
A_{0-1} = T(x, a_1) * T(z, l_1) \tag{52}
$$

$$
A_{1-2} = R(z, \theta_2) * T(z, l_2) * R(x, +90^\circ)
$$
\n(53)

$$
A_{2-3} = R(z, \theta_3) * T(x, l_3)
$$
\n(54)

$$
A_{3-4} = R(z, \theta_4) * T(x, l_4)
$$
\n(55)

$$
A_{4-5} = R(z, \theta_5) * T(x, l_5) * R(x, +90^\circ)
$$
\n(56)

$$
A_{5-6} = R(z, \theta_6) \tag{57}
$$

Para resolver la cinemática directa del brazo mediante el método de Denavit-Hartenberg, se aplica la Ecuación [\( 1](#page-38-0) ), Ecuación [\( 2](#page-39-1) ) y la Ecuación [\( 3](#page-39-2) ), dependiendo si se necesita una rotación en x, y o z. Se utiliza la Ecuación [\( 4](#page-39-3) ), de ser necesaria una traslación en x, y o z. Entonces:

$$
A_{0-1} = \begin{bmatrix} 1 & 0 & 0 & a1 \\ 0 & 1 & 0 & 0 \\ 0 & 0 & 1 & 1 \\ 0 & 0 & 0 & 1 \end{bmatrix}
$$
(58)  
\n
$$
A_{1-2} = \begin{bmatrix} \cos(T2) & 0 & \sin(T2) & 0 \\ \sin(T2) & 0 & -\cos(T2) & 0 \\ 0 & 1 & 0 & 12 \\ 0 & 0 & 0 & 1 \end{bmatrix}
$$
(59)  
\n
$$
A_{2-3} = \begin{bmatrix} \cos(T3) & -\sin(T3) & 0 & 13\cos(T3) \\ \sin(T3) & \cos(T3) & 0 & 13\sin(T3) \\ 0 & 0 & 1 & 0 \\ 0 & 0 & 0 & 1 \end{bmatrix}
$$
(60)  
\n
$$
A_{3-4} = \begin{bmatrix} \cos(T4) & -\sin(T4) & 0 & 14\cos(T4) \\ \sin(T4) & \cos(T4) & 0 & 14\sin(T4) \\ 0 & 0 & 1 & 0 \\ 0 & 0 & 0 & 1 \end{bmatrix}
$$
(61)  
\n
$$
A_{4-5} = \begin{bmatrix} \cos(T5 + 90) & 0 & \sin(T5) & 15\cos(T5) \\ \sin(T5 + 90) & 0 & -\cos(T5) & 15\sin(T5) \\ 0 & 1 & 0 & 0 \\ 0 & 0 & 0 & 1 \end{bmatrix}
$$
(62)  
\n
$$
A_{5-6} = \begin{bmatrix} \cos(T6) & -\sin(T6) & 0 & 0 \\ \sin(T6) & \cos(T6) & 0 & 0 \\ 0 & 0 & 0 & 1 \\ 0 & 0 & 0 & 1 \end{bmatrix}
$$
(63)  
\n
$$
A_{0-6} = \begin{bmatrix} \cos(T6) & \sin(T6) + \cos(T2) & \cos(T6) + \cos(T3 + T4 + T5), \\ \cos(T6) & \cos(T6) + \sin(T2) - \cos(T2) & \sin(T6), \\ \cos(T6) & \cos(T6) + \sin(T2) - \cos(T2) & \sin(T6), \\ \cos(T6) & \sin(T3 + T4 + T5), \\ \cos(T2) & \cos(T2) & \cos(T3 + T4 + T5), \\ \cos(T2) & \sin(T2) + \sin(T3 + T
$$

 $\overline{0}$ ,

$$
a1 + l3 * cos(T2) * cos(T3) - l4 * cos(T2) * sin(T3) * sin(T4) + l5 * cos(T3 + T4) * cos(T2) * cos(T5)
$$

$$
-15 * \sin (T3 + T4) * \cos (T2) * \sin (T5) + 14 * \cos (T2) * \cos (T3) * \cos (T4))
$$
  
\n
$$
\sin(T2) * (14 * \cos(T3 + T4) + 13 * \cos(T3) + 15 * \cos(T3 + T4 + T5))
$$
  
\n
$$
11 + 12 + 14 * \sin(T3 + T4) + 13 * \sin(T3) + 15 * \sin(T3 + T4 + T5)
$$

#### *3.22 Implementación*

#### *3.22.1 Proceso de obtener la materia prima.*

Los materiales y componentes empleados en la máquina se basan en perfiles normalizados. El dimensionamiento principal se enfoca en los elementos que componen el brazo robot, los cuales se determinan mediante análisis de esfuerzos en los puntos críticos para establecer el espesor y el diámetro adecuados. Los materiales utilizados incluyen el acero ASTM A36 para las estructuras y ejes, acero inoxidable ASTM 304 para platinas de sujeción, piezas expuestas o susceptibles a la corrosión debido a sus aleaciones resistentes y duraluminio (aleación de aluminio 2024) para gran parte de la estructura del brazo, gracias a su peso ligero, resistencia elevada y su buena maquinabilidad. Es importante mencionar que la empresa dispone de un inventario de elementos y materia prima excedentes provenientes de otros proyectos, lo cual permite reutilizar y adaptar ciertas piezas puesto que, el enfoque principal es el ahorro asociado a costos de adquisición de material, manufactura y mano de obra.

#### *3.22.2 Manufactura de piezas.*

Debido a que la máquina cuenta un número extenso de piezas, se opta por mostrar algunos de los procesos que se utilizaron durante la fabricación de estas.

En la [Figura 61,](#page-99-0) se puede observar diversas piezas donde se utilizó el proceso de soldadura TIG (por sus siglas en ingles), para fundir y unir los materiales.

<span id="page-99-0"></span>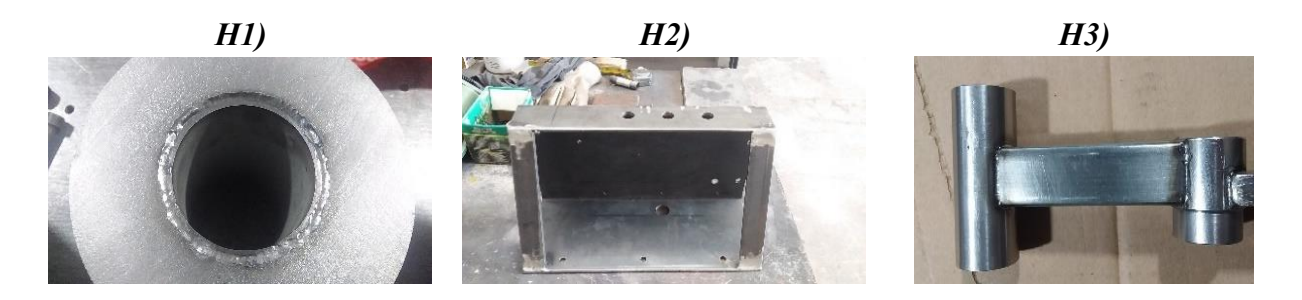

Figura 61. Proceso de soldado de piezas.

En la [Figura 62,](#page-100-0) se muestra varias de las piezas que se han fabricado mediante el proceso de fresado a partir de un material en bruto.

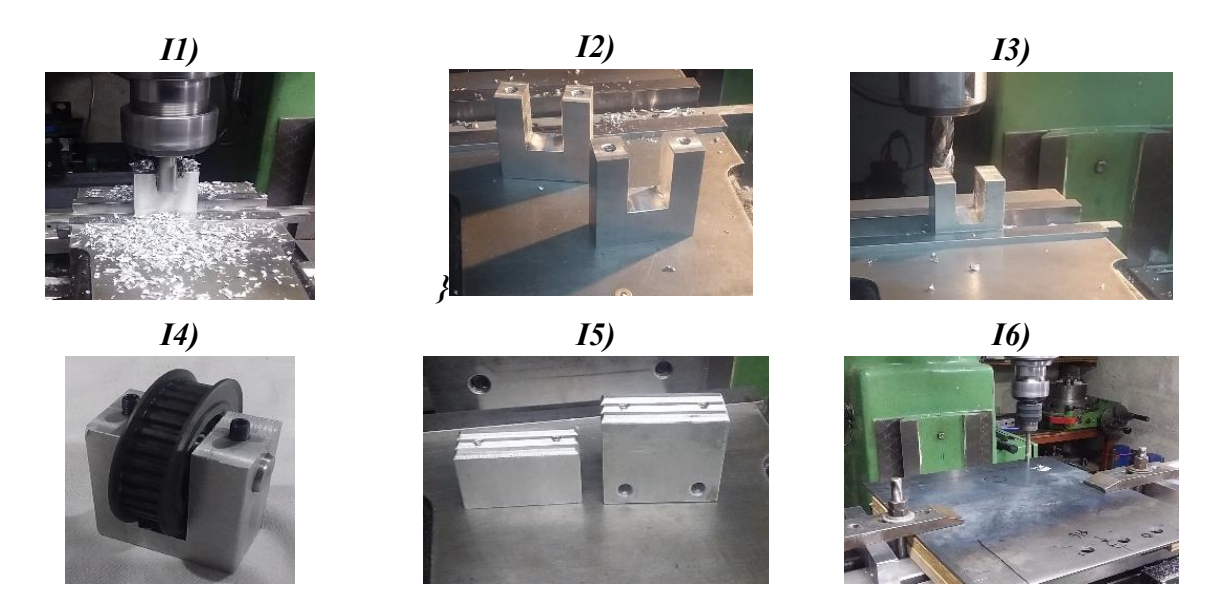

Figura 62. Proceso de fresado.

<span id="page-100-0"></span>En la [Figura 63,](#page-100-1) se presenta varios ejemplos de piezas donde se ha empleado un taladro vertical para efectuar perforaciones con gran precisión.

<span id="page-100-1"></span>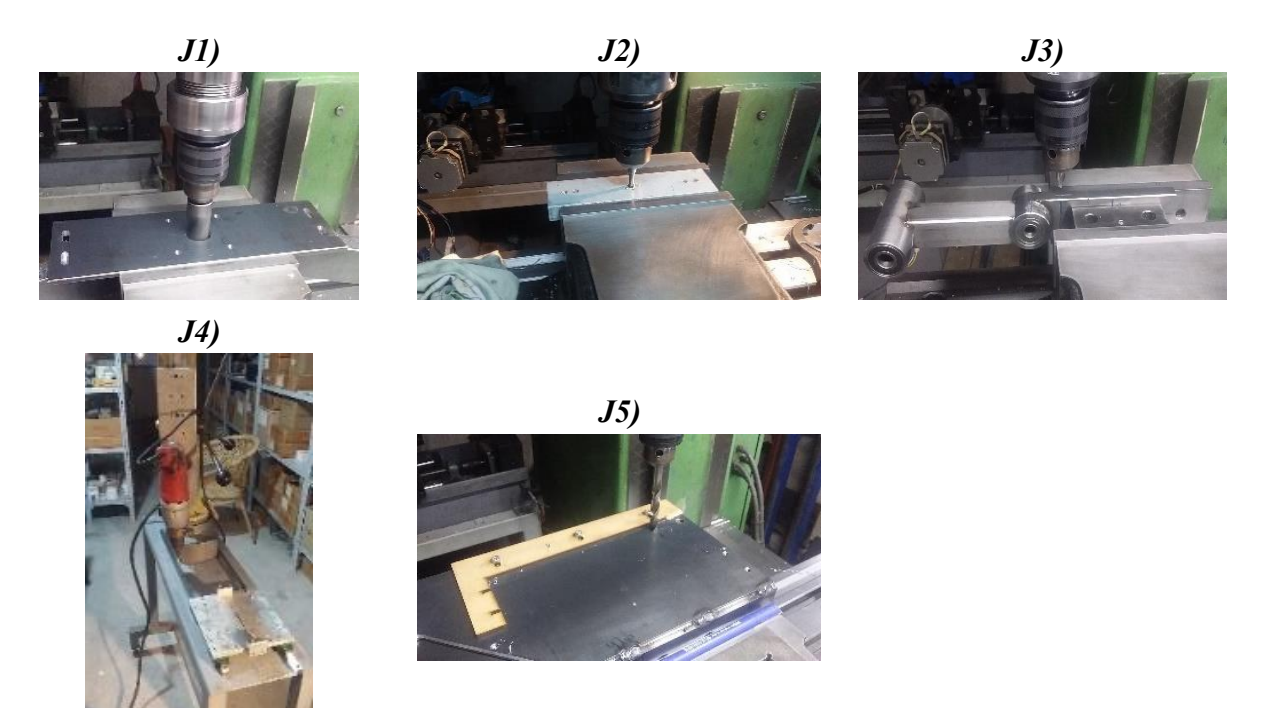

Figura 63. Proceso de perforado

La [Figura 64,](#page-101-0) muestra dos ejemplos de piezas que requieren ser dobladas para conformar los elementos necesarios para la máquina.

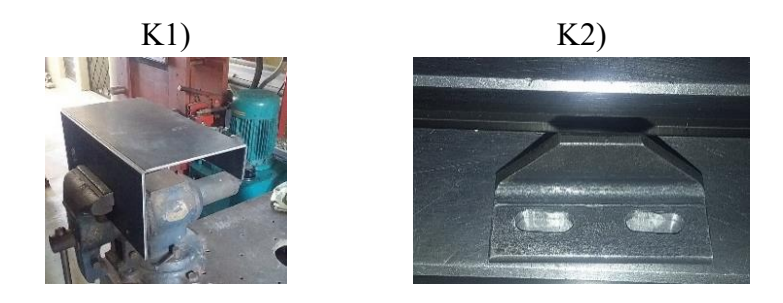

Figura 64. Proceso de doblado.

<span id="page-101-0"></span>En la [Figura 65,](#page-101-1) se muestra varias piezas fabricadas a partir de proceso de torneado. Es importante mencionar que la mayoría de estas piezas presentan un acabado h6, sin embargo, para los elementos que requieren contener rodamientos, el acabado debe ser preciso, por lo que este debe ser h7 o h8.

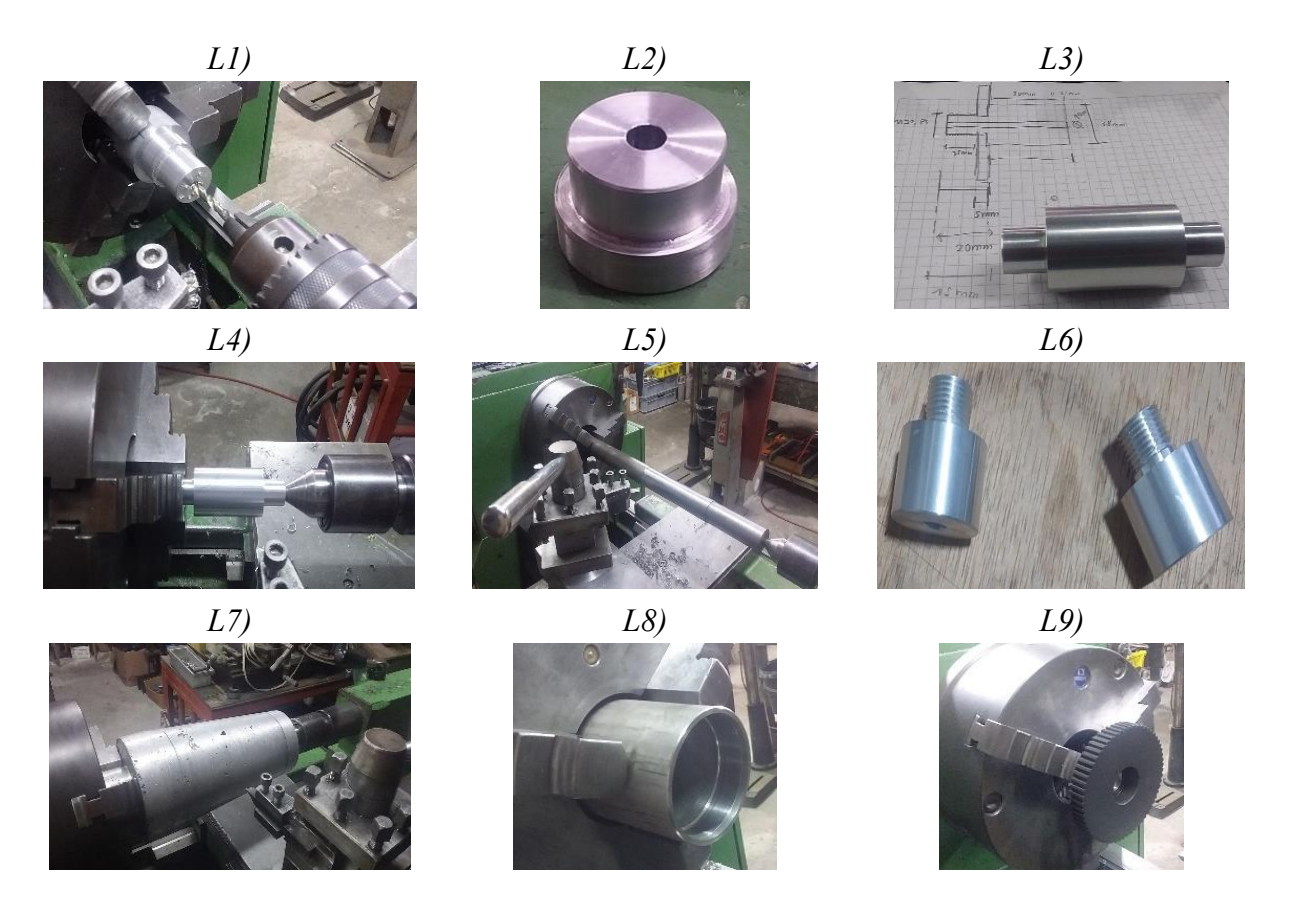

<span id="page-101-1"></span>Figura 65. Proceso de torneado.

Para fabricar los elementos que integran la máquina, es imprescindible llevar a cabo el proceso de corte. Esto se debe a que el material bruto se encuentra en forma de planchas o tubos con dimensiones estándar, y es necesario reducirlos para adaptarlos a las diversas necesidades. Este procedimiento se lo puede observar de manera clara en la [Figura 66.](#page-102-0)

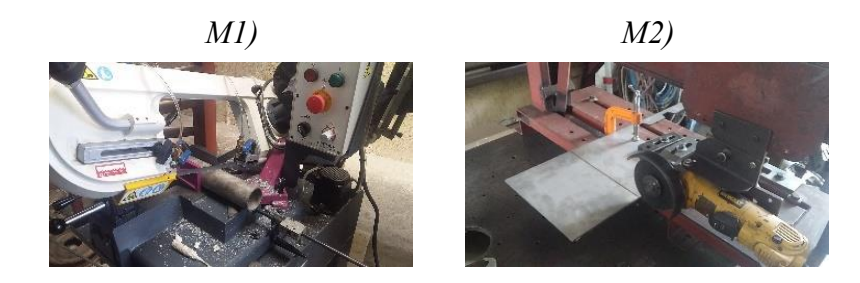

Figura 66. Procesos de corte.

<span id="page-102-0"></span>El molde que integra el actuador rotatorio se fabrica a partir del proceso de fundición. En la [Figura](#page-102-1)  [67](#page-102-1) se presenta el elemento resultante de la fundición en aluminio. Cabe mencionar que se requiere un proceso adicional (torneado) para lograr una superficie regular que no interfiera con la producción de los envases de bambú.

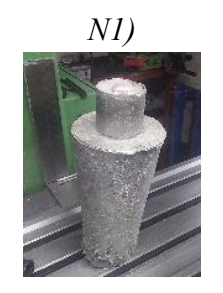

Figura 67. Proceso de fundición.

<span id="page-102-2"></span><span id="page-102-1"></span>Las piezas elaboradas a partir de acrílico se realizan mediante corte láser, el resultado de este proceso se lo puede ver en la [Figura 68.](#page-102-2)

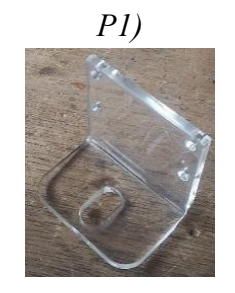

Figura 68. Proceso de corte laser.

## *3.22.3 Ensamble mecánico.*

El montaje mecánico está conformado por los materiales mencionados previamente, así como por los motores a pasos, los engranes, poleas dentadas, bandas síncronas, sensores y demás actuadores. Además, se incluye el panel de control equipado con una pantalla táctil la cual permite el control de la máquina. La caja que contiene las fuentes de alimentación, drivers y el controlador (PLC) se encuentra ubicado en la parte inferior de la mesa.

# *3.22.4 Ensamble final del dispensador de latillas.*

En la [Figura 69](#page-103-0) puede identificarse los elementos que conforman el dispensador de latillas. Los materiales empleados son el acero ASTM A36 para la base del dispensador y las columnas que albergan las latillas, acrílico para la base de los sensores y la guía de posicionamiento de las latillas. La engomadora está compuesta por los diferentes tipos de aceros mencionados.

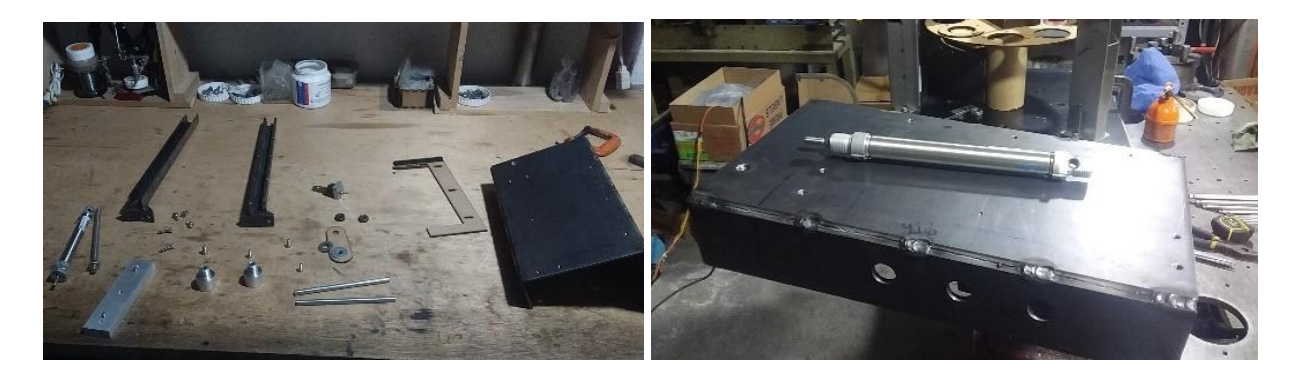

Figura 69. Componentes del dispensador de latillas.

<span id="page-103-0"></span>En la [Figura 70](#page-103-1) se observa las piezas que integran la engomadora, la unidad de mantenimiento y el contenedor de la goma.

<span id="page-103-1"></span>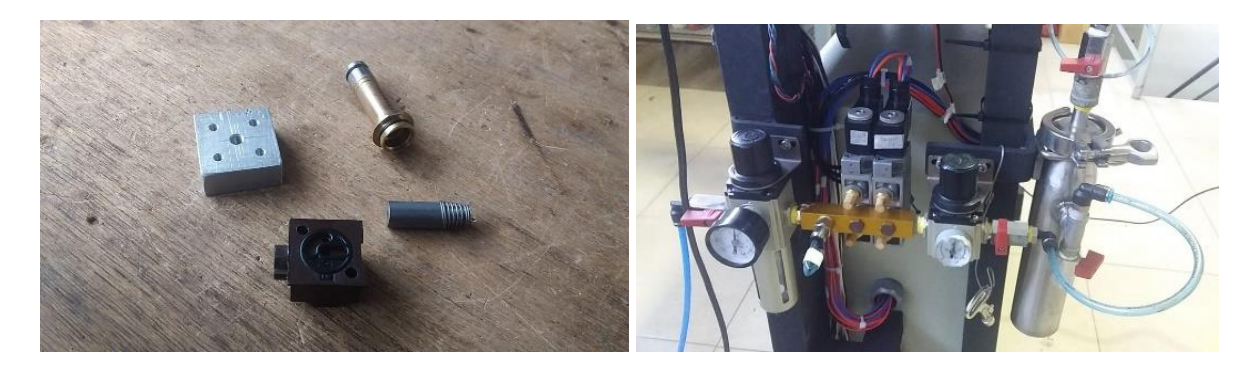

Figura 70. Componentes de la engomadora.

El ensamblaje final se compone mediante la unión de los componentes que se muestran en la [Figura](#page-103-0)  [69](#page-103-0) y pernos tal como se observa en la [Figura 71.](#page-104-0)

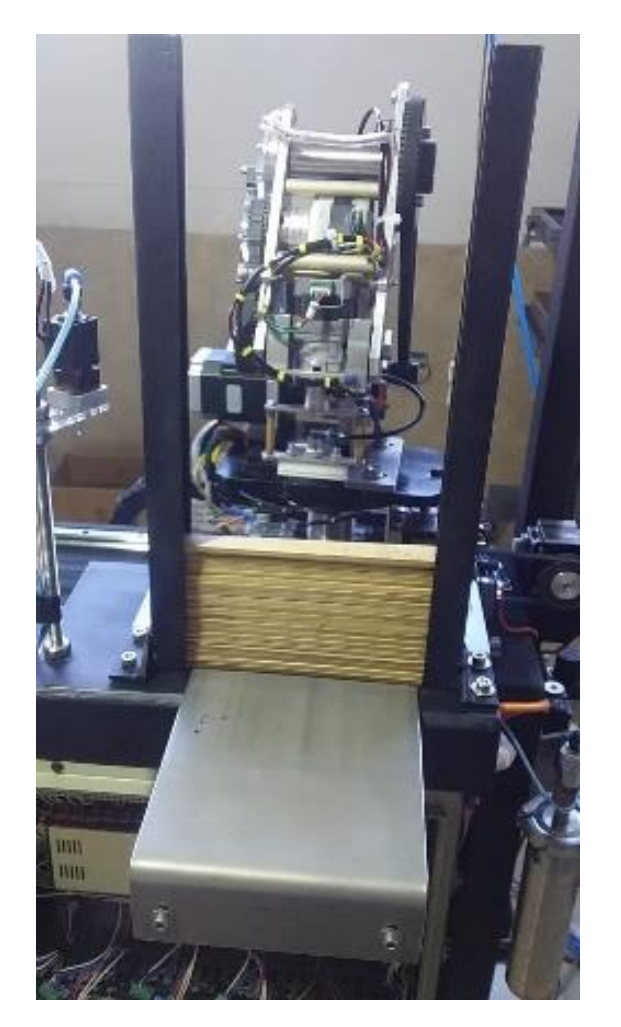

Figura 71. Ensamble final del módulo dispensador de latillas.

# <span id="page-104-0"></span>*3.22.5 Ensamble final del actuador giratorio.*

En la [Figura 72](#page-105-0) se puede identificar los elementos que componen el actuador giratorio, como se puede apreciar en las imágenes, este dispositivo cuenta con un eje central escalonado, el cual posibilita un acople perfecto con los rodamientos. Debido a esta conexión, el actuador puede girar en conjunto con el motor y los engranes, con una relación de 4:1, lo que aumenta el torque entregado por el motor. La unión del módulo a la mesa se logra mediante juntas empernadas, mientras que la transmisión de potencia es a partir de una banda síncrona de paso XL. Los materiales empleados son el duraluminio para las piezas, acero AISI 304 para el eje central y el aluminio AW 6061 mediante el cual están compuestos los engranes.

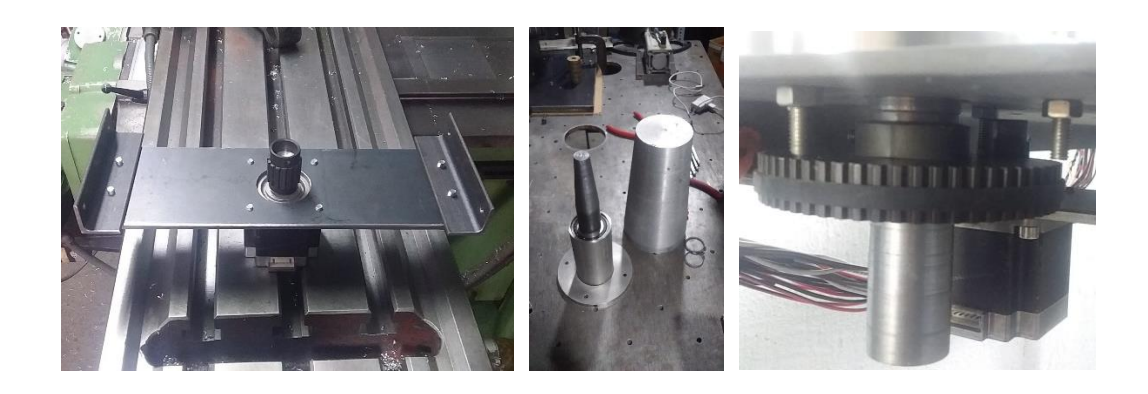

Figura 72. Componentes del actuador giratorio.

<span id="page-105-0"></span>En la [Figura 73](#page-105-1) se muestra el ensamblaje final del actuador rotatorio, donde se posicionan las latillas engomadas para elaborar los envases de bambú.

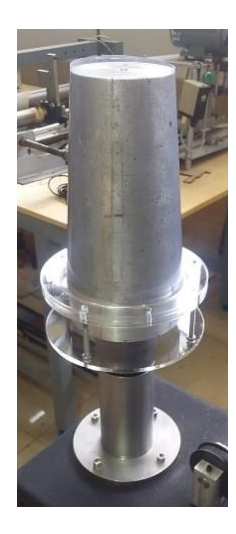

Figura 73. Ensamblaje final del módulo correspondiente al actuador giratorio.

## <span id="page-105-1"></span>*3.22.6 Ensamble final del manipulado (Brazo robot).*

En la [Figura 74](#page-106-0) se puede observar varios de los componentes que conforman el brazo robot, iniciando desde las carrileras, los patines de bolas, la base, el eje central, los soportes de los motores, el eslabón del hombro, el eslabón del codo, la muñeca, sensores y demás componentes. Se puede observar de mejor manera en la [Figura 75.](#page-106-1) Los materiales empleados son el duraluminio para la mayoría de las piezas puesto que es resistente y liviano, el acero inoxidable AISI 304 para el eslabón del hombro y el eje que soporta el peso del brazo, el acero ASTM A36 para los ejes, silicona para la ventosa y acrílico para algunos soportes, las juntas se unen mediante pernos, la transmisión de la potencia es a través de las poleas dentadas y bandas síncronas de paso XL.

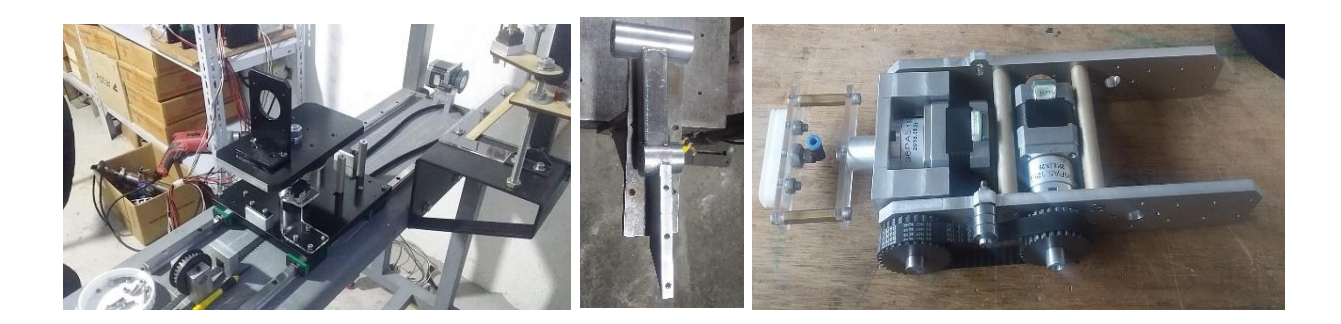

Figura 74. Componentes del brazo robot.

<span id="page-106-0"></span>La [Figura 75,](#page-106-1) muestra el resultado final del ensamblaje del brazo robot en conjunto a los cables de alimentación de los motores, la línea neumática para el funcionamiento de la ventosa, multiplicadores de velocidad, entre otros.

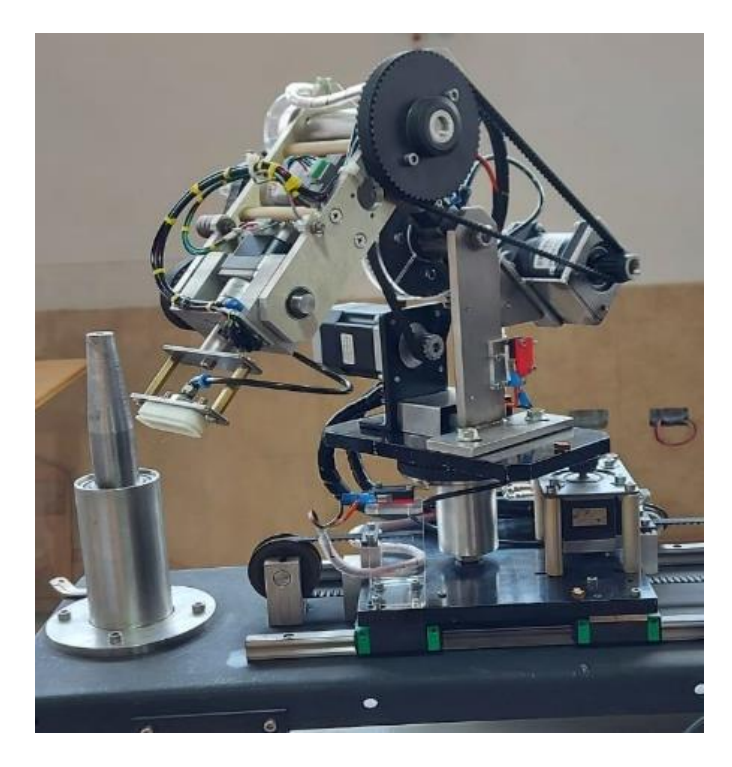

Figura 75. Ensamble final del brazo robótico.

# <span id="page-106-1"></span>*3.22.7 Ensamblaje del sistema eléctrico*

Con el objetivo de realizar un montaje adecuado de la línea de cableado, se ha optado por dividir el circuito en dos partes fundamentales: la sección de control y la sección de potencia. Esta división permite un enfoque más estructurado y eficaz en el cableado de la línea, asegurando un funcionamiento óptimo del sistema.

En la sección de control que se presenta en la [Figura 76,](#page-107-0) se encuentran elementos como el controlador (PLC), la fuente de alimentación, los drivers encargados de controlar los motores paso y el sistema de protección del circuito.

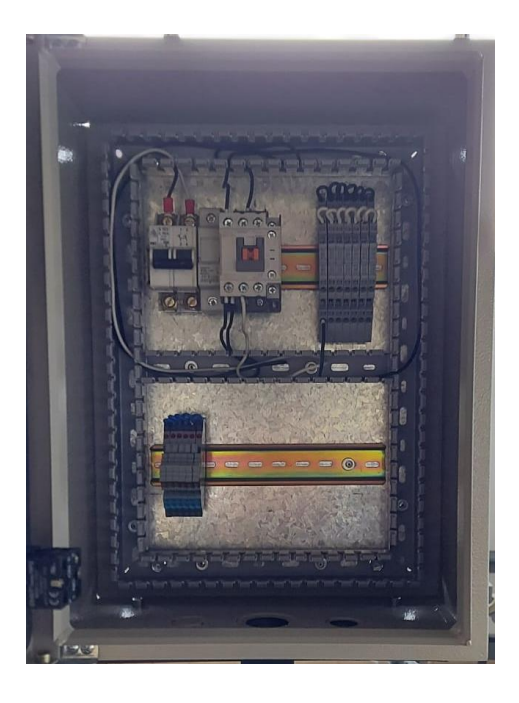

Figura 76. Circuito de potencia de la máquina.

<span id="page-107-0"></span>En el sistema de potencia que se presenta en la [Figura 77,](#page-107-1) se encuentran los elementos que necesitan un mayor consumo de corriente y que se encarga de energizar los relés para alimentar el circuito de control. Además, se encuentra el panel con la pantalla táctil (HMI), desde la cual se controla la máquina.

<span id="page-107-1"></span>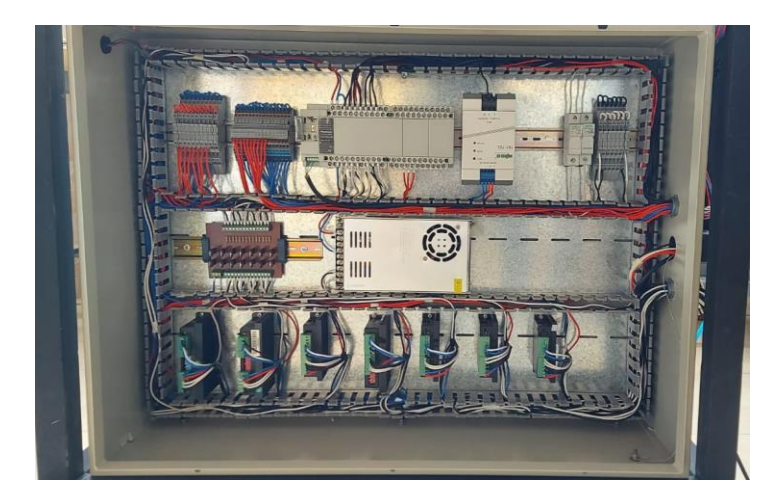

Figura 77. Circuito de control de la máquina.
#### *3.23 Desarrollo del sistema de control.*

En este apartado se desarrolla el sistema de control para la ejecución del trabajo de la máquina, la cual consiste en trasladar latillas de bambú, desde el dispensador, pasando por la engomadora y posicionándola en el actuador giratorio por medio del controlador (PLC) y la implementación de los elementos mencionados a lo largo de todo el capítulo.

En la [Figura 78,](#page-109-0) [Figura 79,](#page-109-1) [Figura 80](#page-110-0) y [Figura 81,](#page-110-1) se identifica la ventana principal de programación, la cual está diseñada a partir de lógica de contactos y bloques de programación. Esta ventana recibe la información final que se ejecuta en los subprocesos, lo que permite una visualización más intuitiva de la activación de los contactos o bobinas finales, al igual que el software de programación, el cual se puede visualizar en la [Figura 85.](#page-111-0)

Dentro del programa existen varios subprogramas en ejecución que envían información al primero. Uno de estos es la programación de los motores, donde se ingresa los datos necesarios para que el motor funcione, como son la señal de pulsos, tiempos de aceleración y desaceleración, entre otros.

En la [Figura 78,](#page-109-0) se visualiza el bloque "CONTROL\_NUMERICO\_MANUAL1". En esta parte de la programación, es posible manipular el brazo robot a través del uso de la interfaz de control numérico en el HMI. Es decir, se deben ingresar parámetros de coordenadas o número de pulsos para que el brazo robot se desplace a la posición asignada, la ventana de esta programación en el HMI corresponde a la [Figura 86,](#page-116-0) literal AA2.

Bloque "CONTROL\_MANUAL1". Funciona de manera similar al bloque anterior. Permite interactuar con el brazo robótico a través del HMI y sus botones virtuales. En otras palabras, el operador puede desplazar el brazo robot manteniendo pulsado los botones virtuales hasta que visualice que el brazo robot alcanza la posición requerida, la ventana mencionada se observa en la [Figura 86,](#page-116-0) literal AA1.

Bloque "ENGOMADO\_BRAZO1". Es el programa principal encargado de la secuencia de procesos de engomado y posicionamiento de las latillas. También se utilizan los datos ingresados desde el HMI por el operador para ajustar la velocidad de engomado.

Bloque "HOME\_MOTOR1". Dentro de este bloque se ejecutan todos los procesos relacionados al posicionamiento inicial de la máquina en general. Este bloque puede ser modificado por el operador dependiendo de la posición desde la cual se desea que el brazo comience su trabajo. Durante la ejecución de este programa, el brazo mueve sus articulaciones hasta hacer contacto con los finales de carrera. Esto garantiza que el robot establezca las posiciones de las articulaciones en cero y luego se sitúe nuevamente en la posición ingresada por el operador, este proceso se lo puede observar en la [Figura 86,](#page-116-0) literal AA4.

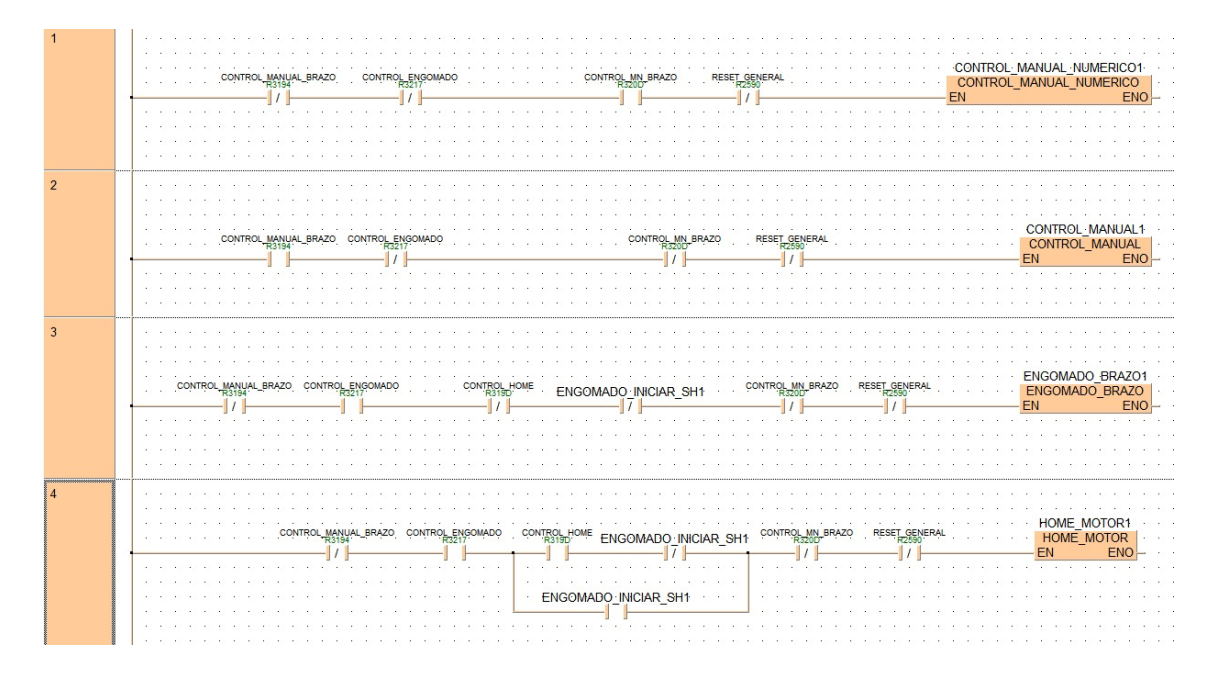

Figura 78. Ventana principal de la programación en el software FPWIN Pro. Parte 1.

<span id="page-109-0"></span>Dentro de las [Figura 79](#page-109-1) y [Figura 80,](#page-110-0) se encuentran los contactores que se interrelacionan entre sí y con los demás subprocesos del programa. Estos contactores ayudan al programa principal a realizar acciones secundarias para reiniciar ciertas funciones durante el funcionamiento de los procesos.

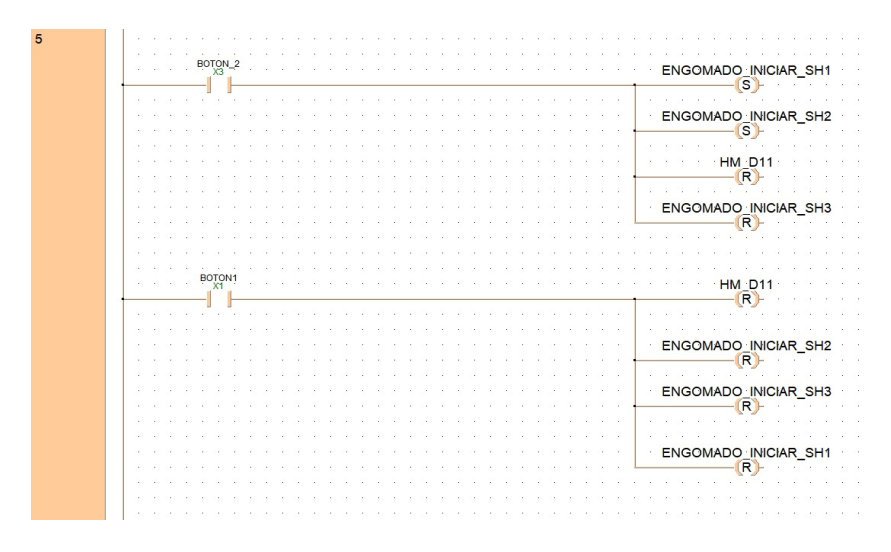

<span id="page-109-1"></span>Figura 79. Ventana principal de la programación en el software FPWIN Pro. Parte 2.

EL bloque "RESETEO1" actúa como un reset general para todas las operaciones y el funcionamiento de la máquina. Está programado a partir de variables globales que permiten detener los canales y deshabilitar todo el proceso.

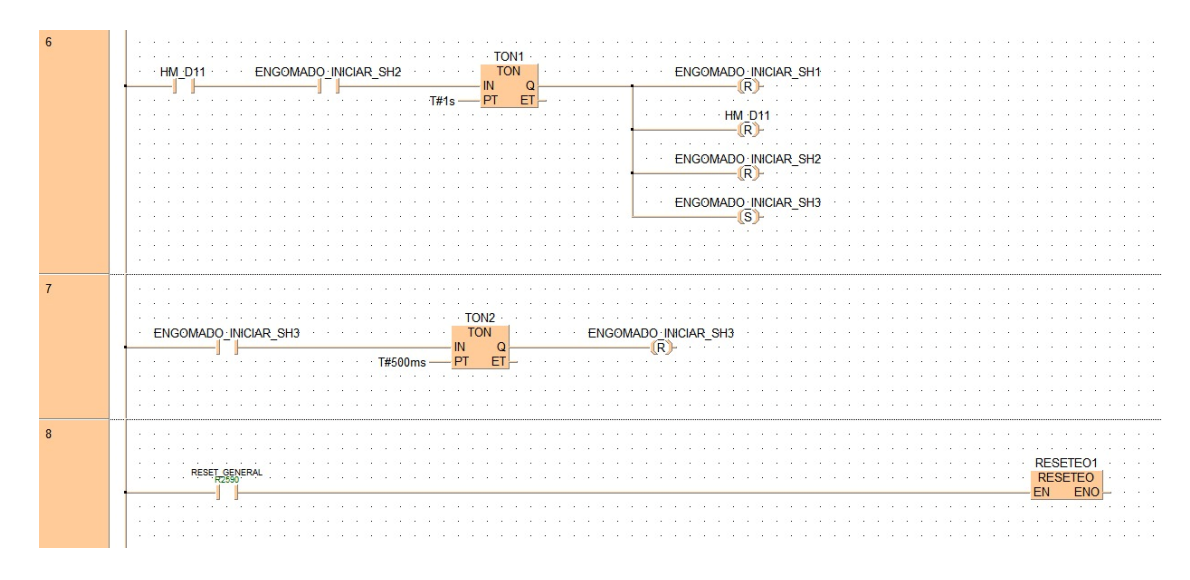

Figura 80. Ventana principal de la programación en el software FPWIN Pro. Parte 3.

<span id="page-110-0"></span>En la [Figura 81,](#page-110-1) se puede identificar el bloque de cinemática directa. Este bloque funciona de manera similar a los bloques mencionados anteriormente en cuanto al posicionamiento del brazo robot. La diferencia radica en que, a través de la cinemática directa, se determina la posición y orientación del brazo ingresando los ángulos de las articulaciones.

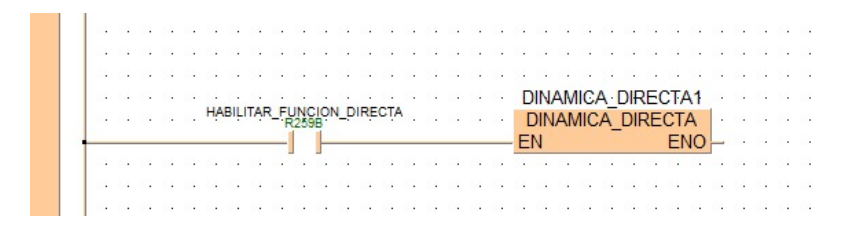

Figura 81. Ventana principal de la programación en el software FPWIN Pro. Parte 4.

<span id="page-110-1"></span>En l[a Figura 82](#page-110-2) se puede identificar el bloque "PulseOutputStop". Este bloque se encarga de detener la salida de pulsos del canal especificado, al ingresar una señal en "EN". En la misma figura, se observa el bloque "PulseOutputContinue", el cual permite continuar con la salida de pulsos.

<span id="page-110-2"></span>

| PulseControl PulseOutputStop | PulseControl PulseOutputContinue |  |
|------------------------------|----------------------------------|--|
| $-$ FN<br>$ENO -$            | – FN<br>ENO                      |  |
| - iChannel                   | – iChannel                       |  |

Figura 82. Bloque "PulseOutputStop" y "PulseOutputContinue".

En l[a Figura 83,](#page-111-1) se visualiza el bloque "PulseControl\_ElapsedValueReset", esta instrucción permite reiniciar el valor numérico del canal especificado, de la salida de los pulsos al ingresar una señal en "EN" el valor actual de conteo de la salida de pulsos se convierte en cero. En la misma figura, se observa el bloque "ElapsedValueContinue", el cual reanuda el conteo del canal especificado.

| PulseControl ElapsedValueReset | PulseControl ElapsedValueContinue |  |
|--------------------------------|-----------------------------------|--|
| <b>FN</b><br>$FNO =$           | $-$ FN.<br>ENO.                   |  |
| - iChannel                     | - iChannel                        |  |

Figura 83. Bloque "PulseControl\_ElapsedValueReset" y "ElapsedValueContinue".

<span id="page-111-1"></span>El bloque "PulseOutput Jog FB" mostrado en la [Figura 84,](#page-111-2) Este bloque se usa para enviar un número especifico de pulsos cuando se cumple la condición (True) para el control de posición. Antes de alcanzar el valor de preselección y detener esta salida. Se transmiten pulsos desde el canal especificado hasta cumplir la condición.

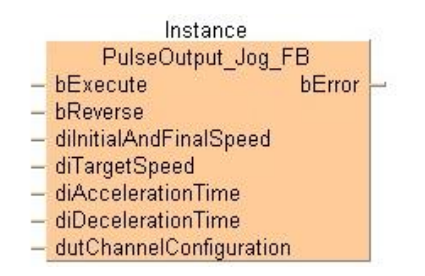

Figura 84. Bloque de salida de pulsos para controlar los motores.

# <span id="page-111-2"></span>*3.24 Manual de operación de la máquina.*

A continuación, se describen las distintas características que pueden ser modificadas en el HMI para controlar la posición, velocidad de desplazamiento de los motores, la velocidad de engomado y otros factores importantes para el funcionamiento adecuado de la máquina.

<span id="page-111-0"></span>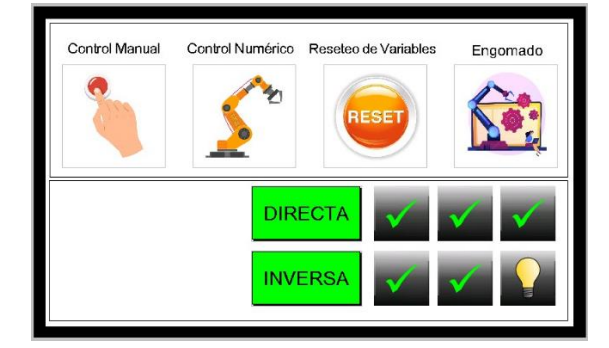

Figura 85. Ventana principal del HMI.

Dentro de la ventana principal del HMI, se encuentran 4 botones virtuales principales, los cuales se pueden observar en la [Figura 85.](#page-111-0) A continuación, se detalla cada uno:

### *3.24.1 Botón de control manual*

Al accionar este botón, se habilita una ventana emergente con un recuadro que indica la velocidad de desplazamiento. Esto permite al usuario mover los motores en sentido horario o antihorario.

El indicador de pulsos, como su nombre lo indica, sirve para visualizar el número de pulsos en el que se mueven los motores. Aunque esta función no es utilizada por el operador, resulta útil en caso de requerir un nuevo posicionamiento, ya que facilita el proceso de ubicar los actuadores que realizan el movimiento en la [Figura 86,](#page-116-0) literal AA1.

Asimismo, dentro de la ventana, se puede observar 4 botones extra, los cuales cumplen con las funciones que se muestran a continuación.

El botón "Pistón", permite el accionamiento manual del pistón presente en el dispensador de latillas.

El botón "Ventosa", posibilita la apertura de la electroválvula encargada de suministrar de aire al succionador de la ventosa, permitiendo que esta se active o desactive de manera manual.

El botón "Goma", permite activar o desactivar de manera manual la aplicación de goma a través de la boquilla de la engomadora.

El botón "Home", posibilita el desplazamiento de los motores hacia los finales de carrera correspondientes, una vez cumple su función, el brazo se mantiene en dicha posición con todos los finales de carrera presionados.

#### *3.24.2 Botón de control numérico*

El control de posición es similar al del control manual en cuanto a la visualización de los datos. Sin embargo, a diferencia del control manual, en este caso el desplazamiento de los motores se verá afectado en función de los parámetros ingresado y a partir de ellos mover el brazo robot hasta orientar la ventosa en la posición espacial establecida. Los botones laterales controlan la dirección de los motores. Por otro lado, el control de velocidad regula la velocidad de desplazamiento de cada motor de manera individual.

En cuanto a los pulsos absolutos, estos se suman o resta para indicar el desplazamiento realizado por los motores. Esta función facilita el posicionamiento preciso de la máquina. La ventana descrita puede observarse en la [Figura 86,](#page-116-0) literal AA2.

## *3.24.3 Botón "Reseteo de Variables"*

Este botón permite reiniciar o restablecer la máquina al estado previamente configurado en el PLC, así como las variables globales booleanas que pueden quedar seteadas dentro del mismo.

## *3.24.4 Botón Cinemática Directa*

Este botón permite realizar pruebas de funcionamiento al hacer referencia a tres ejes específicos (cintura, hombro y codo). Esta opción se encuentra en la [Figura 86,](#page-116-0) literal AA6, es necesario ingresar los ángulos correspondientes para obtener los respectivos datos espaciales.

## *3.24.5 Botón de "Engomado"*

Al presionar este botón, se despliega la ventana correspondiente, la cual se muestran en la [Figura](#page-116-0)  [86,](#page-116-0) literal AA3. Esta ventana proporciona acceso a parámetros fundamentales relacionados con el control de la máquina.

A continuación, se describe cada parámetro y su función correspondiente.

- Velocidad de engomado, permite controlar la velocidad de desplazamiento lineal (Motor 6) para el proceso de engomado.
- Tiempo engomado 1, controla la duración en al que se abrirá la válvula que permite el paso de la goma.
- Tiempo engomado 2, controla la duración de apertura de la válvula que permite el paso de la goma.
- Velocidad de proceso, controla la velocidad de desplazamiento del brazo, con restricciones establecidas entre el 50% y el 230%, garantizando un proceso sin pérdida de pasos.
- Número de repeticiones, controla el número de ciclos que se realizaran al presionar el botón uno del panel de control.
- Conteo de repeticiones, indica el número de secuencias en la que se encuentra la máquina.
- Control angular M1, determina el grado de inclinación del motor M1 durante la aplicación de la goma.

• Control angular M5, Es el grado de inclinación (motor 5) al colocar la latilla en el sistema giratorio.

Además, en la misma ventana se encuentran 5 botones virtuales, representadas por los gráficos que se muestran en la [Figura 86,](#page-116-0) literal AA3.

- Compensación, abre otra ventana en la cual se puede ingresar una compensación en caso de pérdida de pasos en los motores. Actualmente, el valor de las compensaciones se encuentra en cero debido a que los motores no presentan este problema. Sin embargo, esta función está prevista para futuros casos en donde los campos magnéticos y el desgaste progresivo de los drivers que controlan los motores afecten el posicionamiento preciso de la máquina.
- Detener, este botón permite detener o habilitar el funcionamiento de la máquina.
- Detener engomado, mientras este se encuentre en modo "stop", no se aplica goma durante el ciclo.
- Abrir o cerrar válvula de goma, permite abrir o cerrar manualmente la válvula de paso de la goma. Es importante destacar que, si el botón "Detener Engomado" se encuentra en "stop", no se aplica la goma durante el ciclo.
- Velocidad de home, es la velocidad de desplazamiento de los motores hacia los finales de carrera.
- Ubicación, despliega una ventana con un plano en el espacio como se muestra en la [Figura](#page-116-0)  [86,](#page-116-0) literal AA4. Al presionar esta imagen, todos los motores se desplazan a los finales de carrera y, una vez culminado este proceso, regresan a la posición de inicio (home).

Dentro de la ventana "Ubicación" y debajo del parámetro de velocidad del home, se encuentran dos botones adicionales. El primero redirige a la ventana principal de engomado, mientras que el segundo permite acceder a otra ventana en la cual se puede ingresar los parámetros de posicionamiento de los motores y la velocidad de home. En esta ventana, se incluye una tabla comparativa que indica la equivalencia de los pulsos enviados y los ángulos de desplazamiento, mismos que se toman en cuenta desde el punto donde se han seteado los finales de carrera.

Es importante mencionar que los visualizadores (vistos) que se muestran en la [Figura 85](#page-111-0) deben permanecer activos (verdes) puesto que estos indican que todas las ventanas y parámetros se encuentran en orden. Si alguno de los visualizadores está en gris, indica que algún parámetro o

alguna ventana no se encuentra adecuadamente configurada, por lo que se recomienda verificarlos antes de iniciar el proceso.

# *3.24.6 Uso de botones externos (físicos)*

El inicio del ciclo se produce una vez se presiona el botón uno, ubicado en el panel del gabinete pequeño. Sin embargo, este botón solo funciona cuando la ventana de control de engomado se encuentra activa.

El botón dos cumple una función similar al primero, la diferencia radica en que dirige al brazo robot de forma automática al punto de inicio (home) hasta llegar a los finales de carrera. Luego se posiciona en las coordenadas preestablecidas y da comienzo al ciclo. Al igual que el botón uno, este botón funciona únicamente cuando la ventana "Control de Engomado" está activa.

El botón 3 se utiliza exclusivamente para agregar nuevas funciones dentro de la programación.

*AA1) AA2)*

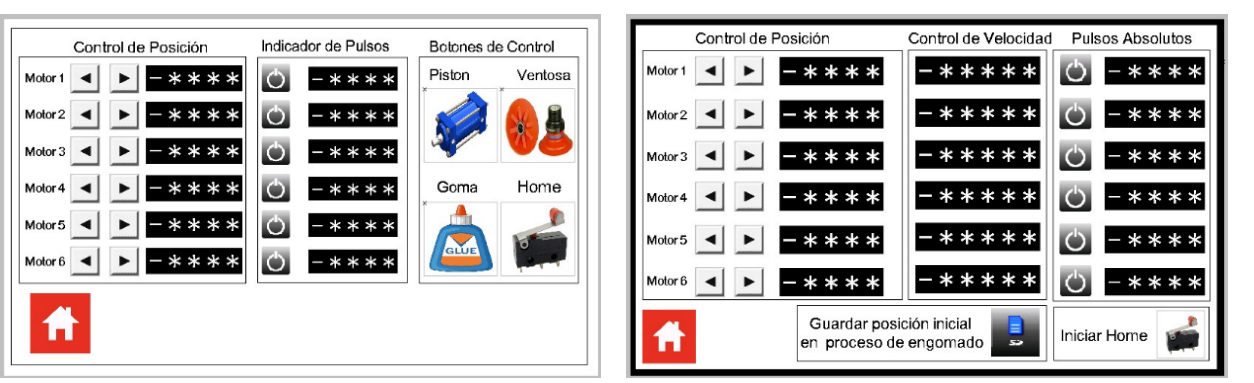

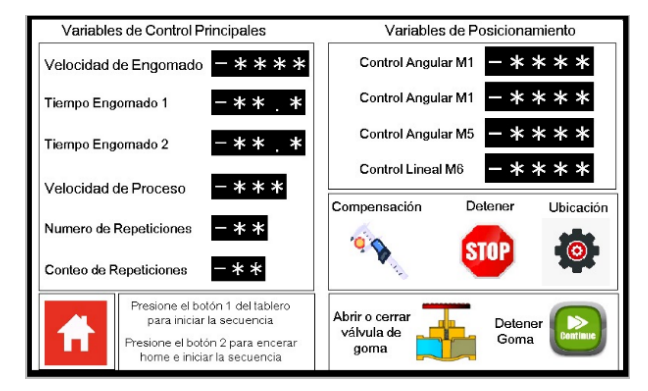

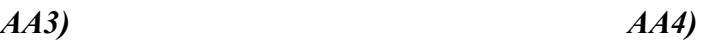

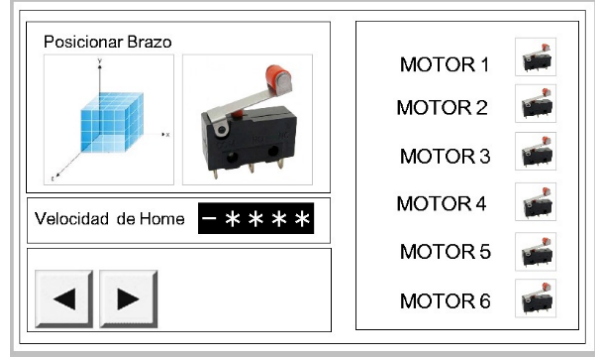

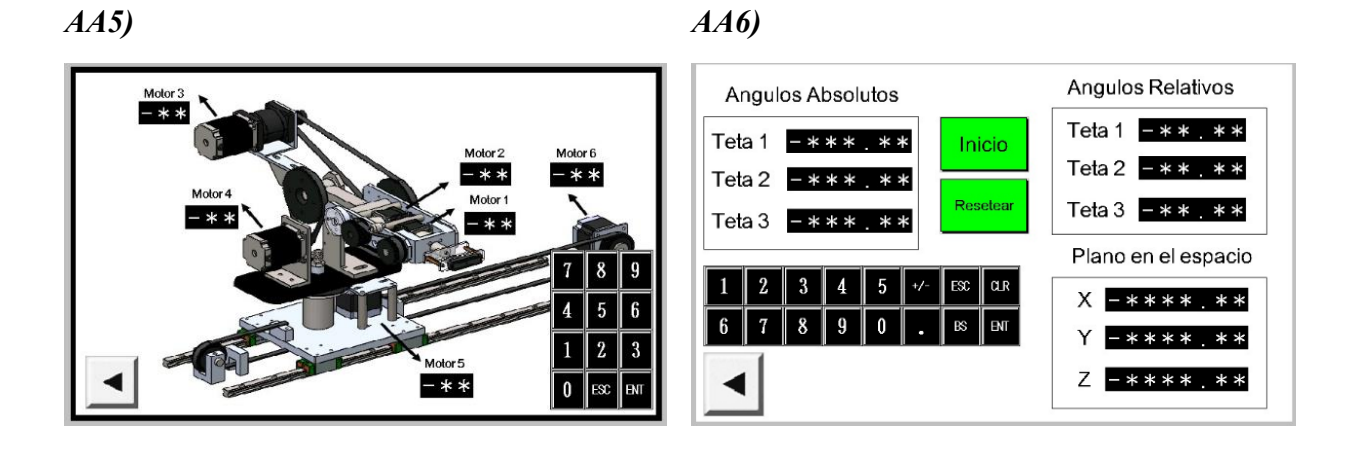

Figura 86. Ventanas secundarias de la pantalla principal.

# <span id="page-116-0"></span>*3.25 Mantenimiento de la máquina:*

# *3.25.1 Mantenimiento periódico (diario):*

Antes de cada uso verificar que los parámetros de la máquina se encuentren encerados.

Engrasar las guías lineales.

Verificar que las correas se encuentren tensionadas.

Verificar que los componentes se encuentren en buen estado.

Antes de iniciar el proceso, habilitar la válvula para que pase la goma y verificar que esta no se encuentre taponada.

Asegurarse que el tanque de almacenamiento de goma se encuentre dentro de los niveles requeridos para su correcta función.

Asegurarse que la presión del aire sea menor a 6 bares.

Limpieza del tanque de almacenamiento de goma (Cada que se acaba).

Limpieza en caso de derrame de goma.

Revisión rápida de sobrecalentamiento en los actuadores.

# *3.25.2 Mantenimiento anual*

Limpieza general.

Realizar inspección de las condiciones del robot

93

Verificar el estado de los motores.

Comprobar que el HMI y los botones físicos (paro de emergencia, switch de encendido y apagado, perilla de encendido de drivers, entre otros) funcionen adecuadamente.

Revisión de la unidad de mantenimiento.

## *3.26 Diagrama de funcionamiento de la máquina*

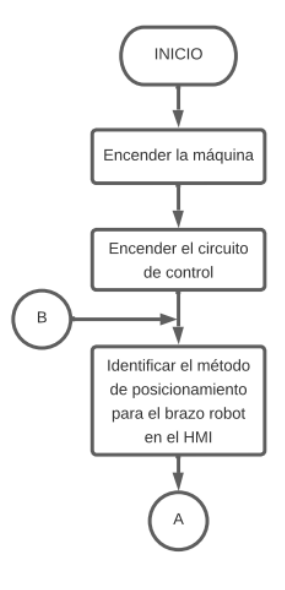

Figura 87. Diagrama de flujo del funcionamiento parte 1.

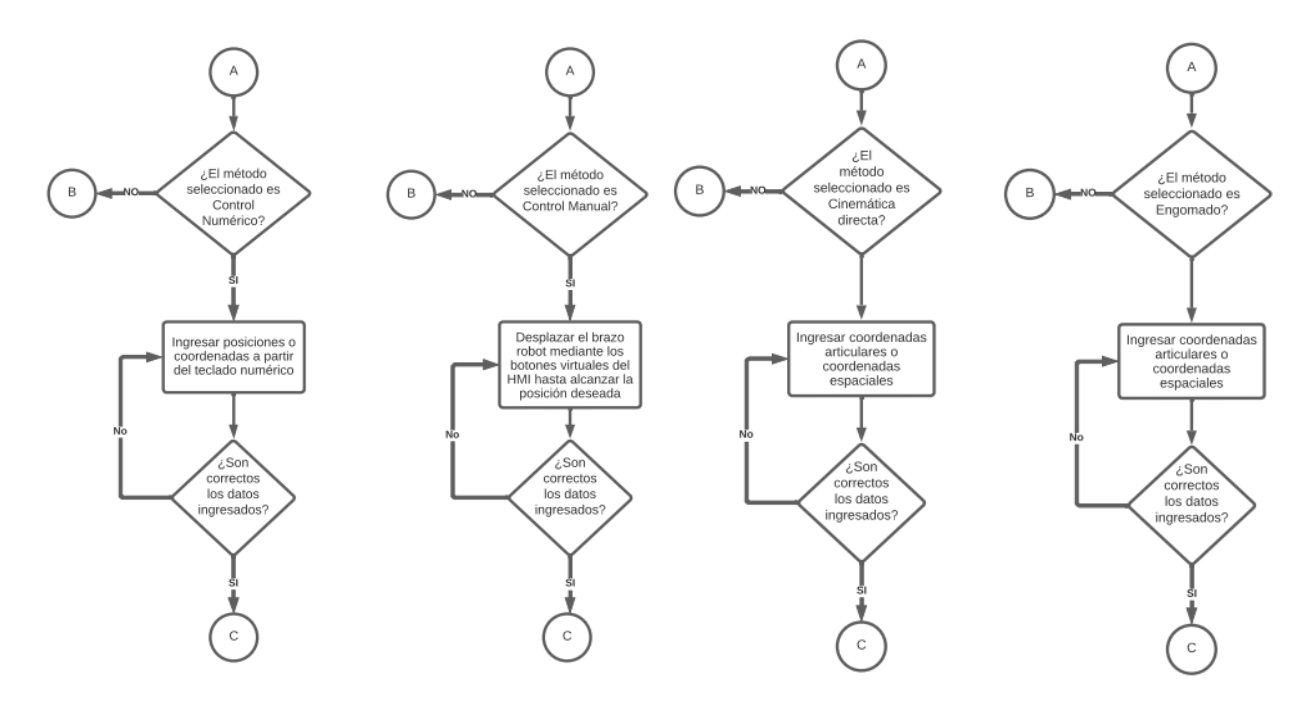

Figura 88. Diagrama de flujo del funcionamiento parte 2.

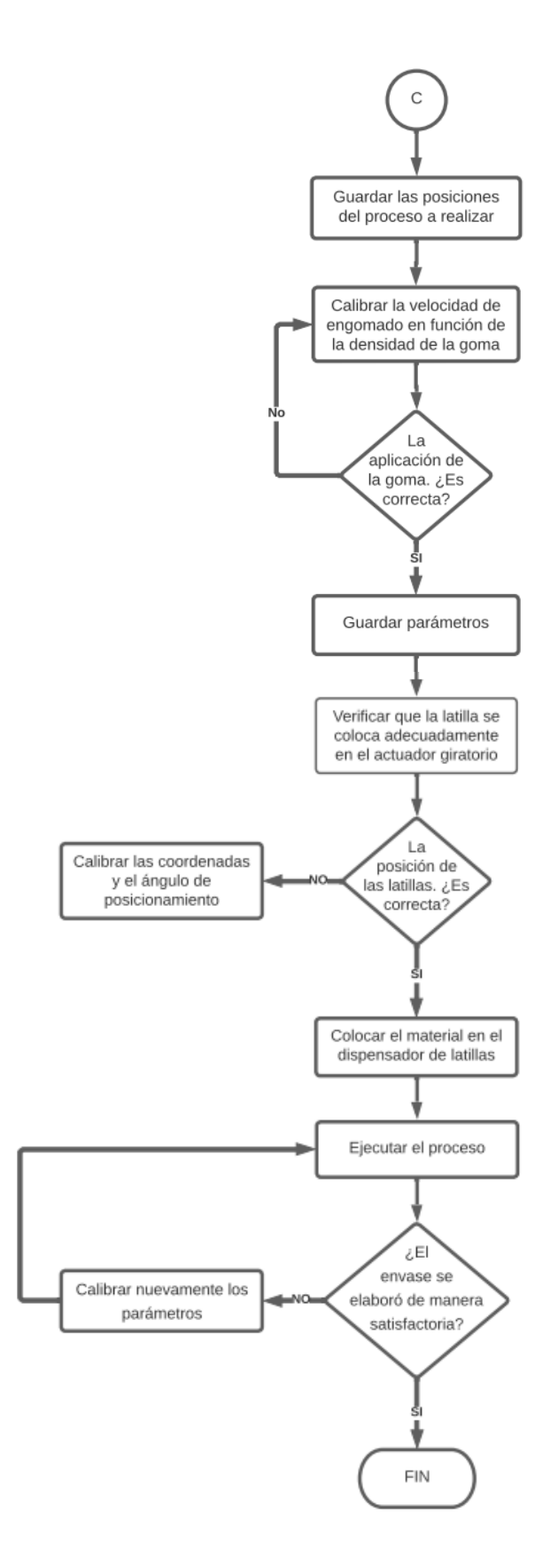

Figura 89. Diagrama de flujo del funcionamiento parte 3.

# **CAPÍTULO 4**

## **ANÁLISIS Y RESULTADOS**

En este capítulo se presenta el análisis de los resultados obtenidos a partir de las pruebas realizadas una vez la máquina se ha sido construida, con el propósito de validar su funcionalidad y verificar que cumpla con los requerimientos de diseño. Se lleva a cabo principalmente pruebas de precisión desde el momento en que el brazo robot recoge las latillas de bambú hasta su posicionamiento en el actuador giratorio.

El objetivo de estas pruebas es evaluar la exactitud y el rendimiento del sistema en las distintas etapas del proceso, asegurando que se logre un posicionamiento preciso y consistente de las latillas. Los resultados de estas pruebas son fundamentales para validar el funcionamiento adecuado de la máquina y realizar ajustes o mejoras de ser necesario, con la finalidad de optimizar su rendimiento y garantizar la calidad del producto final.

En primer lugar, se llevó a cabo pruebas manuales, es decir, se elaboraron los envases de forma tradicional, con el propósito de realizar una comparación entre el tiempo de elaboración artesanal y el tiempo de producción utilizando la máquina.

#### <span id="page-119-0"></span>*4.1 Pruebas de elaboración artesanal*

Durante el proceso de elaboración de los envases de bambú de forma tradicional, se pudo observar que la aplicación de la goma requiere de habilidad y experiencia para lograr una ejecución eficiente y minimizar el desperdicio de material. La velocidad de elaboración de los envases se ve afectado por varios factores, tales como el tamaño de la herramienta a utilizar para aplicar la goma, la cantidad de goma aplicada, la posición y destreza del personal, así como el uso de una base que permita dar soporte a las latillas y permita dar forma al envase final.

Una vez que se completa el proceso de engomado y posicionamiento de las latillas en el molde, se procede a colocar anillos, los cuales cumplen la función de ajustar, dar forma y proporcionar soporte al envase terminado. Además, es necesario dar golpes ligeros a las latillas para asegurar su nivelación y alineación uniforme.

El proceso antes mencionado se lo puede visualizar en la [Figura 90](#page-120-0) y se lo realiza entre aproximadamente los 8 y 10 minutos por lo que, si se toma el tiempo más pequeño, el tiempo total para aplicar la goma, nivelar las latillas y colocar los anillos de sujeción en 10 envases es de 1 hora y 20 minutos.

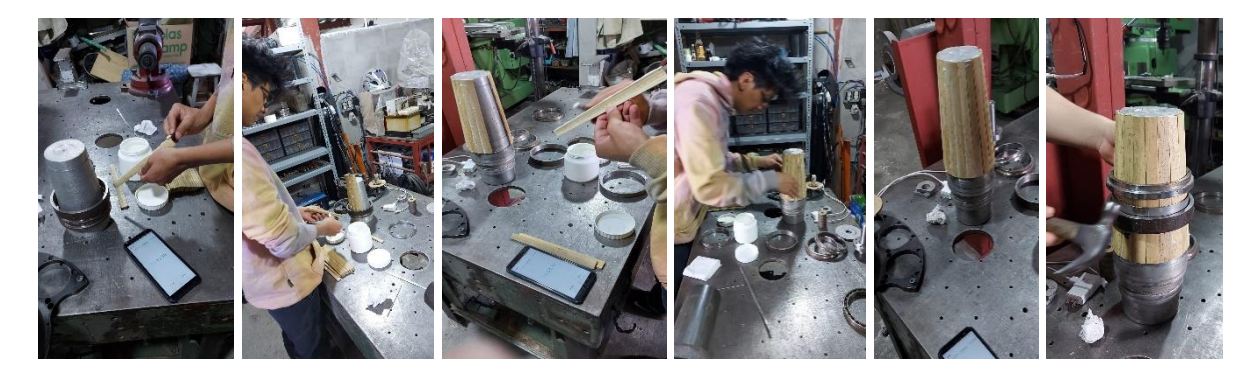

Figura 90. Procedimiento para elaboración de envases de forma tradicional.

<span id="page-120-0"></span>En la [Tabla 25](#page-120-1) se puede observar que el tiempo promedio requerido para aplicar la goma, nivelar las latillas y colocar los anillos de sujeción es de 10 minutos. De igual manera, el tiempo total para elaborar 10 envases es de 1 hora y 40 minutos.

<span id="page-120-1"></span>

| # Muestra      | Hora de<br>inicio<br>engomado | <b>Hora</b><br>finalización<br>engomado | Tiempo de<br>anillar y<br>retirar | Hora final   | <b>Tiempo</b> total<br>empleado en<br>el proceso |
|----------------|-------------------------------|-----------------------------------------|-----------------------------------|--------------|--------------------------------------------------|
| 1              | 9:15:00                       | 9:24:00                                 | 0:01:10                           | 9:25:10      | 0:10:10                                          |
| $\overline{2}$ | 9:25:10                       | 9:34:10                                 | 0:01:05                           | 9:35:15      | 0:10:05                                          |
| 3              | 9:35:15                       | 9:44:15                                 | 0:00:58                           | 9:45:13      | 0:09:58                                          |
| $\overline{4}$ | 9:45:13                       | 9:54:13                                 | 0:01:00                           | 9:55:13      | 0:10:00                                          |
| 5              | 9:55:13                       | 10:04:13                                | 0:01:02                           | 10:05:15     | 0:10:02                                          |
| 6              | 10:05:15                      | 10:14:15                                | 0:00:55                           | 10:15:10     | 0:09:55                                          |
| $\overline{7}$ | 10:15:10                      | 10:24:10                                | 0:01:04                           | 10:25:14     | 0:10:04                                          |
| $\delta$       | 10:25:14                      | 10:34:14                                | 0:00:54                           | 10:35:08     | 0:09:54                                          |
| 9              | 10:35:08                      | 10:44:08                                | 0:00:56                           | 10:45:04     | 0:09:56                                          |
| 10             | 10:45:04                      | 10:54:04                                | 0:01:01                           | 10:55:05     | 0:10:01                                          |
|                |                               |                                         |                                   | <b>Total</b> | 1:40:05                                          |

*Tabla 25: Tiempos empleados en la elaboración de envases de forma tradicional.*

Es importante destacar que los datos de la [Tabla 25](#page-120-1) se adquirieron de manera experimental y no se tuvieron en cuenta tiempos de descanso ni los tiempos perdidos debido variables externas. Factores como el cansancio, la ergonomía, tareas repetitivas y las distracciones pueden incrementar el riesgo de errores humanos, lo que a su vez puede aumentar los tiempos de producción por envase.

## *4.2 Pruebas de trabajo sin carga*

Al igual que en la sección [4.1,](#page-119-0) se lleva a cabo pruebas de la máquina en condiciones sin carga para identificar los tiempos requeridos para completar el proceso de manera ideal. A continuación, se presentan los tiempos de inicio y fin del primer y último envase por cada conjunto de 10 envases elaborados. La tabla completa con todos los datos se encuentra disponible en el Anexo C.

<span id="page-121-0"></span>Velocidad de trabajo 230%.

| # Muestra | Hora de<br>inicio<br>engomado | Hora<br>finalización<br>engomado | Tiempo de<br>anillar y<br>retirar | Hora final | <b>Tiempo total</b><br>empleado en<br>el proceso |
|-----------|-------------------------------|----------------------------------|-----------------------------------|------------|--------------------------------------------------|
| 1         | 10:05:00                      | 10:11:00                         | 0:00:00                           | 10:11:00   | 0:06:00                                          |
| 10        | 10:55:00                      | 11:01:00                         | 0:00:00                           | 11:01:00   | 0:06:00                                          |
| 11        | 11:04:00                      | 11:09:00                         | 0:00:00                           | 11:09:00   | 0:05:00                                          |
| 20        | 11:52:00                      | 11:57:00                         | 0:00:00                           | 11:57:00   | 0:05:00                                          |
| 21        | 11:48:00                      | 11:53:00                         | 0:00:00                           | 11:53:00   | 0:05:00                                          |
| 30        | 12:36:00                      | 12:41:00                         | 0:00:00                           | 12:41:00   | 0:05:00                                          |
| 31        | 2:00:00                       | 2:05:00                          | 0:00:00                           | 2:05:00    | 0:05:00                                          |
| 40        | 2:45:00                       | 2:50:00                          | 0:00:00                           | 2:50:00    | 0:05:00                                          |
| 41        | 3:00:00                       | 3:05:00                          | 0:00:00                           | 3:05:00    | 0:05:00                                          |
| 50        | 3:45:00                       | 3:50:00                          | 0:00:00                           | 3:50:00    | 0:05:00                                          |
|           |                               |                                  |                                   | Total      | 0:52:00                                          |

*Tabla 26: Tiempo de pruebas elaboradas sin carga (simuladas).*

Los datos registrados en la [Tabla 26,](#page-121-0) corresponden a pruebas realizadas en condiciones ideales, es decir, donde la máquina opera a plena capacidad en conjunto al operador y sin contratiempos. Se observa que en la muestra 1 y 10 existe una variación en los tiempos, lo cual se debe a pequeñas discrepancias en el cronometraje inicial, con una pequeña variación en los segundos. Por tal motivo para las siguientes muestras, se aseguró un inicio preciso en la hora establecida. Según los datos recopilados, se estima que la máquina puede elaborar 10 envases en aproximadamente 52 minutos, lo que representa un ahorro de tiempo significativo.

### *4.3 Pruebas de trabajo funcionales*

En esta prueba en particular, se consideró la velocidad de aplicación de la goma por lo que se ajustaron algunos parámetros, lo que resultó en un aumento mínimo del tiempo necesario para realizar cada envase. Estas pruebas reflejan el tiempo real requerido para llevar a cabo el proceso de engomado y posicionamiento de las latillas de bambú.

<span id="page-122-0"></span>

| # Muestra      | Hora de<br>inicio | Hora<br>finalización<br>engomado | Tiempo de<br>anillar y<br>retirar | Hora final | <b>Tiempo total</b> |
|----------------|-------------------|----------------------------------|-----------------------------------|------------|---------------------|
| 1              | 14:20:00          | 14:25:34                         | 0:01:06                           | 14:26:40   | 0:06:40             |
| $\overline{2}$ | 14:26:40          | 14:32:14                         | 0:01:12                           | 14:33:26   | 0:06:46             |
| 3              | 14:33:26          | 14:39:00                         | 0:00:56                           | 14:39:56   | 0:06:30             |
| $\overline{4}$ | 14:39:56          | 14:45:30                         | 0:00:53                           | 14:46:23   | 0:06:27             |
| 5              | 14:46:23          | 14:51:57                         | 0:01:30                           | 14:53:27   | 0:07:04             |
| 6              | 14:53:27          | 14:59:01                         | 0:01:18                           | 15:00:19   | 0:06:52             |
| $\overline{7}$ | 15:00:19          | 15:05:53                         | 0:01:16                           | 15:07:09   | 0:06:50             |
| 8              | 15:07:09          | 15:12:43                         | 0:00:54                           | 15:13:37   | 0:06:28             |
| 9              | 15:13:37          | 15:19:11                         | 0:01:02                           | 15:20:13   | 0:06:36             |
| 10             | 15:20:13          | 15:25:47                         | 0:00:57                           | 15:26:44   | 0:06:31             |
|                |                   |                                  |                                   | Total      | 1:06:44             |

*Tabla 27: Tiempo de proceso reales.*

Como re puede observar en la [Tabla 27,](#page-122-0) el tiempo total requerido para la elaboración de 10 envases es de aproximadamente 1 hora y 7 minutos. Este tiempo aumenta debido a que se incluyen en el proceso tareas adicionales, como la corrección de posibles desajustes en caso de que las latillas no encajen bien en el actuador giratorio y el tiempo de anillado del envase. Estos contratiempos requieren que el operador realice ajustes y anille las latillas para que no se separen, lo que puede tardar entre 50 segundos y 1 minuto 30 segundos, dependiendo de su destreza. Sin embargo, en comparación con el método tradicional, se logra un ahorro de tiempo considerable.

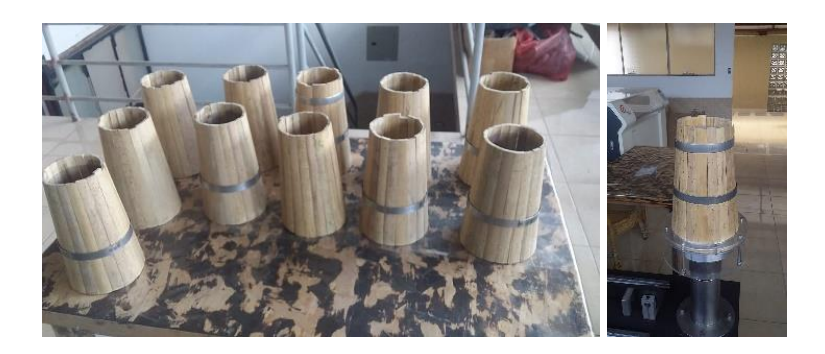

Figura 91. Envases elaborados mediante la máquina.

La [Tabla 28,](#page-123-0) presenta una comparativa entre el proceso para elaborar los envases de bambú de forma artesanal y mediante la máquina fabricada.

<span id="page-123-0"></span>*Tabla 28: Comparativa entre el tiempo de elaboración de envases.*

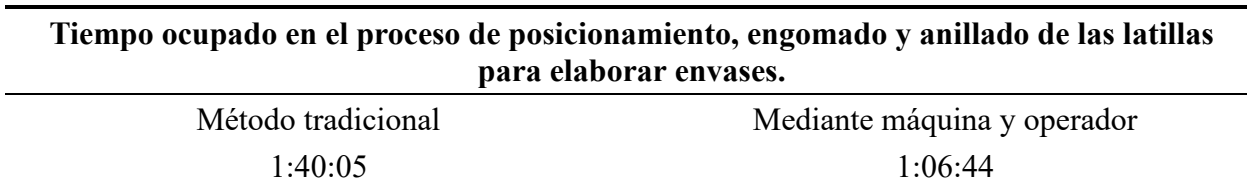

Tras analizar los datos, se puede verificar que la máquina cumple con los parámetros necesarios para optimizar el tiempo de producción en el proceso de posicionamiento y engomado de latillas de bambú para la elaboración de envases. En comparación con el método tradicional, se requiere un tiempo de 1 horas con 40 minutos para elaborar 10 envases, el procedimiento realizado con la máquina construida toma aproximadamente 1 hora y 7 minutos. Esto representa un horro de tiempo significativo, siendo el método actual 1,31 veces más rápido que el tradicional. Estos resultados confirman la eficacia y viabilidad de la máquina en la mejora del proceso en la producción de los envases.

Relación de tiempo = 
$$
\frac{Tiempo del método tradicional}{Tiempo del método actual} = \frac{1,40}{1,07} = 1,31
$$
 (65)

## *4.4 Pruebas de precisión*

Las pruebas de precisión fueron realizadas en conjunto con las pruebas de trabajo funcionales para evaluar la exactitud del posicionamiento. Para ello, se colocaron indicadores en todo el brazo robot como se muestra en la [Figura 92,](#page-124-0) mismos que permiten visualizar que el brazo regrese a la misma posición después de culminar cada ciclo.

- BB1) Precisión en la base
- BB2) Precisión en la cintura
- BB3) Precisión en el hombro
- BB4) Precisión en motor del codo
- BB5) Precisión en polea de la muñeca

La [Figura 92,](#page-124-0) muestra la precisión de los indicadores a las 3 muestra de fabricación de envases, lo que corresponde al posicionamiento de 57 latillas de bambú.

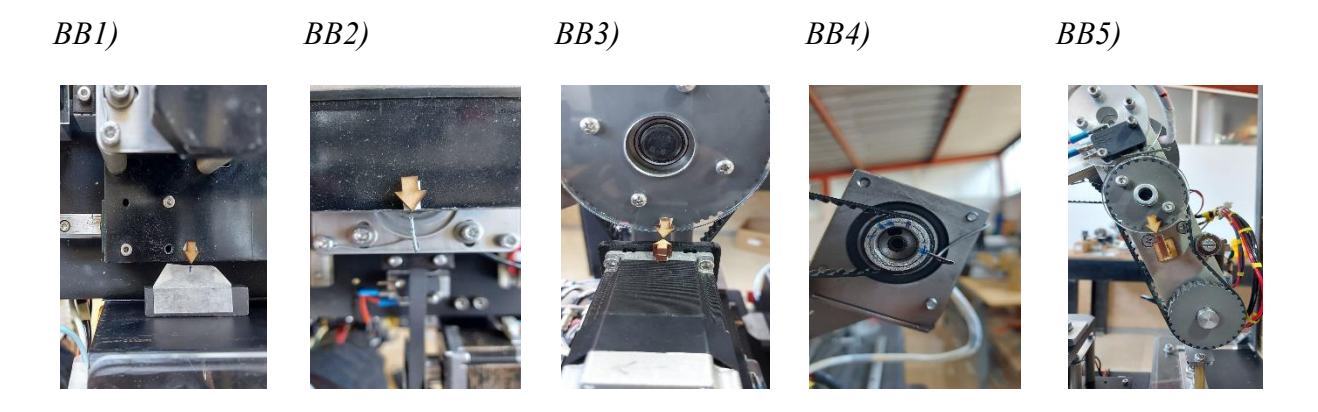

Figura 92. Precisión en los eslabones del brazo robot en la muestra 3.

<span id="page-124-0"></span>La [Figura 93,](#page-124-1) muestra la precisión de los indicadores a las 6 muestra de fabricación de envases, lo que corresponde al posicionamiento de 144 latillas de bambú.

<span id="page-124-1"></span>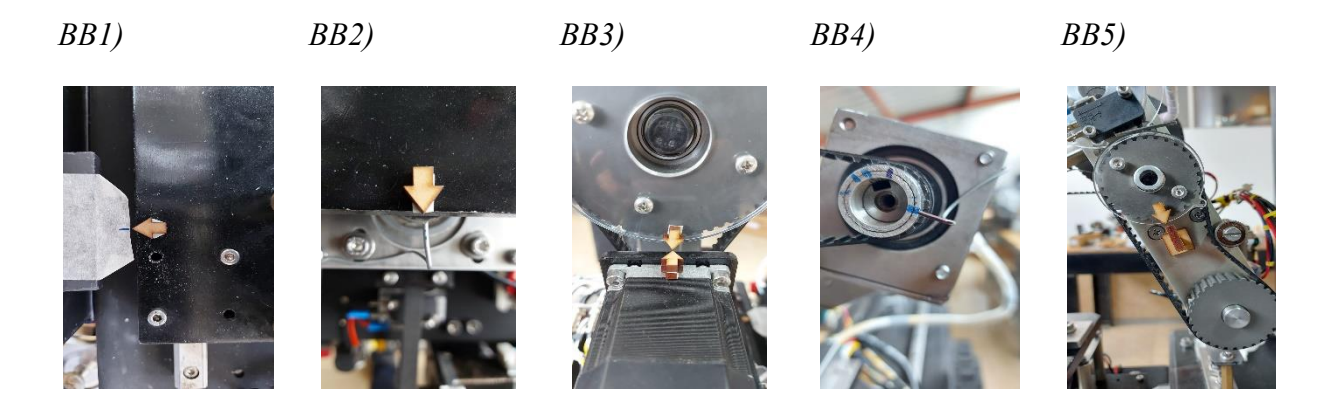

Figura 93. Precisión en los eslabones del brazo robot en la muestra 6.

La [Figura 94,](#page-125-0) muestra la precisión de los indicadores a las 10 muestra de fabricación de envases, lo que corresponde al posicionamiento de 190 latillas de bambú.

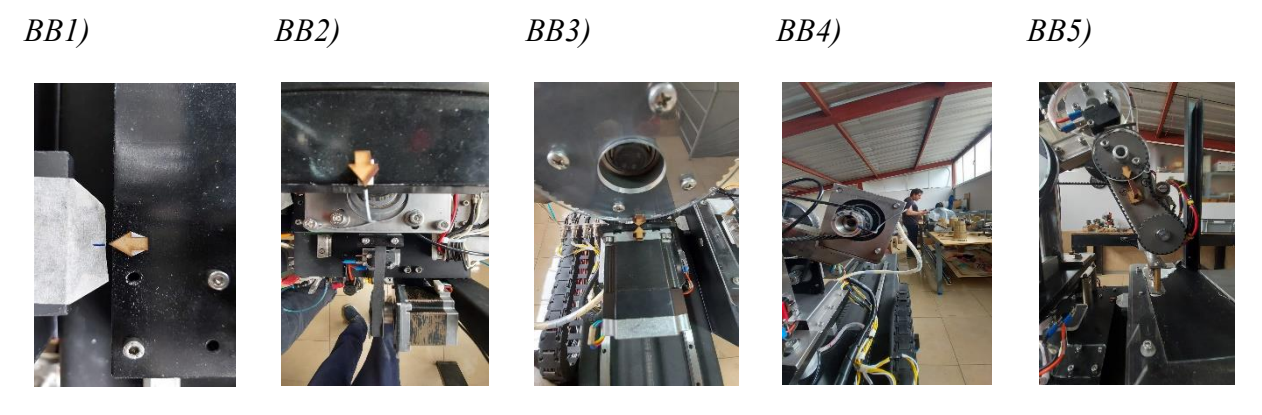

Figura 94. Precisión en los eslabones del brazo robot en la muestra 10.

<span id="page-125-0"></span>Como se puede observar en la [Figura 92,](#page-124-0) [Figura 93](#page-124-1) y [Figura 94,](#page-125-0) se muestran los indicadores a las 3, 6 y 10 muestras respectivamente. Durante las pruebas, se observó que no hubo cambios o desplazamientos incorrectos en las posiciones de los indicadores, por lo que se concluye que la máquina es precisa y cumple con los estándares de repetibilidad sin presentar fallos.

Es importante mencionar que estas pruebas también se llevaron a cabo durante el análisis sin carga, lo cual permitió obtener un mayor número de muestras y concluir que la máquina es precisa y no presenta fallos. Estas pruebas adicionales respaldan la confiabilidad y precisión de la máquina en diferentes escenarios y condiciones de trabajo.

La [Figura 95,](#page-125-1) muestra el diagrama de conexión y en la sección de anexos, se puede observar el diagrama de conexión eléctrica "plano 10.1522148.1604128.01.00.00".

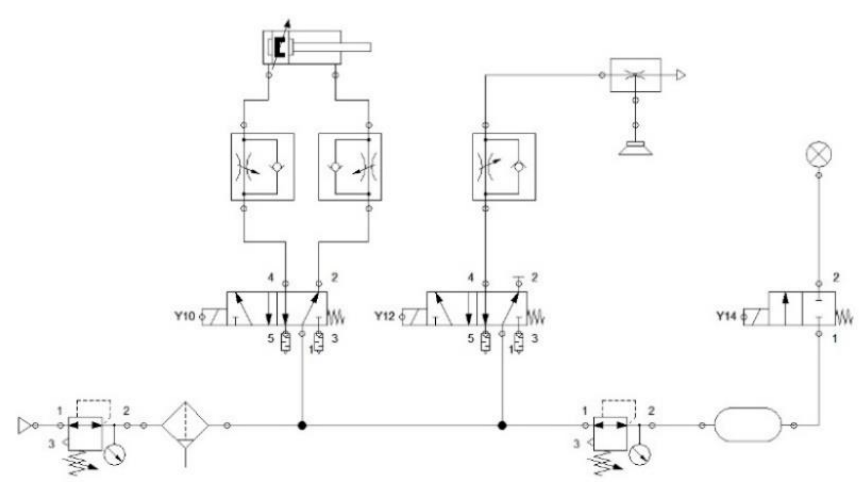

<span id="page-125-1"></span>Figura 95. Diagrama de conexión neumática.

# *4.5 Costos*

En este apartado, se incluyen los costos de los recursos materiales y financieros utilizados en la construcción.

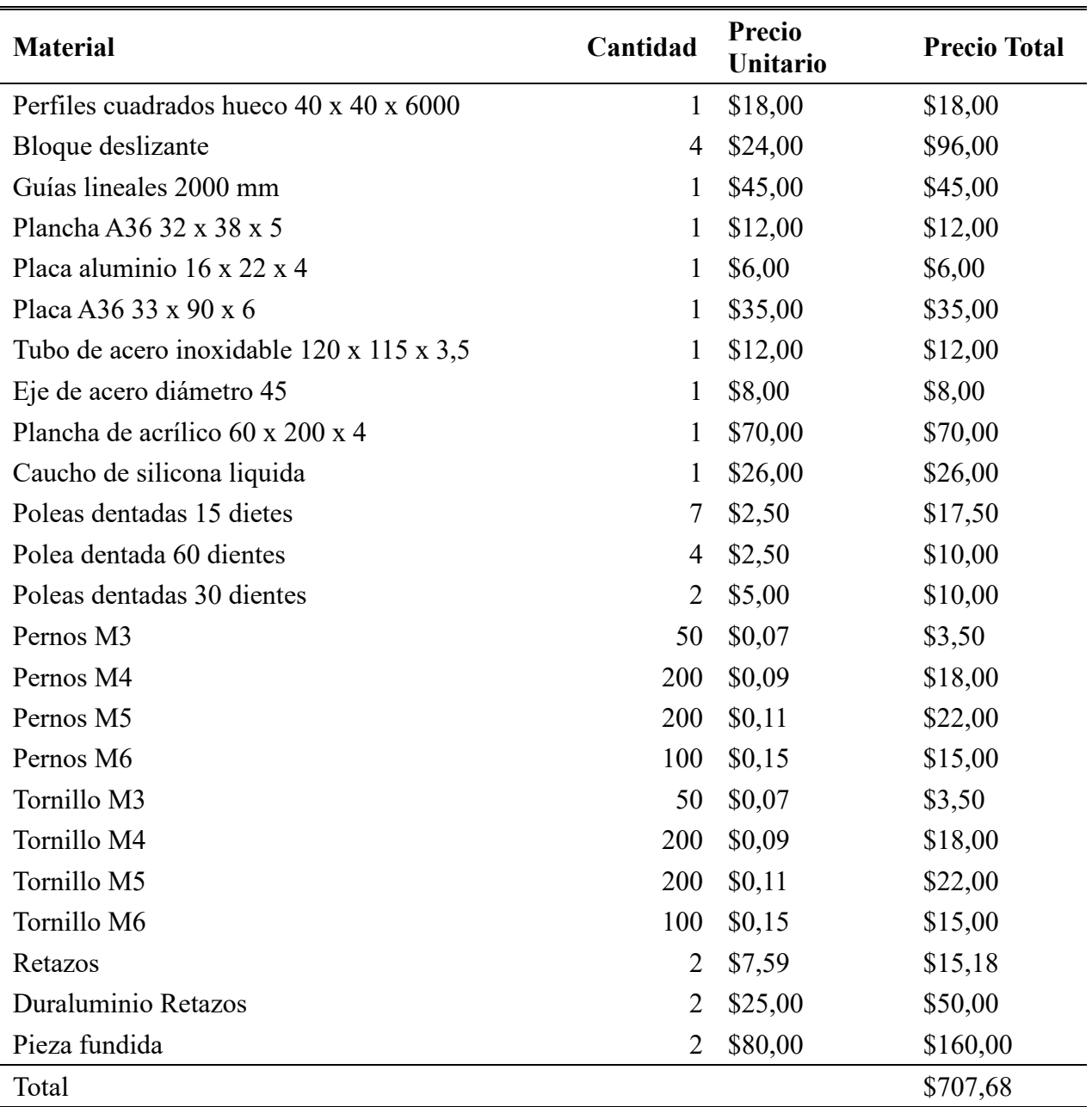

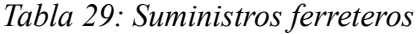

| <b>Material</b>                                       | Cantidad       | <b>Precio</b><br><b>Unitario</b> | <b>Precio Total</b> |
|-------------------------------------------------------|----------------|----------------------------------|---------------------|
| PLC FP-XH                                             | $\mathbf{1}$   | \$779,79                         | \$779,79            |
| Fuente alimentación 24V a 20A                         | 1              | \$40,00                          | \$40,00             |
| Fuente alimentación 24V a 5A                          | 1              | \$96,00                          | \$96,00             |
| Motor paso Nema 23 (0,8 Nm)                           | $\overline{2}$ | \$60,00                          | \$120,00            |
| Motor paso Nema 23 (1,26 Nm)                          | 3              | \$40,00                          | \$120,00            |
| Motor paso Nema 17 (0,5 Nm) con caja reductora<br>5:1 | $\overline{2}$ | \$47,00                          | \$94,00             |
| Caja Reductora 5:1 (Nema 23)                          | 1              | \$97,00                          | \$97,00             |
| Driver motor paso DM556                               | 7              | \$60,00                          | \$420,00            |
| Electroválvula Monoestable 5/2                        | $\overline{2}$ | \$184,00                         | \$368,00            |
| Sensor infrarrojo                                     | 1              | \$50,00                          | \$50,00             |
| Finales de carrera                                    | 6              | \$1,00                           | \$6,00              |
| Alambre calibre N18                                   | $\overline{4}$ | \$10,53                          | \$42,12             |
| HMI GTWIN 707                                         | 1              | \$300,00                         | \$300,00            |
| Porta fusibles                                        | 3              | \$5,00                           | \$15,00             |
| <b>Breakers</b>                                       | $\overline{2}$ | \$5,00                           | \$10,00             |
| Paro emergencia                                       | 1              | \$5,00                           | \$5,00              |
| <b>Botones Industriales</b>                           | 3              | \$3,00                           | \$9,00              |
| Borneras industriales                                 | 50             | \$1,00                           | \$50,00             |
| Gabinete metálico 400*300*200                         | 1              | 37,85                            | \$37,85             |
| Gabinete metálico 800*600*250                         | 1              | 159,46                           | \$159,46            |
| Conectores                                            | $\overline{4}$ | \$2,50                           | \$10,00             |
| Total                                                 |                |                                  | \$2.829,22          |

*Tabla 30: Material eléctrico.*

*Tabla 31:Costos de construcción.*

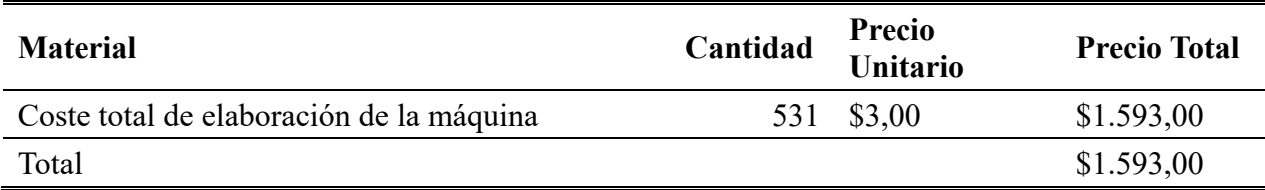

| <b>Material</b>                    | Cantidad       | <b>Precio</b><br><b>Unitario</b> | <b>Precio Total</b> |
|------------------------------------|----------------|----------------------------------|---------------------|
| Filtro Regulador 1/4               |                | \$45,00                          | \$45,00             |
| Manómetro estándar 1/8             |                | \$7,50                           | \$7,50              |
| Regulador de presión 1/4           |                | \$39,00                          | \$39,00             |
| Racor Codo $1/4 * 6$ mm            | 3              | \$2,64                           | \$7,92              |
| Racor Recto $1/4 * 6$ mm           | $\overline{2}$ | \$2,32                           | \$4,64              |
| Silenciador Bronce Sinterizado 1/8 | 6              | \$1,59                           | \$9,54              |
| Tubo Poliuretano 4mm               | 10             | \$0,50                           | \$5,00              |
| pistón Festo D16 C100              |                | \$85,00                          | \$85,00             |
| Total                              |                |                                  | \$203,60            |

*Tabla 32: Material neumático.*

*Tabla 33:Costo total.*

| Designación            | <b>Precio Total</b> |
|------------------------|---------------------|
| Suministro ferretero   | \$707,68            |
| Material eléctrico     | \$2.829,22          |
| Material neumático     | \$203,60            |
| Costos de construcción | \$1.593,00          |
| Total                  | \$5.333,50          |

La empresa BHLEM-PAC, ha asumido el costo de financiamiento de la construcción de la máquina. Los costos mencionados representan un aproximado del valor de fabricación del proyecto, puesto que gran parte de los materiales y elementos utilizados, así como la maquinaria para la manufactura de las piezas necesarias, ya estaban disponibles. Esto ha permitido reducir significativamente el costo real de fabricación hasta un total de \$3800.

#### **CONCLUSIONES**

A través de la favorable consecución del diseño y construcción de este proyecto, se ha logrado desarrollar un mecanismo eficiente y preciso que permite automatizar uno de los procesos de fabricación de envases utilizando latillas de bambú. El sistema implementado proporciona un método optimizado para posicionar y aplicar la goma en las latillas. Además, la integración del brazo robótico y el actuador giratorio permite un control preciso y versátil de las operaciones, lo que ha mejorado considerablemente la velocidad y la precisión del proceso.

Este proyecto se ha enfocado en satisfacer las necesidades y requerimientos relacionados con agilizar el proceso de engomado y posicionamiento de latillas de guadua para elaborar envases. A través de análisis, se definió el tipo de máquina a construir, considerando las dimensiones de prototipado y materiales disponibles que garanticen una larga vida útil y resistencia ante los factores del entorno laboral. La implementación de esta máquina ha demostrado ser una solución efectiva para optimizar y mejorar el proceso, puesto que ha permitido reducir parcialmente los riesgos laborales asociados a las tareas repetitivas, permitiendo reorganizar al personal de trabajo a otras áreas de la empresa.

Al analizar los datos obtenidos, se puede verificar que la máquina desarrollada cumple con los criterios necesarios para optimizar el tiempo en el proceso de posicionamiento y engomado de latillas, puesto que, elaborar 10 envases de forma tradicional conlleva un tiempo de 1 hora y 40 minutos mientras que elaborar la misma cantidad mediante la máquina robotizada conlleva un tiempo de 1 hora 7 minutos, lo que resulta en 1,31 veces más rápido que método tradicional. Estos resultados confirman la eficacia y viabilidad de la máquina en la mejora del proceso en la producción de los envases.

Ya que la máquina utiliza parámetros numéricos, los procesos son repetitivos y precisos. A diferencia del engomado tradicional, la goma se reparte de manera uniforme a través de la latilla, evitando desperdicios innecesarios. Es importante mencionar que la goma no puede esparcirse internamente en el recipiente ya que, lijarlo resulta complicado y conlleva a costos extra de producción. Durante el método tradicional, es posible que la goma se riegue en el interior, por el exceso en la aplicación de esta, el uso de la máquina reduce al mínimo este tipo de fallas al ser totalmente automatizada, los parámetros pueden ser calibrados para evitar este tipo de errores.

En términos del acabado del producto, tanto el método tradicional como el elaborado a partir de la máquina, son similares y no influyen de manera significativa en el producto final, considerando que, es necesario realizar un proceso posterior para obtener una superficie lisa y uniforme, lo importante es evitar al máximo que el adhesivo sea aplicado en exceso y que este se riegue en el interior del envase, lo que crea grumos y superficies irregulares que afecten el atractivo del envase final. Por tal motivo, la implementación de este mecanismo semiautomático resulta en una excelente opción para realizar este tipo de procesos, ya que los parámetros pueden ser modificados dependiendo del trabajo a realizar y por ende se obtiene una alta precisión.

En base a los análisis, se establece que el mecanismo puede trabajar por largos periodos de tiempo, sin embargo, es necesario que un operador se encuentre disponible, puesto que este se encarga de colocar los anillos metálicos para la sujeción del envase, además de cargar continuamente el dispensador de latillas.

La estructura mecánica del proyecto, en combinación con la diversidad de movimientos disponibles dentro del rango de trabajo y el número de entradas y salidas disponibles en el PLC, permite al brazo robótico definir y programar una amplia variedad de funciones y tareas. Además, es posible incorporar más sensores y actuadores en las salidas y entradas del PLC, lo que permite adaptar la máquina a múltiples entornos de trabajo en caso de ser necesario.

El brazo robótico realiza una secuencia de movimientos repetitivos, una vez encerado la posición de la ventosa, el brazo se desplazará desde el punto de inicio y regresará a este mismo punto por cada secuencia, la perdida de pasos de los motores supone errores en la trayectoria de sujeción y engomado de las latillas. Durante el proceso de las pruebas de funcionamiento se ha realizado aproximadamente 950 ciclos de funcionamiento, equivalente a la elaboración de 50 envases, durante el análisis de posicionamiento no se percibe desplazamiento en los motores.

#### **RECOMENDACIONES**

Puesto que varios de los elementos utilizados en la construcción de la máquina son componentes que la empresa ya disponía, mejorar la calidad de estos permitiría trabajar a una velocidad mayor. Es importante evitar presionar el botón de "home" y el de posicionamiento cuando todos los finales

de carrera se encuentren activos, ya que esto podría resultar en colisiones y daños en la máquina.

No se aconseja extraer las bandas del motor 2 ni la pinza del motor, en caso de realizarlo y no colocarlas en la posición anterior, la sincronización de estos se verá afectada y requerirá una calibración.

Es recomendable invertir en componentes de calidad, puesto que muchos de los elementos electrónicos presentan altos niveles de ruido como son los drivers que controlan los motores pasos. El controlador TB6660 presenta altos niveles de interferencia, lo que ocasiona que los motores pierdan pasos y por ende el brazo robot no sea preciso por lo que se recomienda utilizar DM556.

Es necesario realizar pruebas de funcionamiento para comprobar los rangos de funcionamiento requeridos para el trabajo de los actuadores y sensores.

Uno de los parámetros dentro de la pantalla de posicionamiento, permite aumentar o disminuir la velocidad de procesamiento de latillas, se debe tener en consideración que, al modificar el parámetro de velocidad, también es necesario modificar los parámetros de tiempo de engomado tanto para activar como para desactivar la válvula.

#### **REFERENCIAS**

- [1] D. Azcurra, P. Santos, D. Giordano, V. Arboleya, y H. García-Martínez, «Arquitecturas de sistemas embebidos utilizables en robótica autónoma», en *XIII Workshop de Investigadores en Ciencias de la Computación*, 2011, pp. 702-706. Accedido: 12 de junio de 2023. [En línea]. Disponible en: http://sedici.unlp.edu.ar/handle/10915/19575
- [2] C. Balarezo, M. D'Alessio, G. Lisung, y J. Ojeda, «Plan Estratégico de la Industria del Envase», Pontificia Universidad Católica del Perú, Santiago de Surco, 2012. Accedido: 5 de mayo de 2023. [En línea]. Disponible en: https://tesis.pucp.edu.pe/repositorio/bitstream/handle/20.500.12404/4558/BALAREZO\_D ALESSIO\_LISUNG\_OJEDA\_ENVASE.pdf?sequence=1&isAllowed=y
- [3] Roberto. Sanchis Llopis, C. Vicente. Ariño Latorre, y J. Ariel. Romero Pérez, *Automatización industrial*, Primera. Publicaciones de la Universidad Jaume I, Servicios de Comunicacióń & Publicaciones, 2010.
- [4] A. Ollero, *Robótica: manipuladores y robots móviles*. Marcombo, 2005.
- [5] J. M. Trejo Peraza y R. M. Hernández Ortiz, «Diseño y Construcción de un Prototipo de Robot con Tres Grados de Libertad para Posicionamiento de Objetos», Santa Tecla, La Libertad, El Salvador, ene. 2018.
- [6] J. J. Craig, *Introduction to Robotics*, Tercera. 2006. Accedido: 12 de junio de 2023. [En línea]. Disponible en: https://www.google.com.ec/books/edition/Introduction to Robotics/hRzOp qdxG8C?hl=e s&gbpv=1
- [7] I. Salazar, «Los robots y la inteligencia Artificial. Nuevos retos del periodismo», *Doxa Comunicación*, pp. 295-315, diciembre de 2018. Accedido: 9 de mayo de 2023. [En línea]. Disponible en: http://hdl.handle.net/10637/9889com.n27a15
- [8] R. Iñigo Madrigal y E. Vidal Idiarte, *Robots industriales manipuladores*, vol. 130. 2002. Accedido: 12 de junio de 2023. [En línea]. Disponible en: https://books.google.com.mx/books?hl=es&lr=&id=zhG5Qhf2\_LMC&oi=fnd&pg=PA1& dq=R.+I%C3%B1igo+Madrigal+y+E.+Vidal+Idiarte,+Robots+industriales+manipuladore

s,+Barcelona:+Universidad+Polit%C3%A9cnica+de+Catalu%C3%B1a,+200&ots=i48Rn0 SCDH&sig=XP9gb2ufi1gDWNdbnouJgfyNVJo#v=onepage&q&f=false

- [9] J. C. León Pérez, «Impacto de las tecnologías disruptivas en la percepción remota: big data, internet de las cosas e inteligencia artificial», *Revista UD y la Geomática*, vol. 14, pp. 54- 61, 2019. [En línea]. Disponible en: https://revistas.udistrital.edu.co/index.php/UDGeo/index
- [10] B. Villota, H. Ordoñez, y K. Forero, «Empaques y Envases Biodegradables con Conciencia Ambiental en el Mercado de EE. UU», Institución Universitaria Politécnico Grancolombiano, Colombia, 2021. Accedido: 9 de mayo de 2023. [En línea]. Disponible en: http://hdl.handle.net/10823/2903
- [11] Barry. A. Morris, *The Science and Technology of Flexible Packaging: Multilayer Films from Resin and Process to End Use*, Second. 2022. Accedido: 12 de junio de 2023. [En línea]. Disponible en: https://books.google.com.mx/books?hl=es&lr=&id=06RXEAAAQBAJ&oi=fnd&pg=PP1 &dq=Packaging+Science+and+Technology:+A+Comprehensive+Handbook%22&ots=N1 pI-aANZt&sig=rTi8r15HksVD2RT0Zgppes4G0Y#v=onepage&q=Packaging%20Science%20and%20Technology%3A%20A%20C omprehensive%20Handbook%22&f=false
- [12] Fernando. Trenor *et al.*, «La Ciencia en el Desarrollo Tecnológico de Envases Sostenibles», 2014.
- [13] J. H. Han, Y. Zhang, y R. Buffo, *Surface chemistry of food, packaging and biopolymer materials. In Innovations in food packaging.* 2005. doi: 10.1016/B978-012311632-1/50036- X.
- [14] M. E. N. Dávila Moreno y S. I. Brugger Jakob, «El bambú», Accedido: 11 de abril de 2023. [En línea]. Disponible en: https://d1wqtxts1xzle7.cloudfront.net/54567556/libro\_El\_bambulibre.pdf?1506637018=&response-contentdisposition=inline%3B+filename%3DEl bambu especie multiproposito para el.pdf&Ex pires=1686801902&Signature=bhWtCDC2tVi~PdoFrQG9lc~ltUNoEgp22TWixIP2hEdqO LRjpDFTLzmE5xsLKAQmkSWQRVe15shv4mggqgXqxvSYzd49rlZ071VNQ~ZYgwM3

nvXhXX1eJ5z-9DVc9D6lD8yCdpy3UwozsL0lxNeNysnmnMCbt1jvivxoQzvpvIu6KYHV4gETsLo~U61ZAV5M9gpRgcI1G1OhYwalLs2kZB~TIFgr-MkGunIaUUX0MwhaW24Urtzc-tK8O1fxx2jF1~hOpE-K9aT-DZflh86Tg0PDiCmPD1DvcjQ2k-9BfJCqT~DsI1LfCsXgqjMgs6zVmZdb26ZelmliRnsIdzcw\_\_&Key-Pair-Id=APKAJLOHF5GGSLRBV4ZA

- [15] B.-Z. Zhou, M.-Y. Fu, J.-Z. Xie, X.-S. Yang, y Z.-C. Li, «Ecological functions of bamboo forest: Research and Application», *J For Res (Harbin)*, vol. 16, N.º 2, pp. 143-147, 2005, doi: 10.1007/BF0285790.
- [16] R. Cabana Álvarez, P. P. Chicata Lazo, B. B. García Alcázar, L. K. Mattos Borja, y L. D. Ramon Gómez, «Producción y comercialización de tomatodo de bambú», 2020. Accedido: 13 de junio de 2023. [En línea]. Disponible en: https://hdl.handle.net/20.500.14005/10206
- [17] C. Arero. Castaño, J. Manuel. Zapata, Anamar. Casallas Bonilla, R. José. Núñez, y Marielvys. Villalba, «Envases de bambú producción y consumo responsable», 2021, Accedido: 12 de junio de 2023. [En línea]. Disponible en: https://repository.unad.edu.co/handle/10596/40439
- [18] A. E. Flores Pérez, M. S. Lama Villar, y P. E. Paredes Bustamante, «Estudio de prefactibilidad para la instalación de una planta productora de envases a base de fibra de bambú (Guadua angustifolia)», 2021. Accedido: 9 de junio de 2023. [En línea]. Disponible en: https://hdl.handle.net/20.500.12724/14467
- [19] F. Liesa y L. Bilurbina Alter, *Adhesivos Industriales*, Ilustrada., vol. 39 Prodúctica Series. 1990.
- [20] M. Hernández Ruiz y A. Vergara Narváez, «Elaboración y evaluación de un adhesivo a partir del almidón de yuca nativo (Manihot sculenta crantz), Variedad M-Tai, utilizando hidróxido de sodio como agente hidrolizante.», Procesos Agroindustriales y Desarrollo sostenible (PADES), Universidad de Sucre, Sucre, 2008. Accedido: 7 de marzo de 2023. [En línea]. Disponible en:

https://repositorio.unisucre.edu.co/bitstream/handle/001/255/668.38H557.pdf?sequence=2

- [21] A. P. Padilla Caluña, «Diseño de un reactor para la fabricación de resinas vinílicas utilizadas en la elaboración de colas blancas en la empresa pintuglobal del cantón mocha», Escuela Superior Politécnica de Chimborazo, Riobamba, 2017. Accedido: 7 de junio de 2023. [En línea]. Disponible en: http://dspace.espoch.edu.ec/handle/123456789/6594
- [22] L. Corona, G. Abarca, y J. Mares, *Sensores y Actuadores*. 2014.
- [23] Sorotec, «Driver digital modelo: DM556». [En línea]. Disponible en: http://www.sorotec.de
- [24] M. Jennifer, «UNIVERSIDAD TECNOLÓGICA INDOAMÉRICA», Ambato, 2020.
- [25] Aceros Arequipa, «Canales U CALIDAD: ASTM A36 CALIDAD: ASTM A36/A572- G50». [En línea]. Disponible en: www.acerosarequipa.com
- [26] G. Camaleón Creativos, «Catálogo Sabater-Fundimol».
- [27] ACP Materials S.L., «Ficha Técnica Aluminio AW6061\_ACP». Accedido: 11 de enero de 2023. [En línea]. Disponible en: http://acpmaterials.es/images/valenciana/fichas\_tecnicas/aluminios/Ficha%20Tecnica%20 Aluminio%20AW6061\_ACP.pdf
- [28] BOHMAN, «ACEROS Y MATERIALES». Accedido: 11 de febrero de 2023. [En línea]. Disponible en: https://online.fliphtml5.com/dljug/rdmz/#p=25
- [29] Roque. J. Saltarén Pazmiño, José. M. Azorín Poveda, M. Almonacid Kroeger, y José. M. Sabater Navarro, *Prácticas de robótica utilizando Matlab*. 2013.
- [30] A. Barrientos, L. F. Peñín, y C. Balaguer, *Fundamentos de robótica*, 2.ª ed. McGraw-Hill, 2007.
- [31] R. G. Buyans y J. K. Nisbett, *Shigley's Mechanical Engineering Design*, Décima. 2015.
- [32] INTERMEC. Ltda, «Transmisiones por Correas Dentadas de Tiempo y Sincrónicas». [En línea]. Disponible en: www.intermec.com.co
- [33] Perfiles CNC, «Guías de aluminio y accesorios para CNC», 2022. Accedido: 14 de junio de 2023. [En línea]. Disponible en: https://perfilescnc.com/
- [34] «THK Guías de Movimiento Lineal», México, 2018.
- [35] «DIPAC Productos de acero», 2020.
- [36] SKF, «Calculadora para selección de rodamientos». https://www.skf.com/mx/support/engineering-tools/bearing-select (accedido 8 de julio de 2023).
- [37] SKF, «63000-2RS1». Accedido: 11 de junio de 2023. [En línea]. Disponible en: https://www.skf.com/mx/products/rolling-bearings/ball-bearings/deep-groove-ballbearings/productid-63000-2RS1
- [38] SKF, «6001-RSL». Accedido: 11 de junio de 2023. [En línea]. Disponible en: https://www.skf.com/es/products/rolling-bearings/ball-bearings/deep-groove-ballbearings/productid-6001-RSL
- [39] SKF, «W 61902 R Rodamiento rígido de bolas». Accedido: 11 de junio de 2023. [En línea]. Disponible en: https://www.skf.com/es/products/rolling-bearings/ball-bearings/deepgroove-ball-bearings/productid-W%2061902%20R
- [40] Panasonic, «Controlador programable serie FP-XH».
- [41] FESTO, «ISO cylinder DSNU-16-100-PPS-A». Accedido: 18 de julio de 2023. [En línea]. Disponible en: https://www.festo.com/us/en/a/download-document/datasheet/559267/